#### **Минобрнауки России ФЕДЕРАЛЬНОЕ ГОСУДАРСТВЕННОЕ БЮДЖЕТНОЕ ОБРАЗОВАТЕЛЬНОЕ УЧРЕЖДЕНИЕ ВЫСШЕГО ОБРАЗОВАНИЯ «ВОРОНЕЖСКИЙ ГОСУДАРСТВЕННЫЙ УНИВЕРСИТЕТ ИНЖЕНЕРНЫХ ТЕХНОЛОГИЙ»**

**УТВЕРЖДАЮ**

Проректор по учебной работе

\_ <u>Василенко В.Н.</u><br>(Ф.И.О.)

 $($ полпись $)$ 

"\_25\_" \_\_05\_\_2023 г.

 ДОКУМЕНТ ПОДПИСАН ЭЛЕКТРОННОЙ ПОДПИСЬЮ Сертификат: 00A29CA99D98126F4EB57F6F989D713C88 Владелец: Василенко Виталий Николаевич Действителен: с 07.07.2022 до 30.09.2023

# **Р А Б О Ч А Я П Р О Г Р А М М А Д И С Ц ИП Л И Н Ы**

# **ПРИМЕНЕНИЕ ИНФОРМАЦИОННЫХ ТЕХНОЛОГИЙ В ПРОФЕССИОНАЛЬНОЙ ДЕЯТЕЛЬНОСТИ**

Направление подготовки

18.03.02 Энерго- и ресурсосберегающие процессы в химической технологии, нефтехимии и биотехнологии

Направленность (профиль)

Инжиниринг химических и нефтехимических производств Квалификация выпускника

**бакалавр**

Воронеж

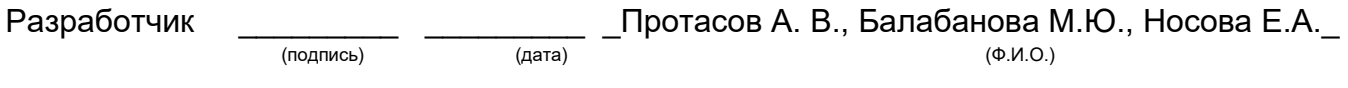

# СОГЛАСОВАНО:

Заведующий кафедрой Промышленной экологии, оборудования химических и нефтехимических производств

(подпись) 

(дата) 

 $\Box$ (Ф.И.О.)

#### **1. Цели и задачи дисциплины**

Целями освоения дисциплины «Применение информационных технологий в профессиональной деятельности» являются приобретение студентами знаний, умений и компетенций, необходимых бакалавру по данному направлению подготовки для участия в работе по созданию, внедрению и эксплуатации энергои ресурсосберегающих, экологически безопасных технологий в производствах основных неорганических веществ, продуктов основного и тонкого органического синтеза, полимерных материалов, продуктов переработки нефти, газа и твердого топлива, микробиологического синтеза, лекарственных препаратов и пищевых продуктов, разработку методов обращения с промышленными и бытовыми отходами и сырьевыми ресурсами*.* 

Задачи дисциплины по видам деятельности: организация обслуживания и управления технологическими процессами; участие в осуществлении мероприятий по охране окружающей среды на основе требований промышленной безопасности и других нормативных документов, регламентирующих качество природных сред; участие в работе центральных заводских лабораторий и лабораторий санитарно-

эпидемиологического контроля, отделах охраны окружающей среды предприятий различных отраслей промышленности; подготовка исходных данных для выбора и обоснования научно-технических и организационных решений на основе комплексного анализа экономической эффективности, энерго- и ресурсосбережения, экологической безопасности производства;

планирование и выполнение мероприятий по предупреждению производственного травматизма, профессиональных заболеваний и экологических нарушений, а также анализ и предупреждение аварийных ситуаций; математическое моделирование технологических процессов с использованием стандартных пакетов автоматизированного расчета и проектирования; систематизация данных для составления обзоров, отчетов и научных публикаций, составление отчета по выполненному заданию, участие во внедрении результатов исследований и разработок; участие в разработке систем управления технологическими процессами;

сбор и анализ исходных данных для проектирования эффективных технологических процессов и установок, характеризуемых высоким уровнем энерго- и ресурсосбережения и экологической безопасностью; анализ и оценка альтернативных вариантов технологической схемы и ее

отдельных узлов; расчет и проектирование отдельных стадий технологического процесса в соответствии с техническим заданием, учетом эколого-экономических ограничений и требований промышленной безопасности.

Объектами профессиональной деятельности являются процессы и аппараты химической технологии, нефтехимии и биотехнологии; промышленные установки, включая системы автоматизированного управления; системы автоматизированного проектирования; автоматизированные системы научных исследований; сооружения очистки сточных вод и газовых выбросов, переработки отходов, утилизации теплоэнергетических потоков и вторичных материалов; методы и средства оценки состояния окружающей среды и защиты ее от антропогенного воздействия; системы искусственного интеллекта в химической технологии, нефтехимии и биотехнологии; действующие многоассортиментные производства химической и смежных отраслей промышленности.

 2. Перечень планируемых результатов обучения, соотнесенных с планируемыми результатами освоения образовательной программы В результате освоения дисциплины в соответствии с предусмотренными компетенциями обучающийся должен:

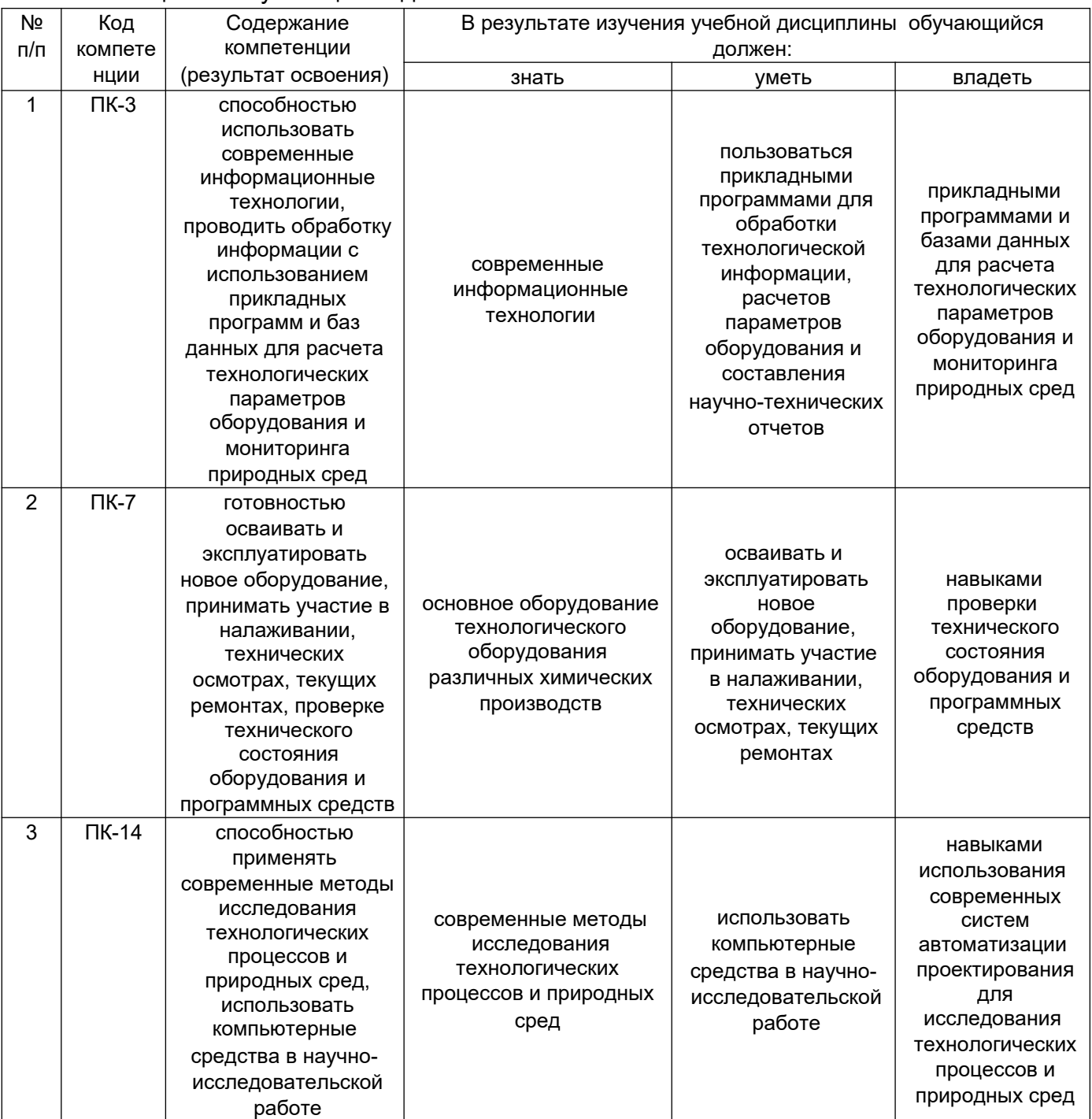

### **3. Место дисциплины в структуре ОП ВО**

Дисциплина «Применение информационных технологий в профессиональной деятельности» относится к вариативной части цикла Б1 дисциплин по выбору, базируется на знаниях, умениях и компетенциях, формированных при изучении дисциплин: Информатика, Метрология и стандартизация, Компьютерная и инженерная графика, Тепло- и хладотехника, Процессы и аппараты.

Дисциплина «Применение информационных технологий в профессиональной деятельности» является предшествующей для дисциплин: Машины и аппараты химических производств, нефтехимии и биотехнологии, Проектирование энерго- и ресурсосберегающих предприятий и оборудования, при подготовке выпускной квалификационной работы.

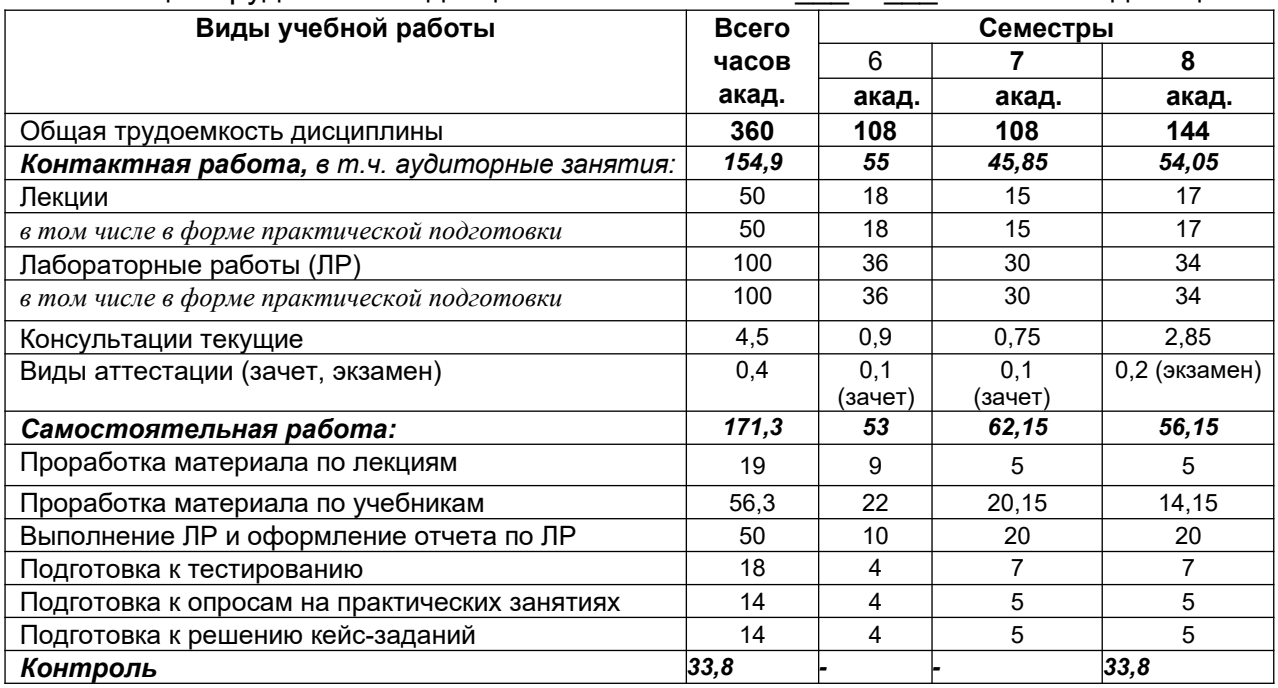

## **4. Объем дисциплины и виды учебных занятий**

Общая трудоемкость дисциплины составляет  $\qquad 10$  зачетных единиц.

## **5 Содержание дисциплины, структурированное по темам (разделам) с указанием отведенного на них количества академических часов и видов учебных занятий**

**5.1 Содержание разделов дисциплины** 

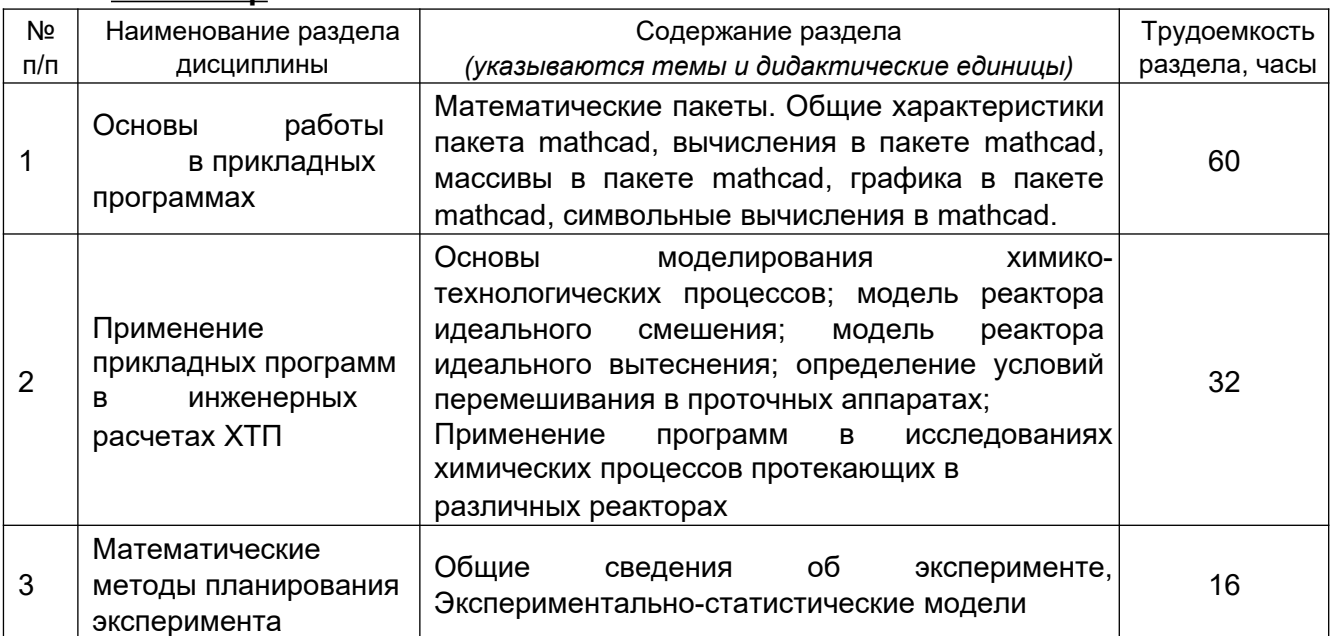

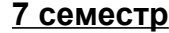

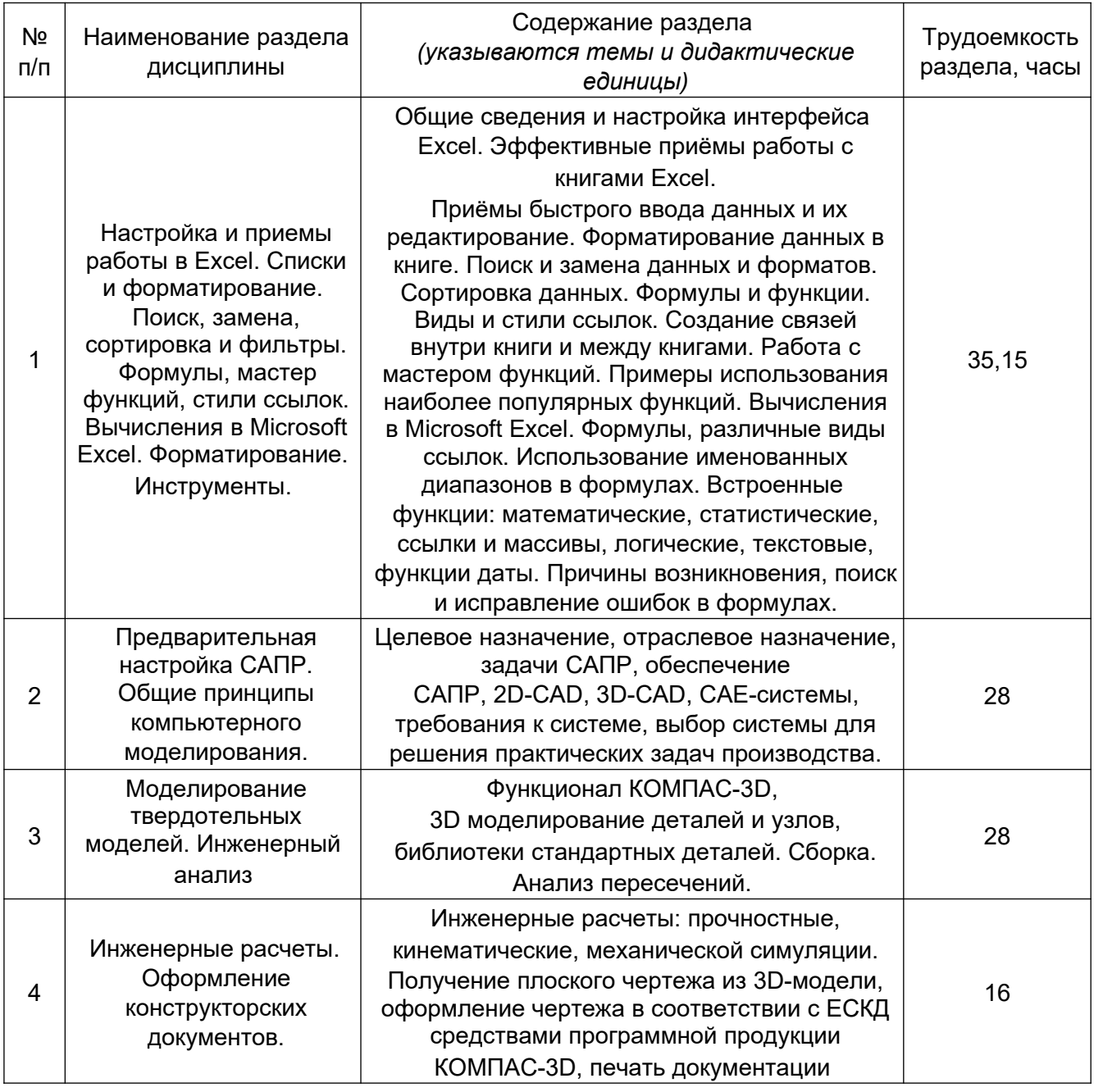

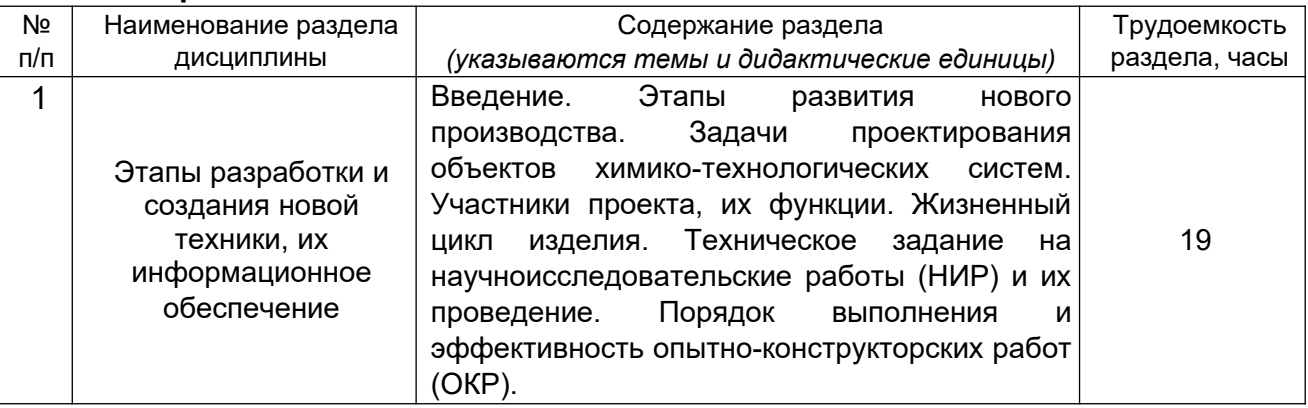

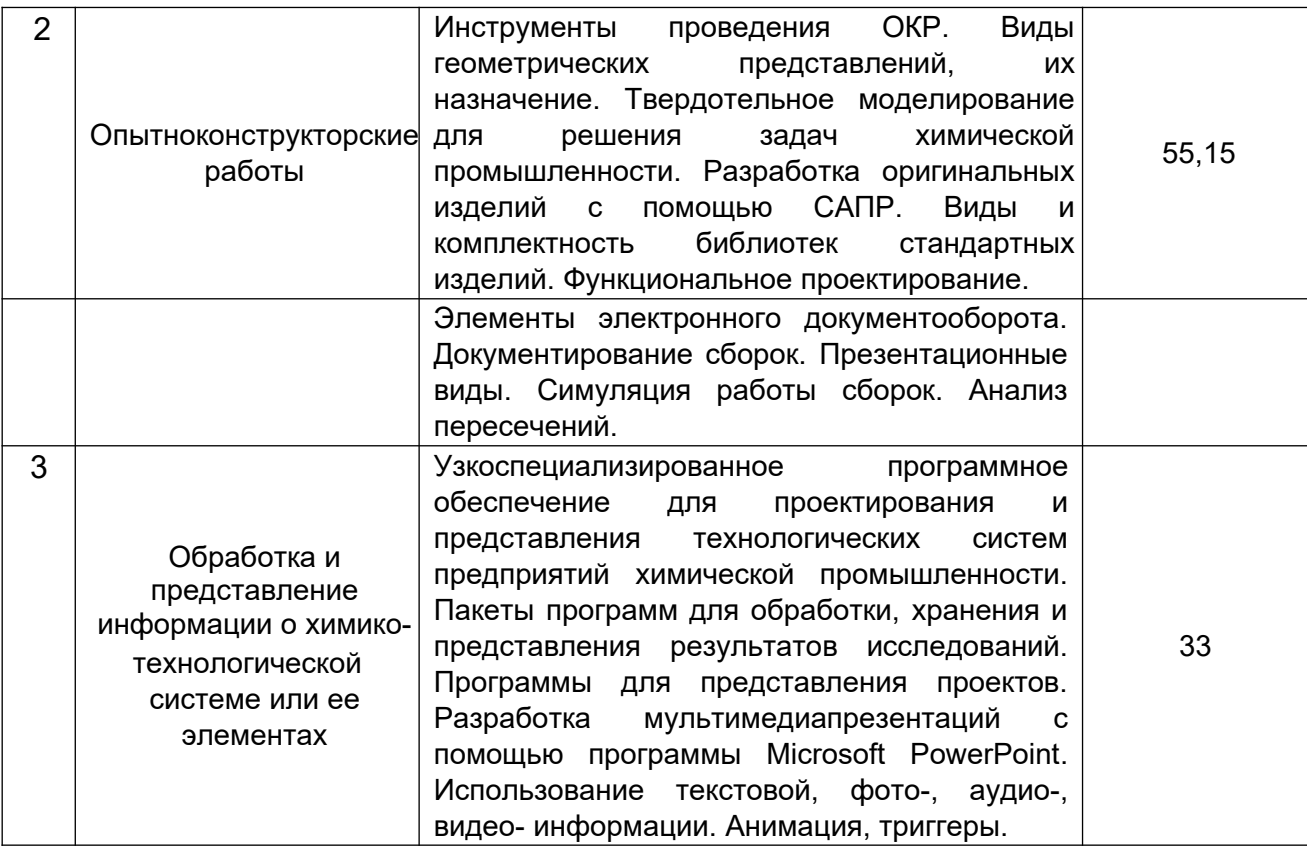

# **5.2 Разделы дисциплины и виды занятий**

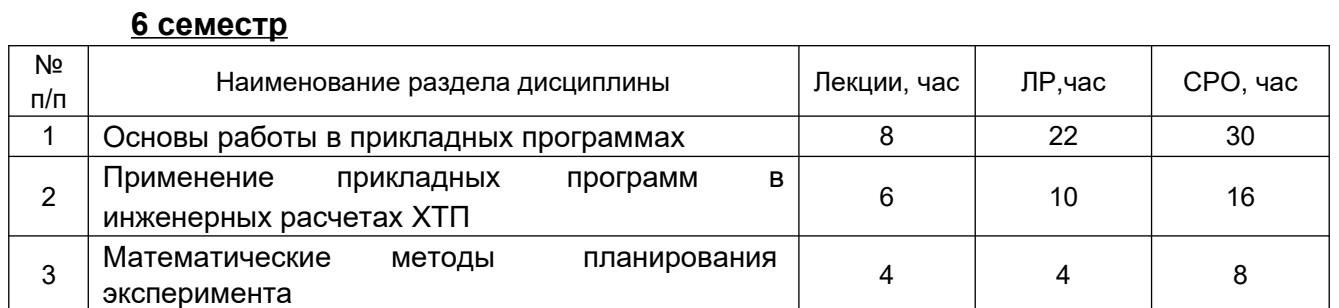

# **7 семестр**

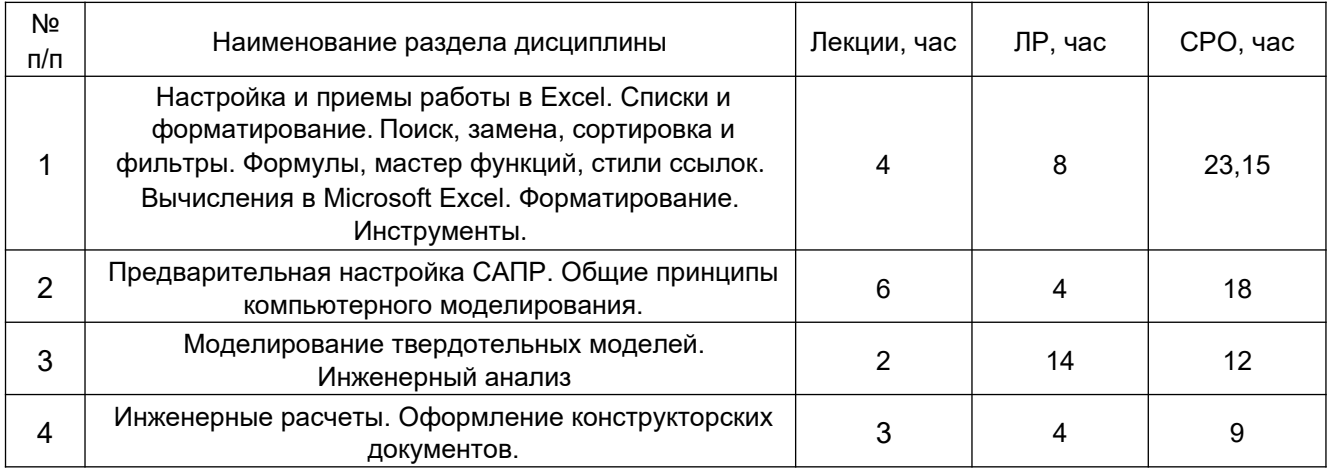

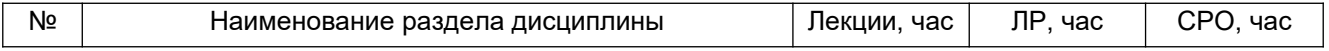

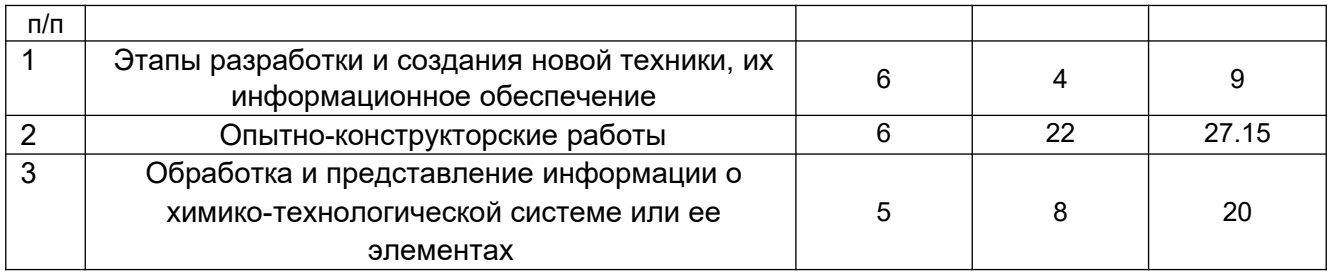

# **5.2.1 Лекции**

### **6 семестр**

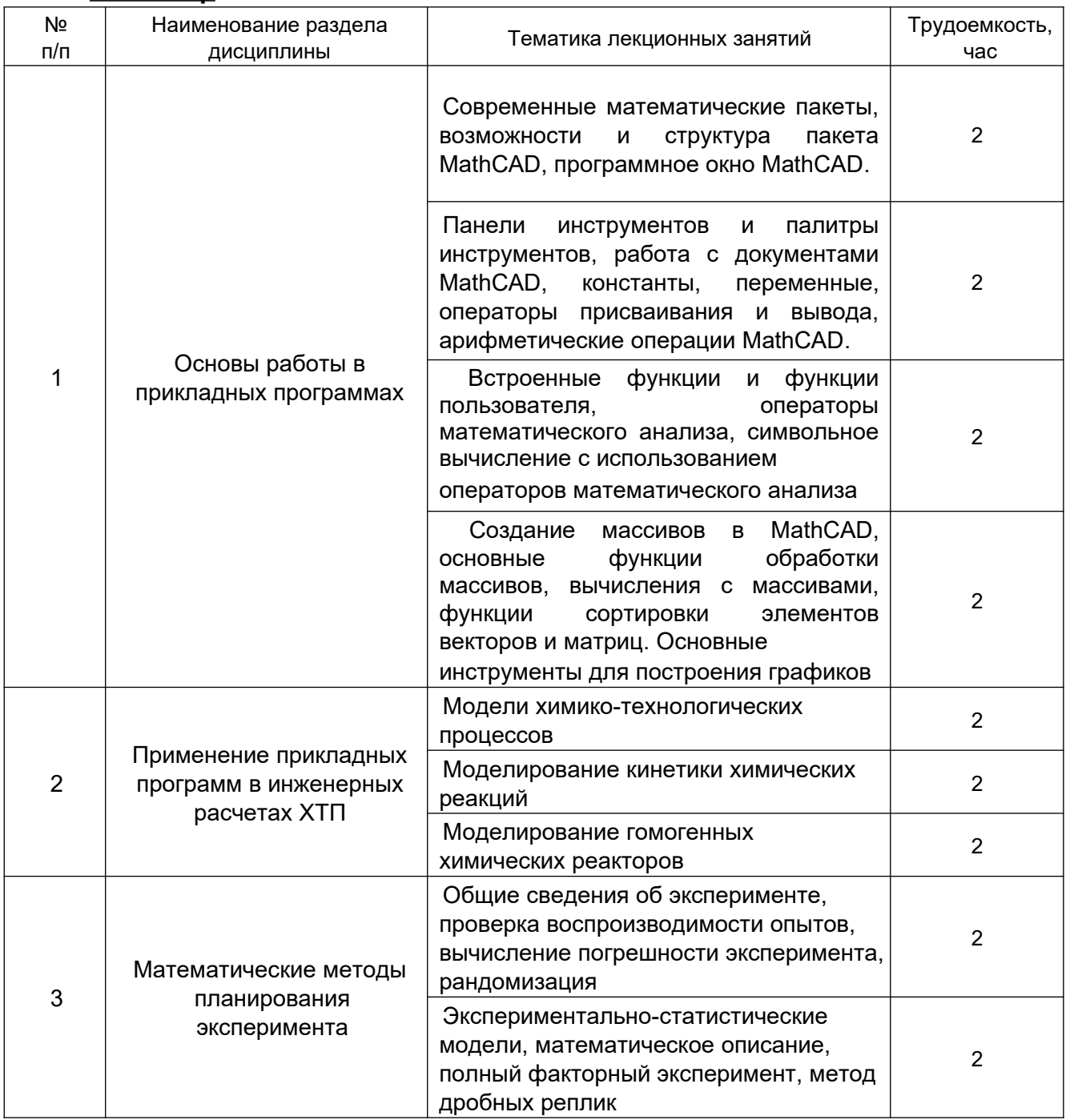

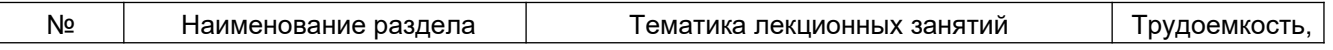

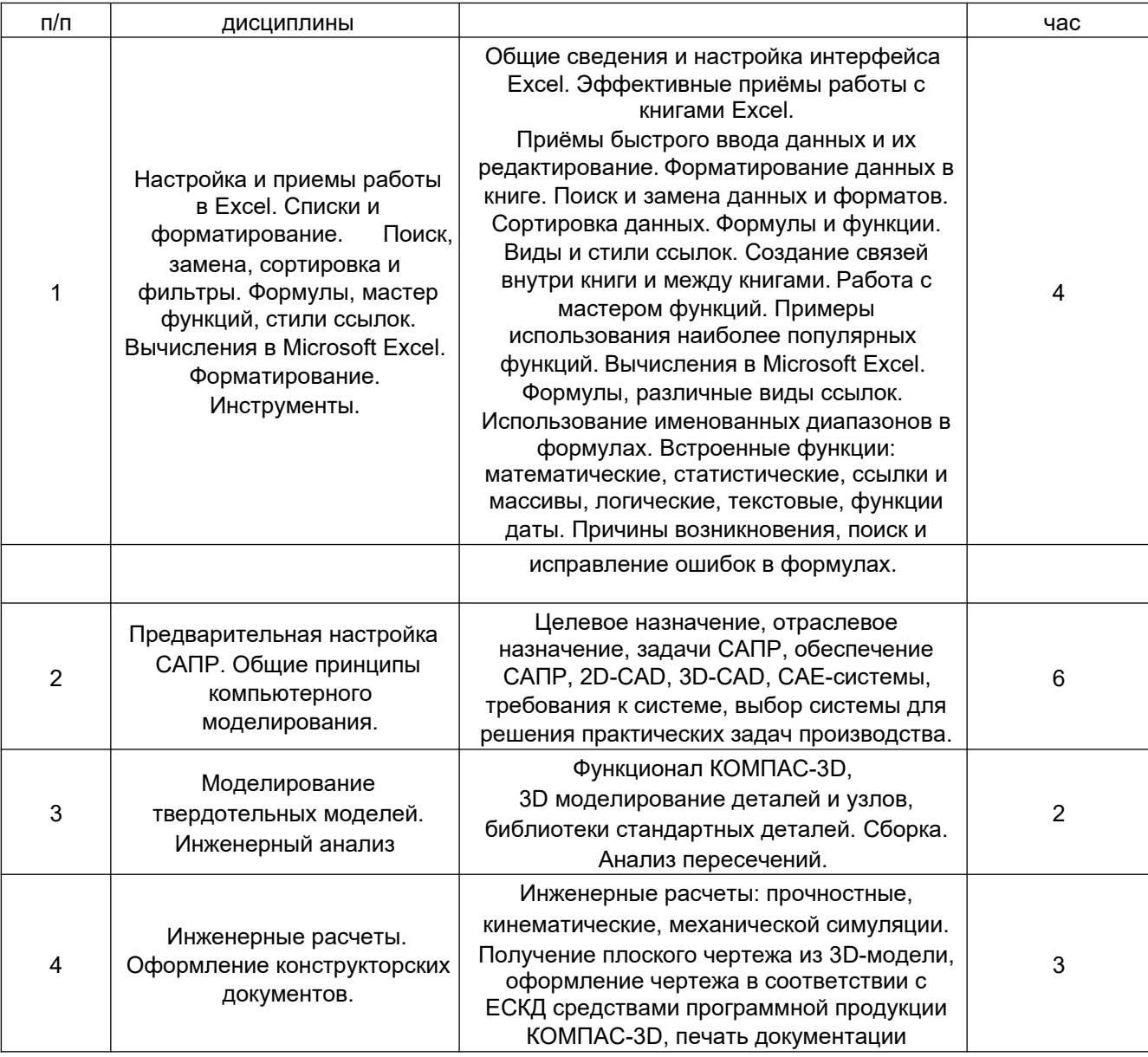

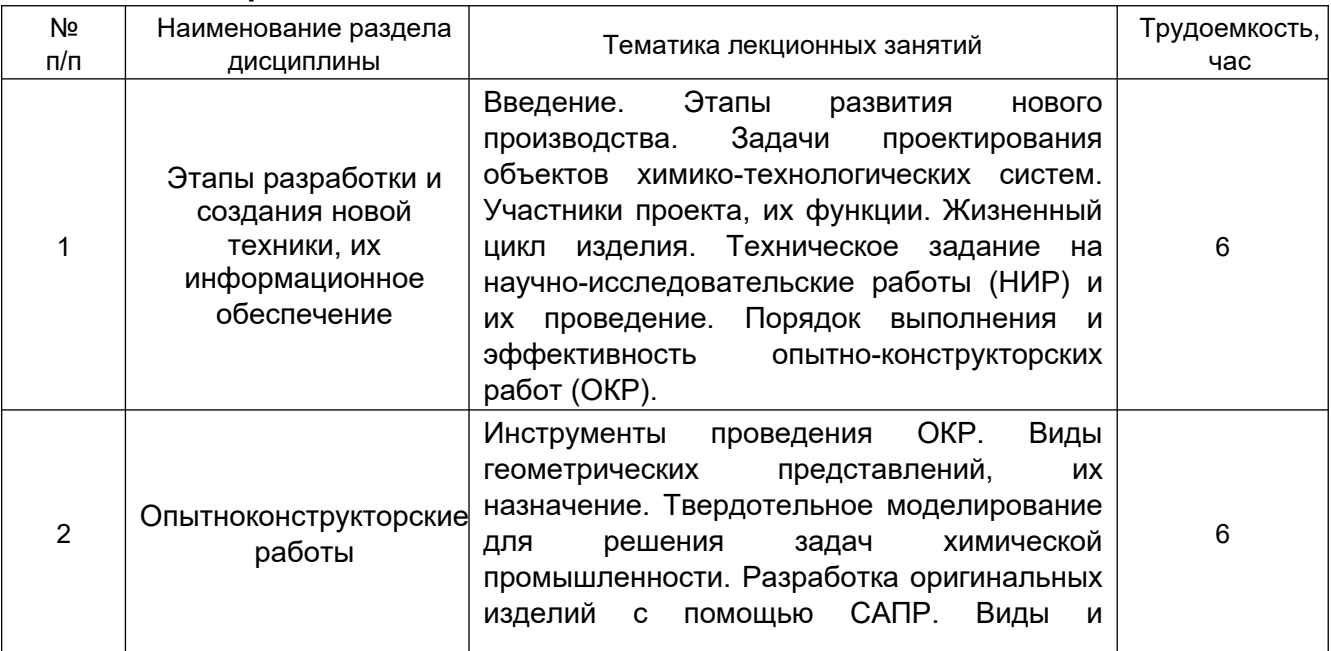

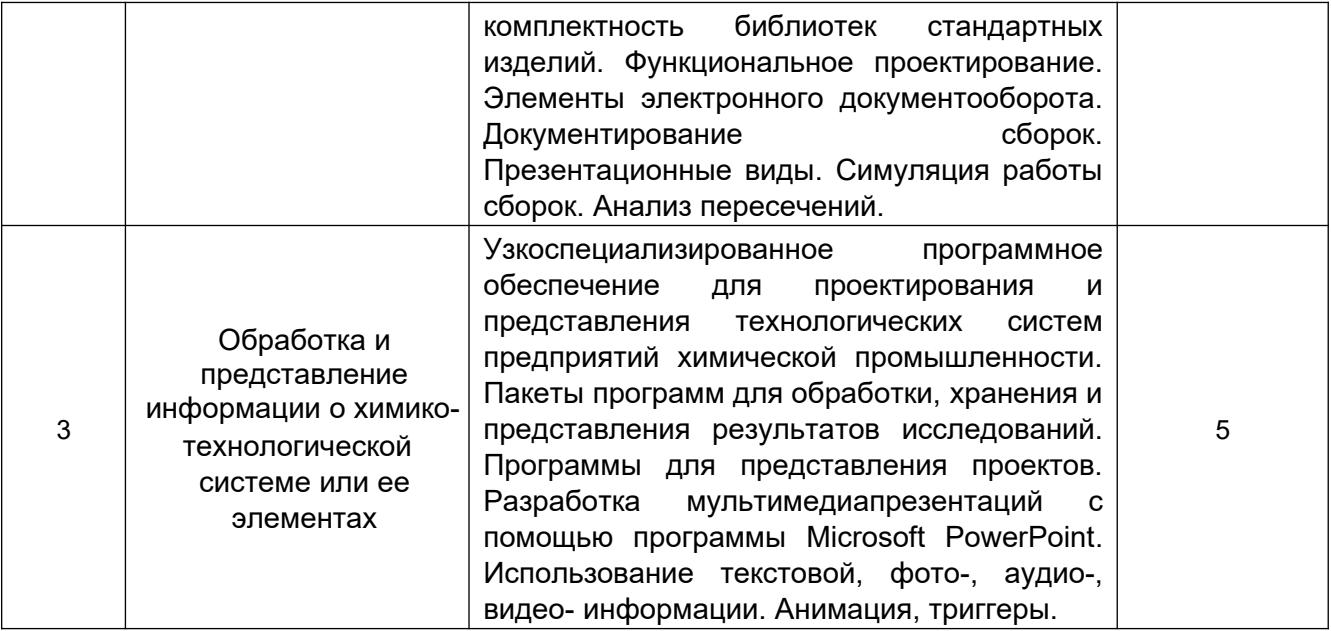

# **5.2.2 Практические занятия – не предусмотрены**

# **5.2.3 Лабораторный практикум**

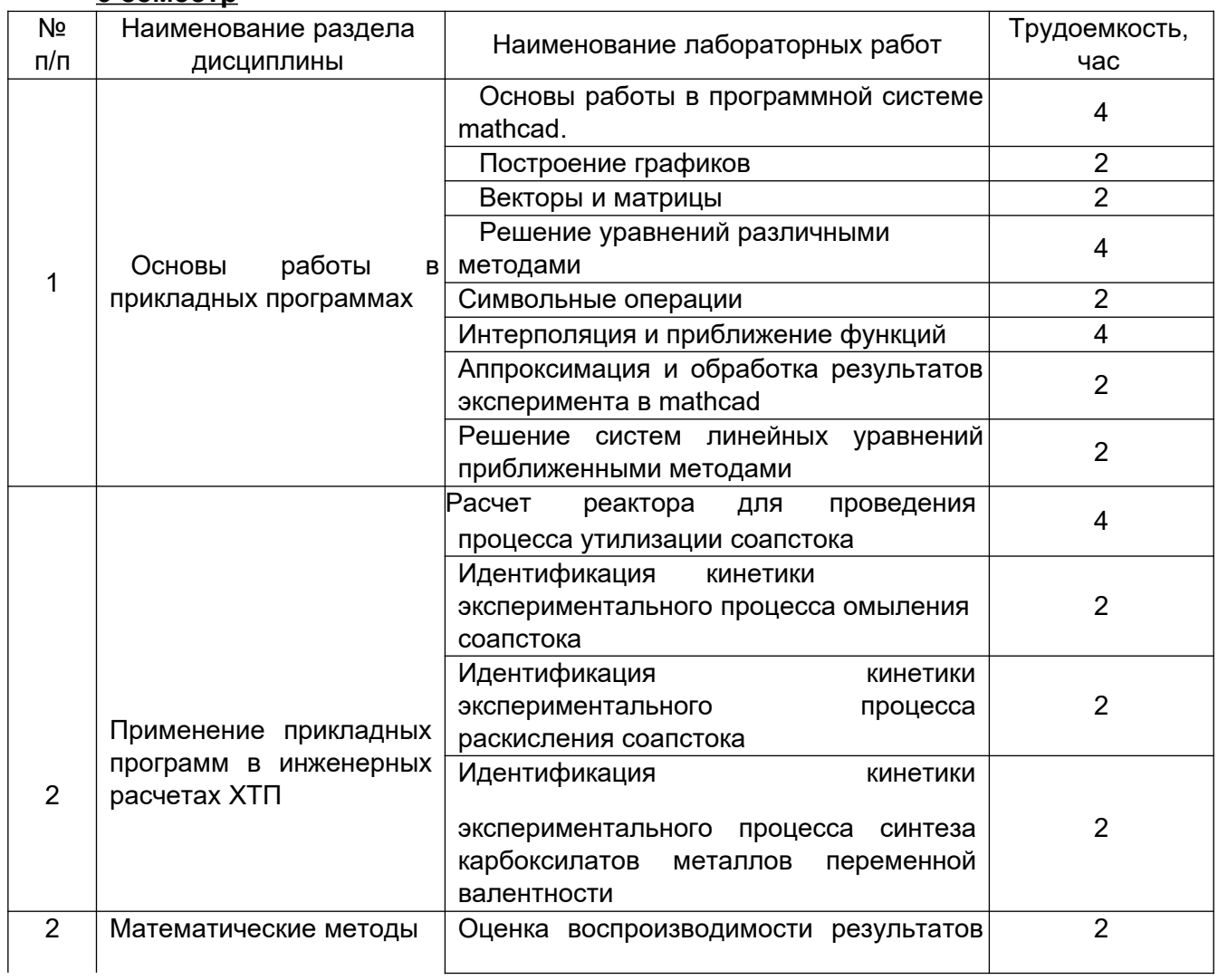

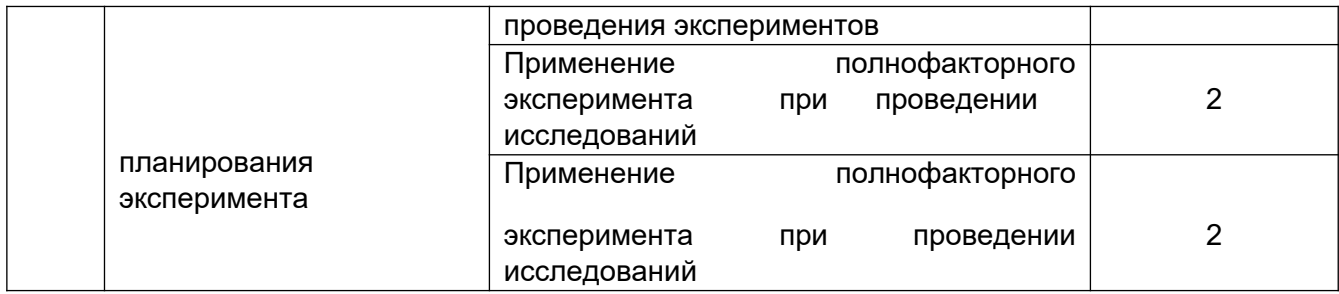

# **7 семестр**

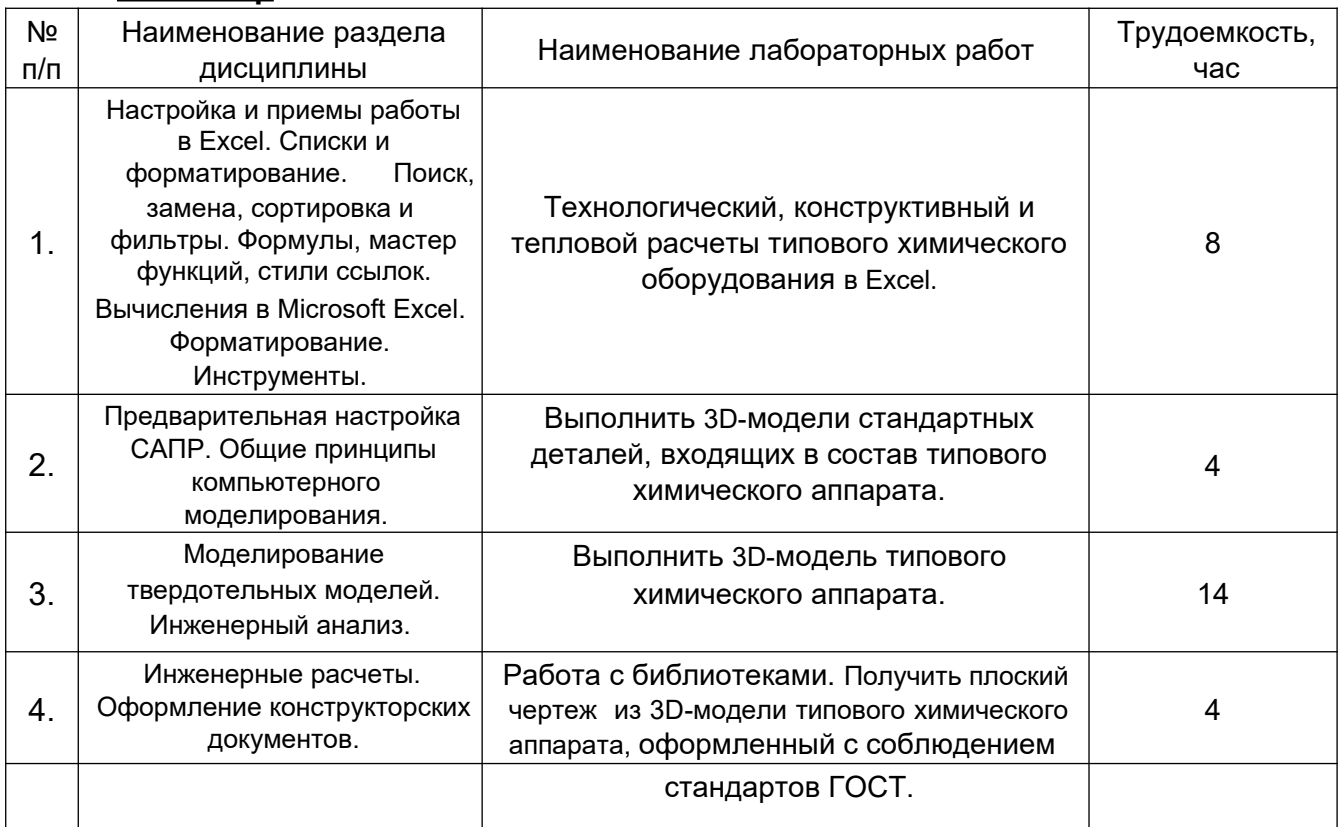

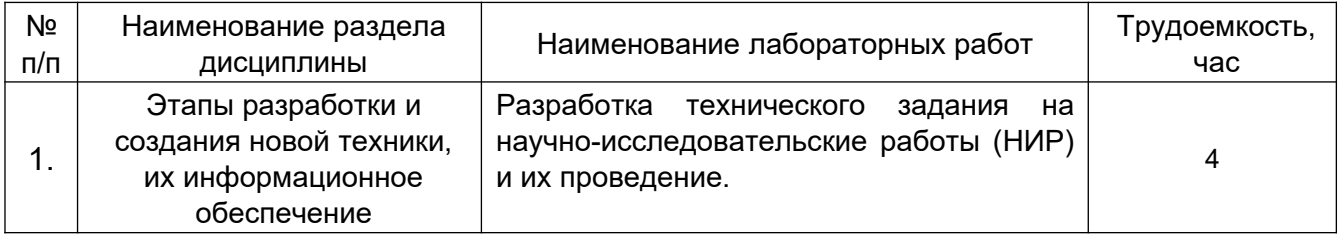

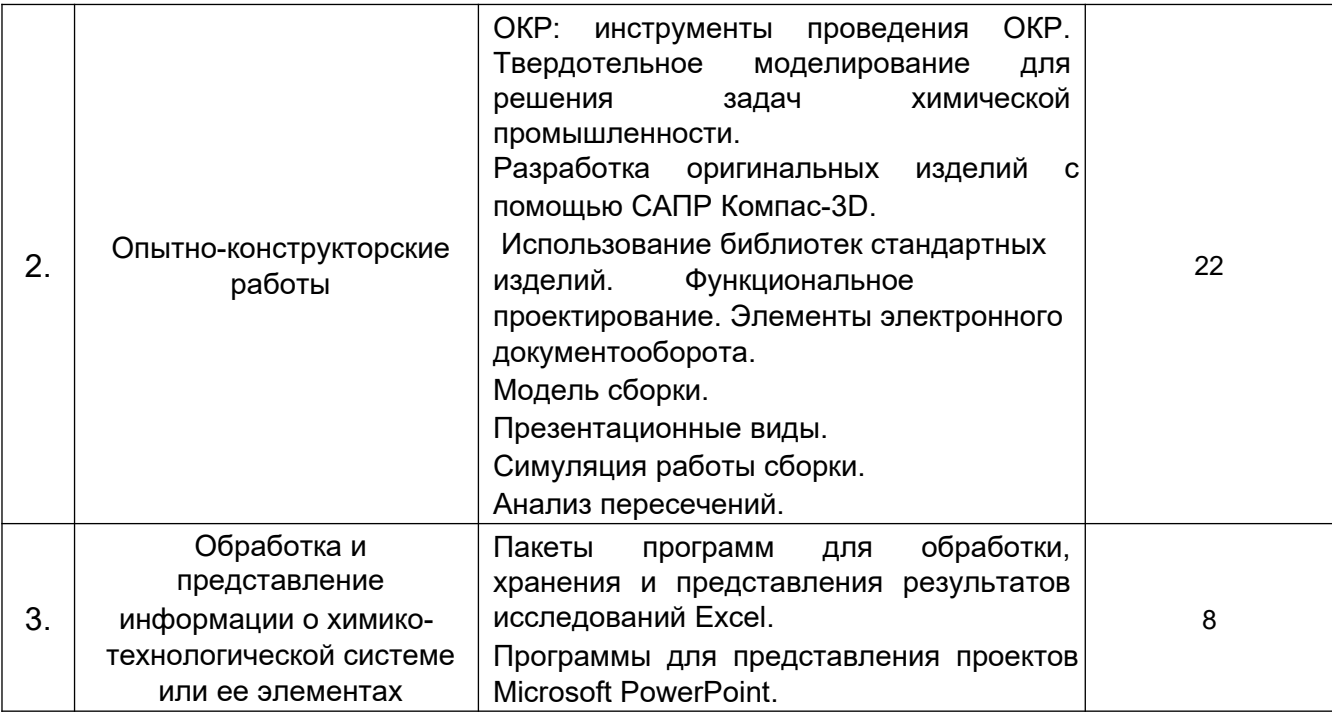

5.2.4 Самостоятельная работа обучающихся (СРО)

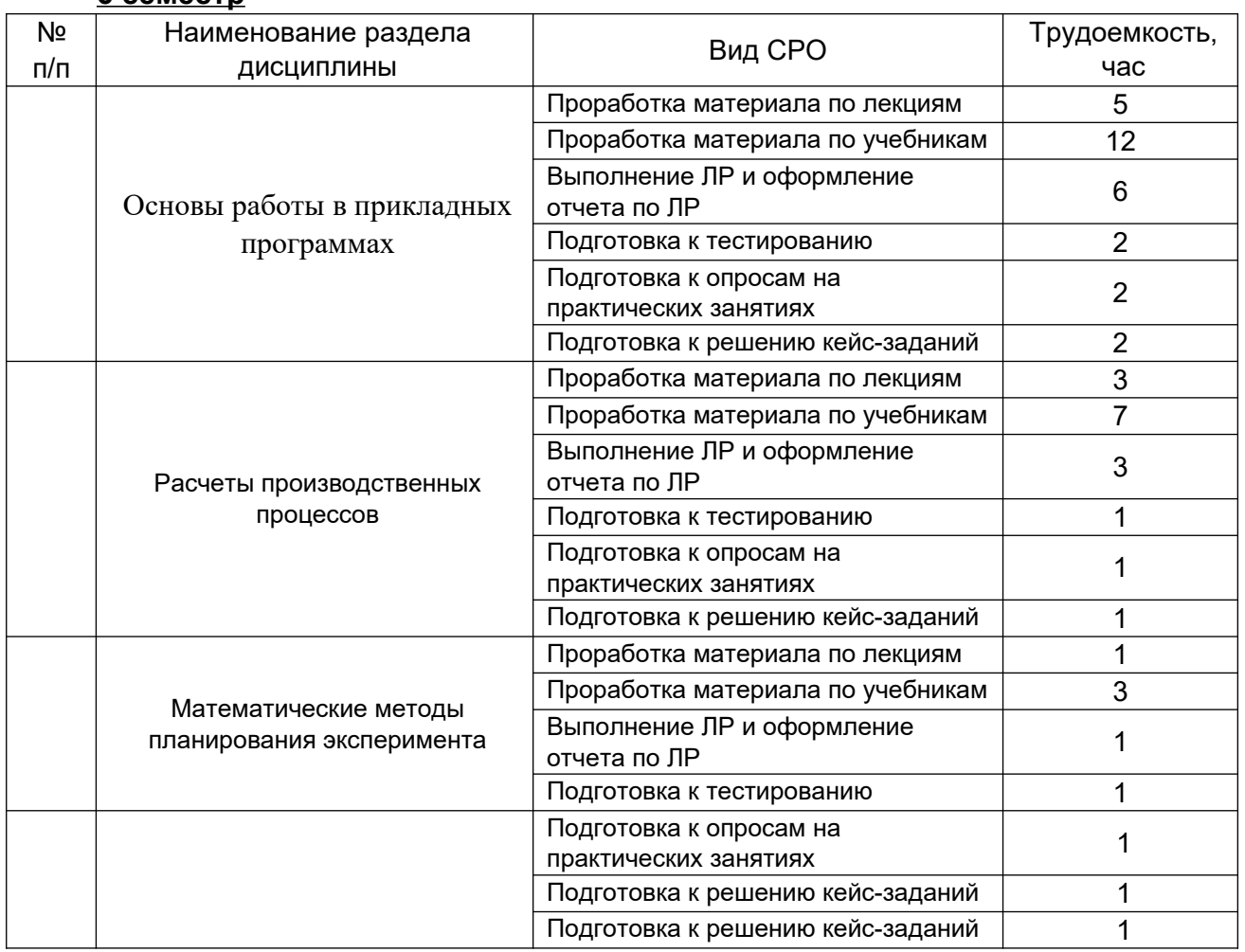

# **7 семе**

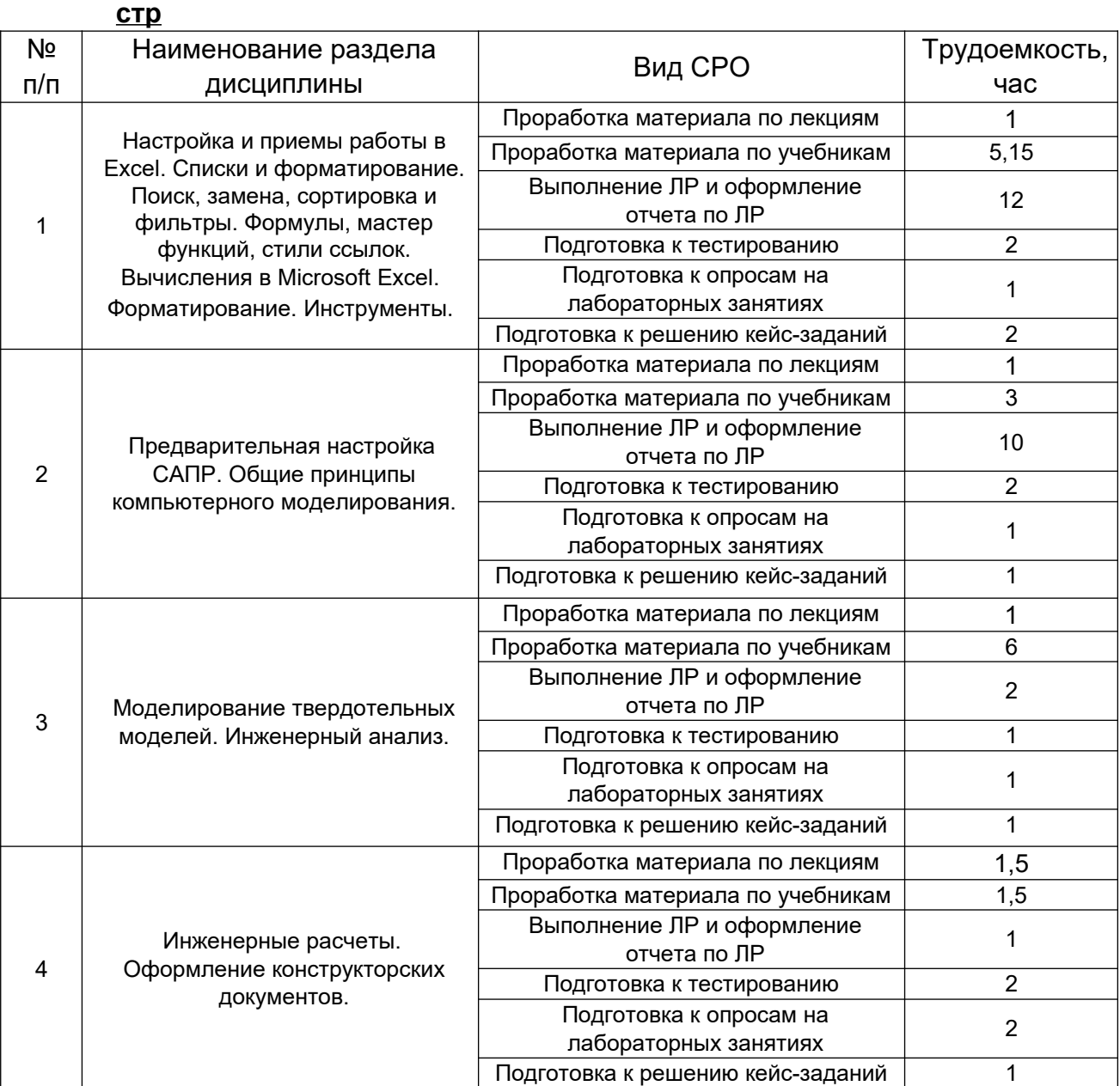

## **8 семе**

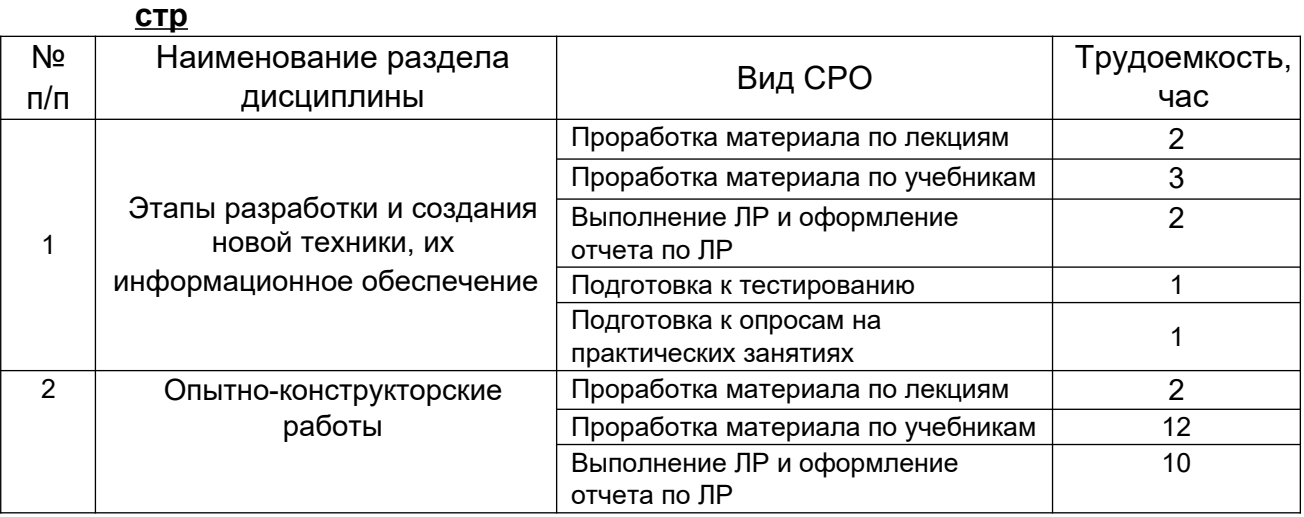

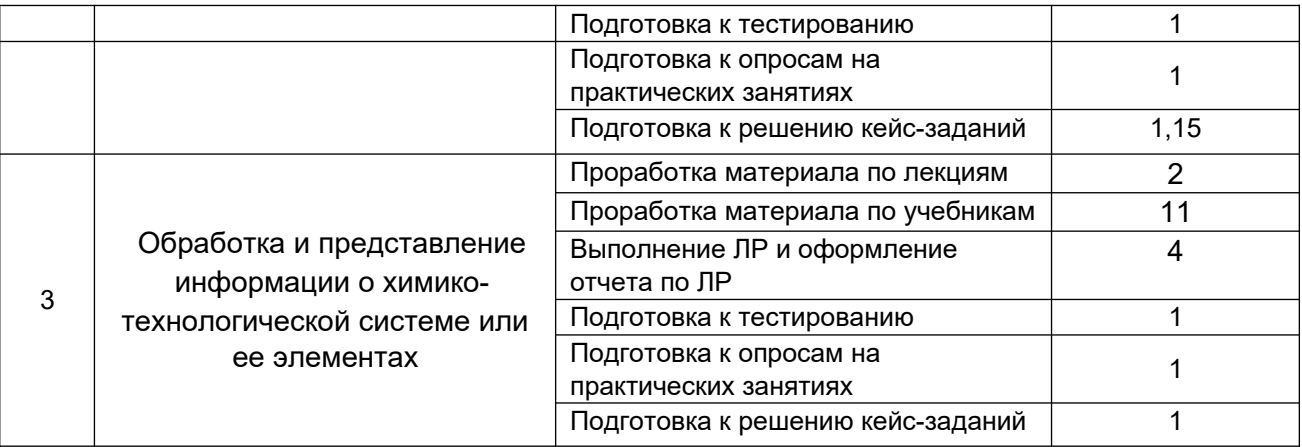

## **6 Учебно-методическое и информационное обеспечение дисциплины**

# **6.1 Основная литература**

1. [Гариева Ф. Р.](http://biblioclub.ru/index.php?page=author_red&id=151251) [, Караванов А. А.](http://biblioclub.ru/index.php?page=author_red&id=151252) [, Мусин Р. Р.](http://biblioclub.ru/index.php?page=author_red&id=151253) [, Гаврилов В. И.](http://biblioclub.ru/index.php?page=author_red&id=151254) [, Богданов А. В.](http://biblioclub.ru/index.php?page=author_red&id=151255)  [Компьютерный расчет процесса ректификации: учебное пособие](http://biblioclub.ru/index.php?page=book_red&id=427941) - Издательство КНИТУ, 2014 https://biblioclub.ru/index.php?page=book\_view\_red&book\_id=427941 2. [Демченко З. А.](http://biblioclub.ru/index.php?page=author_red&id=155485) [, Лебедев В. Д.](http://biblioclub.ru/index.php?page=author_red&id=155489) [, Мясищев Д. Г.](http://biblioclub.ru/index.php?page=author_red&id=155490) [Методология](http://biblioclub.ru/index.php?page=book_red&id=436330) [научнои](http://biblioclub.ru/index.php?page=book_red&id=436330)сследовательской деятельности: учебно-методическое пособие САФУ, 2015

https://biblioclub.ru/index.php?page=book\_view\_red&book\_id=436330

3. Практикум по инженерно-экологическому проектированию и оценке риска здоровью [Текст] : учебное пособие для вузов / С. А. Куролап, О. В. Клепиков, Е. Л. Акимов; ВГУИТ. - Воронеж : Научная книга, 2016. - 214 с. - ISBN 978-5-98222-887-  $1:200-00.$ 

4. [Гумеров А. М.](http://biblioclub.ru/index.php?page=author_red&id=50609)[, Холоднов В. А.](http://biblioclub.ru/index.php?page=author_red&id=98458) [Пакет Mathcad: теория и практика. Ч. 1](http://biblioclub.ru/index.php?page=book_red&id=258795) Издательство «Фән» АН РТ, 2013. http://biblioclub.ru/index.php?page=book\_red&id=258795&sr=1

5. Головицына, М.В. Интеллектуальные САПР для разработки современных конструкций и технологических процессов: курс / М.В. Головицына. – 2-е изд., исправ. – Москва : Национальный Открытый Университет «ИНТУИТ», 2016. – 250 с. : ил. – (Основы информационных технологий). – Режим доступа: по подписке. – URL: https://biblioclub.ru/index.php?page=book&id=429255 (дата обращения: 18.10.2020). – Библиогр. в кн. – ISBN 978-5-94774-847-5. – Текст : электронный.

6. [Информационные технологии. Катков К.А., Хвостова И.П., Лебедев В.И.,](http://biblioclub.ru/index.php?page=book_red&id=457340)  Косова Е.Н. Ч.\_ 1: учебное пособи<u>е</u> СКФУ, 2014. http://biblioclub.ru/index.php?page=book\_red&id=457340&sr=1

7. [Новоселов](http://biblioclub.ru/index.php?page=author_red&id=32919) [А. Л.](http://biblioclub.ru/index.php?page=author_red&id=32919) , [Новоселова И.](http://biblioclub.ru/index.php?page=author_red&id=32920) [Ю.](http://biblioclub.ru/index.php?page=author_red&id=32920) Модели и методы принятия решений в природопользовании: учебное пособие. - Москва: Юнити-Дана, 2015. http://biblioclub.ru/index.php?page=book\_red&id=115170&sr=1

8. [Плещинская И. Е.](http://biblioclub.ru/index.php?page=author_red&id=151865) [, Титов А. Н.](http://biblioclub.ru/index.php?page=author_red&id=102915) [, Бадертдинова Е. Р.,](http://biblioclub.ru/index.php?page=author_red&id=102916) [Дуев С. И.](http://biblioclub.ru/index.php?page=author_red&id=98054) Интерактивные системы Scilab, Matlab, Mathcad: учебное пособие. Издательство КНИТУ, 2014. http://biblioclub.ru/index.php?page=book\_red&id=428781& sr=1

## **6.2 Дополнительная литература**

1. [Немтинов В. А.](http://biblioclub.ru/index.php?page=author_red&id=106966), Карпушкин С. В., Мокрозуб В. Г.[, Малыгин Е. Н.](http://biblioclub.ru/index.php?page=author_red&id=106965)[, Егоров С. Я.](http://biblioclub.ru/index.php?page=author_red&id=106967) [Информационные технологии при проектировании и управлении техническими](http://biblioclub.ru/index.php?page=book_red&id=277963) системами : в 4-х ч.: учебное пособие Издательство ФГБОУ ВПО «ТГТУ», 2014 https://biblioclub.ru/index.php?page=book\_view\_red&book\_id=277963

2. Хорольский [А.](http://biblioclub.ru/index.php?page=author_red&id=152180) Практическое применение КОМПАС в инженерной деятельности: курс Национальный Открытый Университет «ИНТУИТ», 2016 https://biblioclub.ru/index.php?page=book\_view\_red&book\_id=429257

3. Компьютерные технологии при проектировании и эксплуатации технологического оборудования: учеб. пособие / Г.В. Алексеев [и др.].— Санкт-Петербург : ГИОРД, 2012 https://e.lanbook.com/reader/book[/4878/#1](https://e.lanbook.com/reader/book/4878/#1)

4. Основы инженерной экологии : учебное пособие / В.В. Денисов, И.А. Денисова, В.В. Гутенов, Л.Н. Фесенко ; под ред. В.В. Денисова. - Ростов-н/Д : Феникс, 2013. - 624 с. : ил., схем., табл. - (Высшее образование). - ISBN 978-5-222-21011-6 ; То же [Электронный ресурс]. - URL: http://biblioclub.ru/index.php?page=book&id=271599 (05.02.2018).

5. Клепиков, О.В. Оценка риска для здоровья населения, обусловленного воздействием химических загрязнителей атмосферного воздуха [Электронный ресурс] : учеб.пособие / О.В. Клепиков, Л.Н. Костылева. — Электрон.дан. — Воронеж : ВГУИТ, 2013. — 60 с. — Режим доступа: https://e.lanbook.com/book/72898. — Загл. с экрана. 6. Свободно распространяемое программное обеспечение и Интернет-ресурсы:

http://www.autodesk.ru/education/country-gateway

7. [Лихачева Г. Н.](http://biblioclub.ru/index.php?page=author_red&id=23443) [, Гаспариан М. С.](http://biblioclub.ru/index.php?page=author_red&id=20433) [Информационные системы и технологии:](http://biblioclub.ru/index.php?page=book_red&id=90543)  учебно-методический комплекс. Евразийский открытый институт. 2011. http://biblioclub.ru/index.php?page=book\_red&id=90543&sr=1\_

8. [Гариева Ф. Р.](http://biblioclub.ru/index.php?page=author_red&id=151251) [, Караванов А. А.](http://biblioclub.ru/index.php?page=author_red&id=151252) [, Мусин Р. Р.](http://biblioclub.ru/index.php?page=author_red&id=151253) [, Гаврилов В. И.](http://biblioclub.ru/index.php?page=author_red&id=151254) [, Богданов А. В.](http://biblioclub.ru/index.php?page=author_red&id=151255)  [Компьютерный расчет процесса ректификации: учебное пособие.](http://biblioclub.ru/index.php?page=book_red&id=427941) Издательство КНИТУ, 2014 http://biblioclub.ru/index.php?page=book red&id=427941& sr =1

## **6.3 Перечень учебно-методического обеспечения для самостоятельной работы обучающихся**

- 1. Применение прикладных программ в инженерных расчетах [Электронный ресурс]: методические указания к контрольной работе по курсу «Применение прикладных программ в инженерных расчетах» / Воронеж. гос. ун-т инж. технол.; сост. Е. А. Носова. – Воронеж : ВГУИТ, 2015. - 24 с.
- 2. Протасов, А. В. Методические указания для выполнения самостоятельной работы обучающихся по дисциплине " Применение информационных технологий в инженерных расчетах" [Электронный ресурс] : для студентов, обучающихся по направлению 18.03.02 – Энерго- и ресурсосберегающие процессы химической технологии, нефтехимии и биотехнологии / А. В. Протасов ; ВГУИТ, Кафедра инженерной экологии. - Воронеж : ВГУИТ, 2016. - 31 с. - Режим доступа:<http://biblos.vsuet.ru/ProtectedView/Book/ViewBook/1497>
- 3. Справочник по MathCad 11: справочник: Кудрявцев Е.М., М.: ДМК Пресс, 2008 г., 184 с

### **6.4. Перечень ресурсов информационно телекоммуникационной сети «Интернет», необходимых для освоения дисциплины (модуля)**

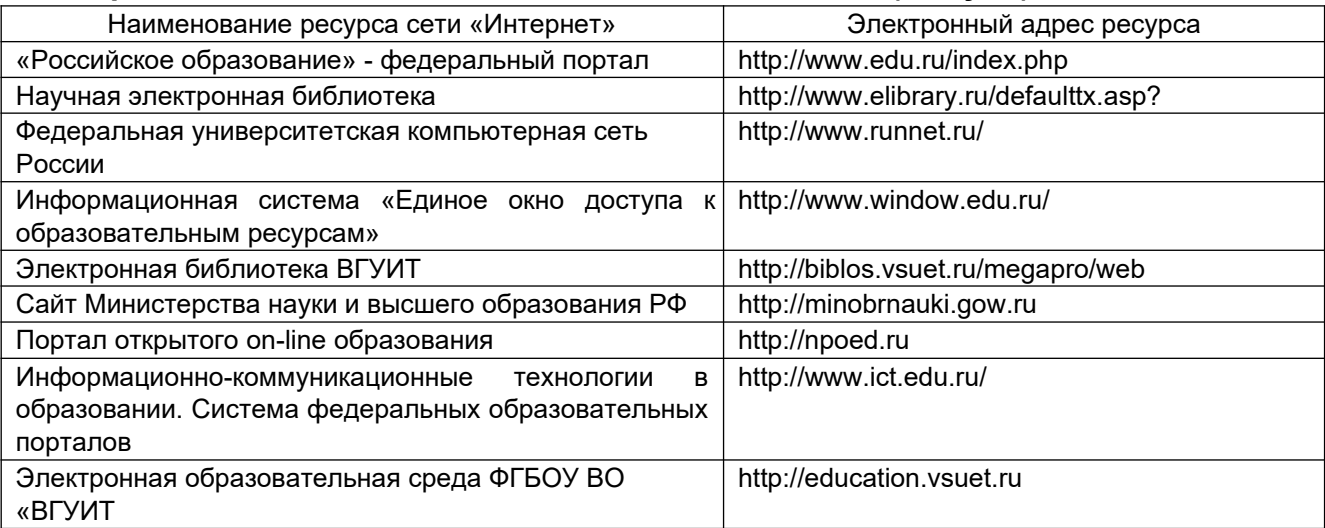

### **6.5 Методические указания для обучающихся по освоению дисциплины**

Методические указания для обучающихся по освоению дисциплин (модулей) в ФГБОУ ВО ВГУИТ [Электронный ресурс] : методические указания для обучающихся на всех уровнях высшего образования / М. М. Данылив, Р. Н. Плотникова; ВГУИТ, Учебно-методическое управление. - Воронеж : ВГУИТ, 2016. – Режим доступа

: http://biblos.vsuet.ru/MegaPro/Web/SearchResult/MarcFormat/100813. - Загл. с экрана

## **6.6. Перечень информационных технологий, используемых при осуществлении образовательного процесса по дисциплине, включая перечень программного обеспечения и информационных справочных систем** Используемые виды информационных технологий:

- *-* «электронная»: персональный компьютер и информационно-поисковые (справочноправовые) системы;
- *-* «компьютерная» технология: персональный компьютер с программными продуктами разного назначения «компьютерная» технология: персональный компьютер с программными продуктами разного назначения (ОС Windows; MSOffice); - «сетевая»: локальная сеть университета и глобальная сеть Internet.

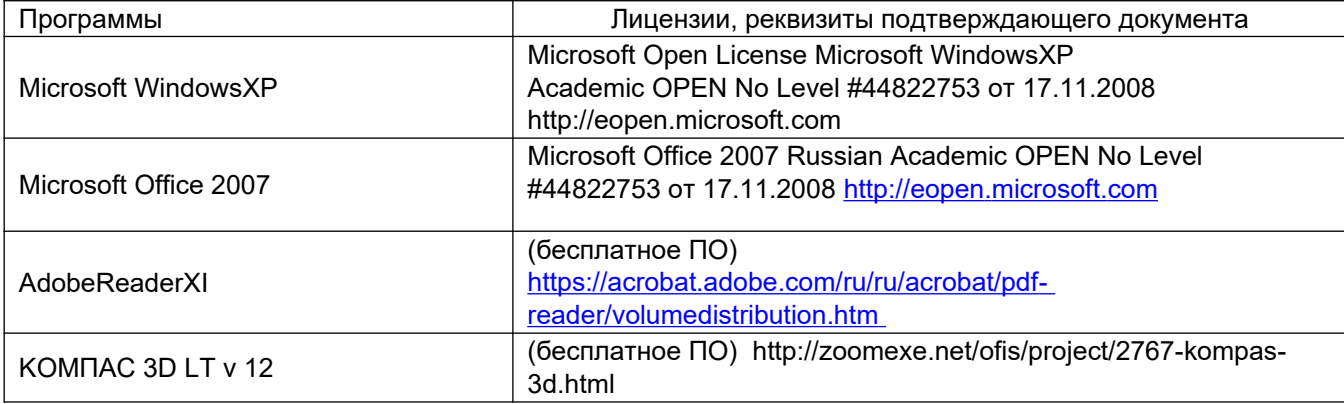

#### **7 Материально-техническое обеспечение дисциплины**

Необходимый для реализации образовательной программы перечень материально-технического обеспечения включает:

- помещения для проведения семинарских, лабораторных и практических занятий (оборудованные учебной мебелью);

- библиотеку (имеющую рабочие места для студентов, оснащенные компьютерами с доступом к базам данных и Интернет); - компьютерные классы.

Обеспеченность процесса обучения техническими средствами полностью соответствует требованиям ФГОС по направлению подготовки. Материальнотехническая база приведена в лицензионных формах и расположена во внутренней сети по адресу http://education.vsuet.ru.

 Для проведения практических, групповых и индивидуальных консультаций, текущего контроля и промежуточной аттестации в распоряжении кафедры имеется:

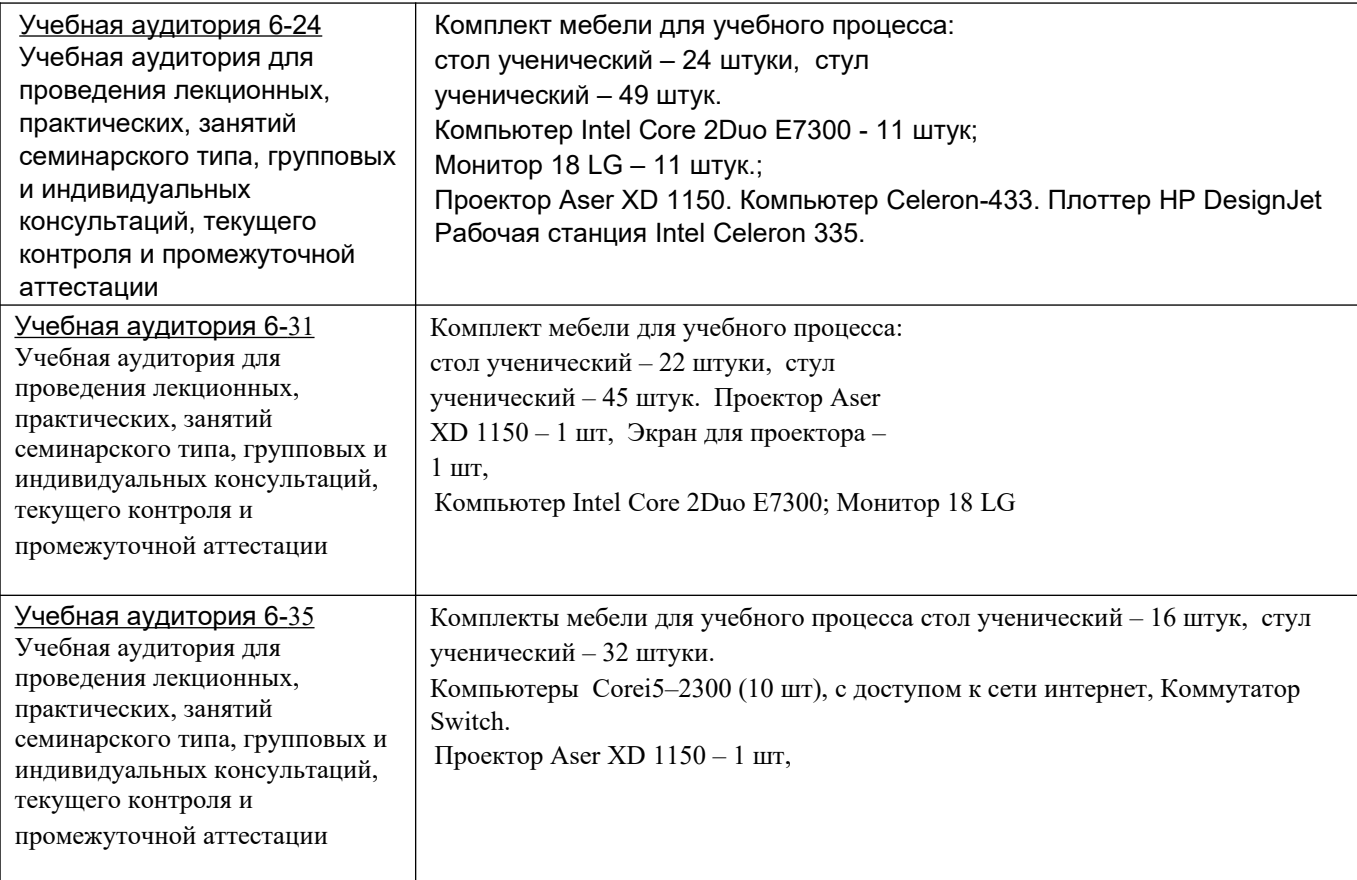

Дополнительно, самостоятельная работа обучающихся, может

осуществляться при использовании:

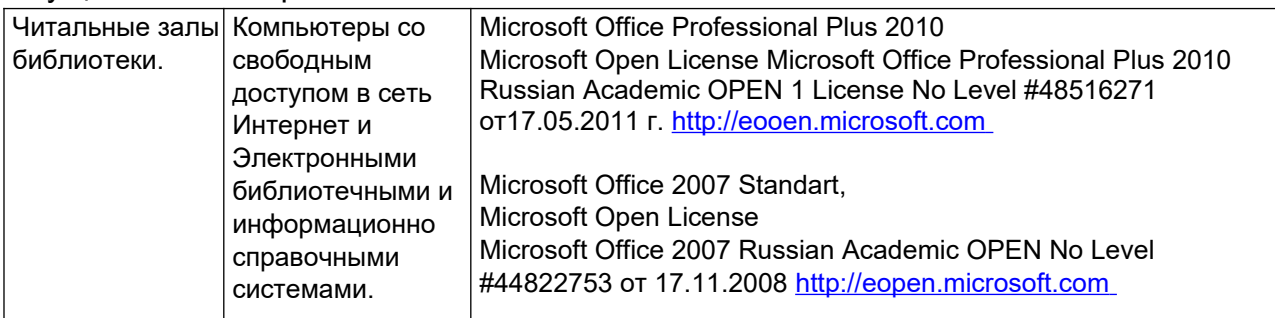

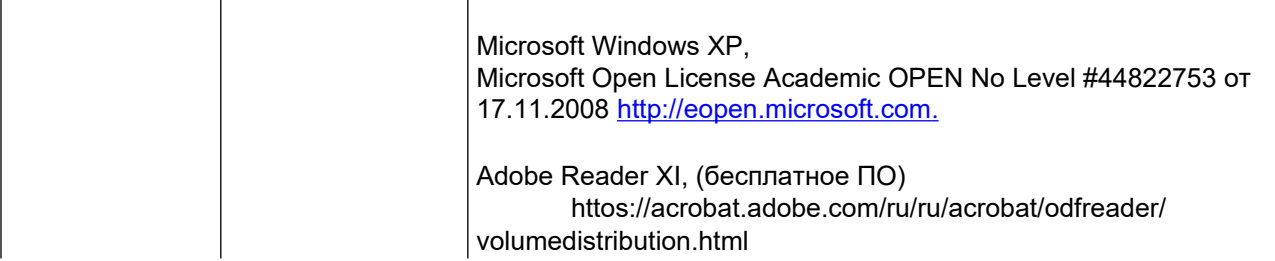

## **8 Оценочные материалы для промежуточной аттестации обучающихся по дисциплине**

8.1 Оценочные материалы (ОМ) для дисциплины включают в себя:

- перечень компетенций с указанием этапов их формирования в процессе освоения образовательной программы;

- описание показателей и критериев оценивания компетенций на различных этапах их формирования, описание шкал оценивания;

типовые контрольные задания или иные материалы, необходимые для оценки знаний, умений, навыков и (или) опыта деятельности, характеризующих этапы формирования компетенций в процессе освоения образовательной программы;

- методические материалы, определяющие процедуры оценивания знаний, умений, навыков и (или) опыта деятельности, характеризующих этапы формирования компетенций.

8.2 Для каждого результата обучения по дисциплине (модулю) определяются показатели и критерии оценивания сформированности компетенций на различных этапах их формирования, шкалы и процедуры оценивания.

ОМ представляются отдельным комплектом и входят в состав рабочей программы дисциплины.

Оценочные материалы формируются в соответствии с П ВГУИТ «Положение об оценочных материалах».

Документ составлен в соответствии с требованиями ФГОС ВО по направлению 18.03.02 - Энерго- и ресурсосберегающие процессы в химической технологии, нефтехимии и биотехнологии.

# **ОЦЕНОЧНЫЕ МАТЕРИАЛЫ ДЛЯ ПРОМЕЖУТОЧНОЙ АТТЕСТАЦИИ**

по дисциплине

**ПРИМЕНЕНИЕ ИНФОРМАЦИОННЫХ ТЕХНОЛОГИЙ В ПРОФЕССИОНАЛЬНОЙ ДЕЯТЕЛЬНОСТИ**

# **1. Перечень компетенций с указанием этапов их формирования**

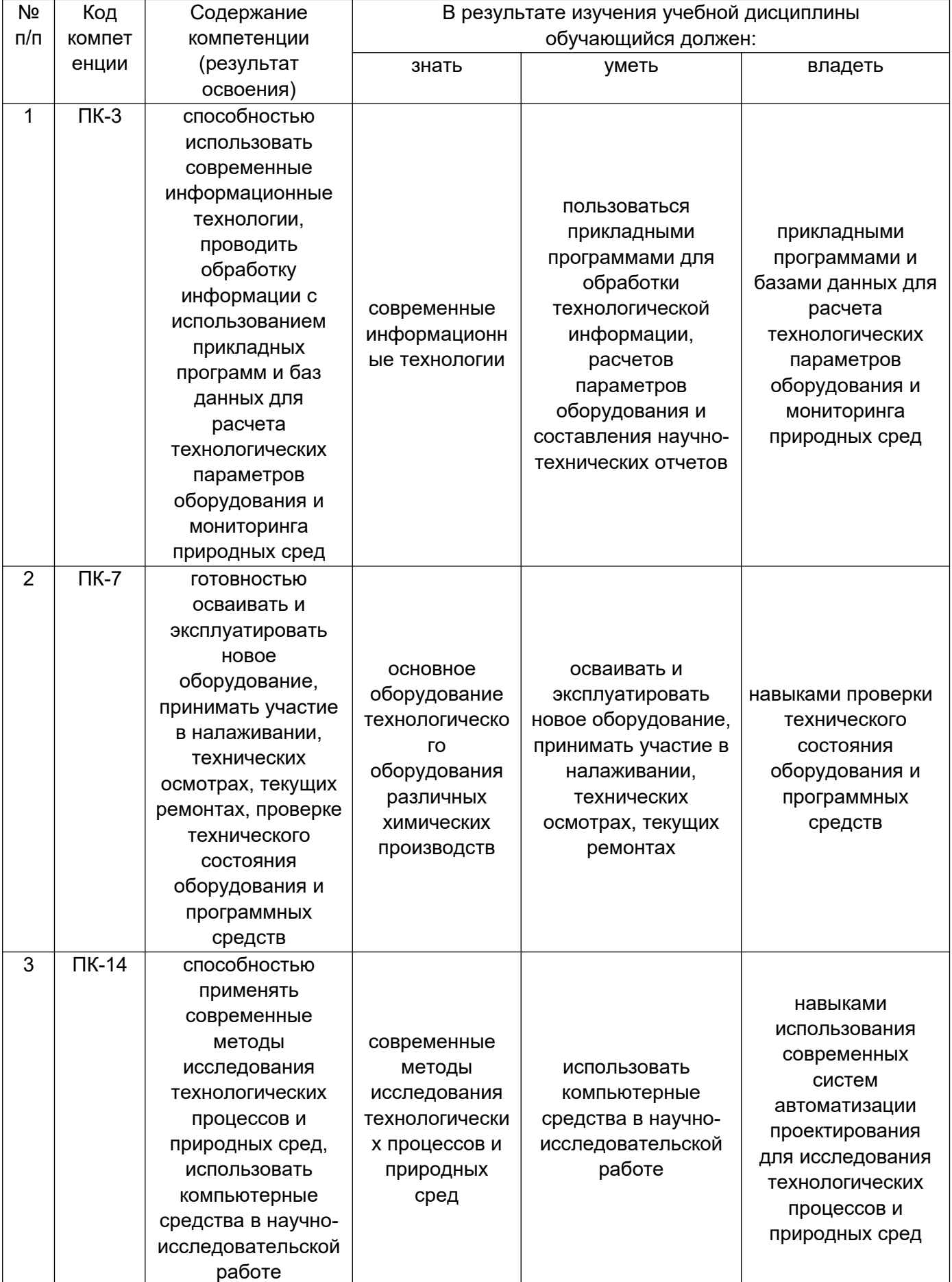

# **2.Паспорт оценочных материалов по дисциплине**

# **6 семестр:**

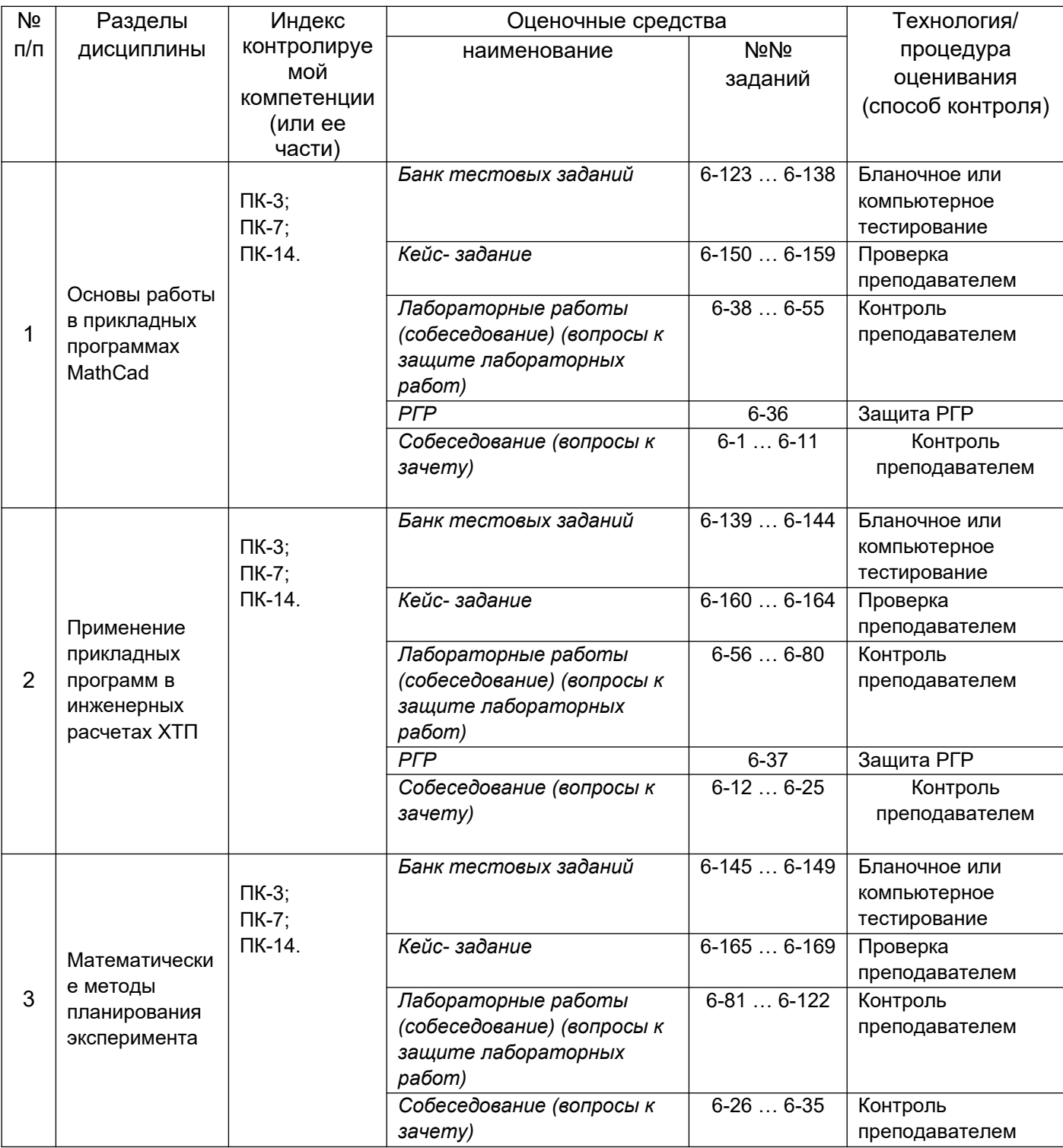

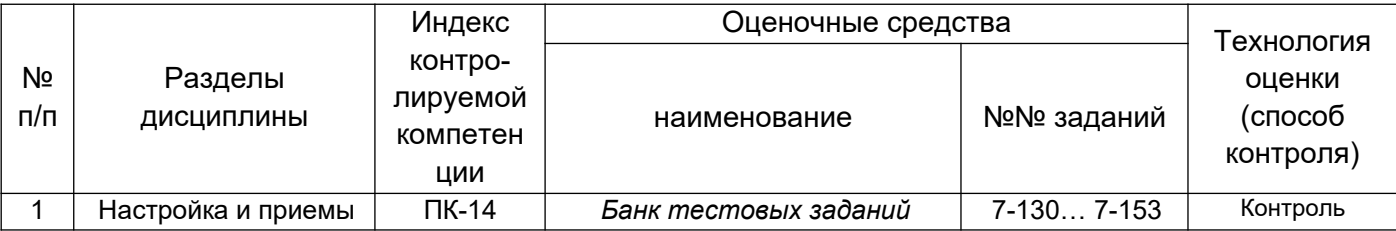

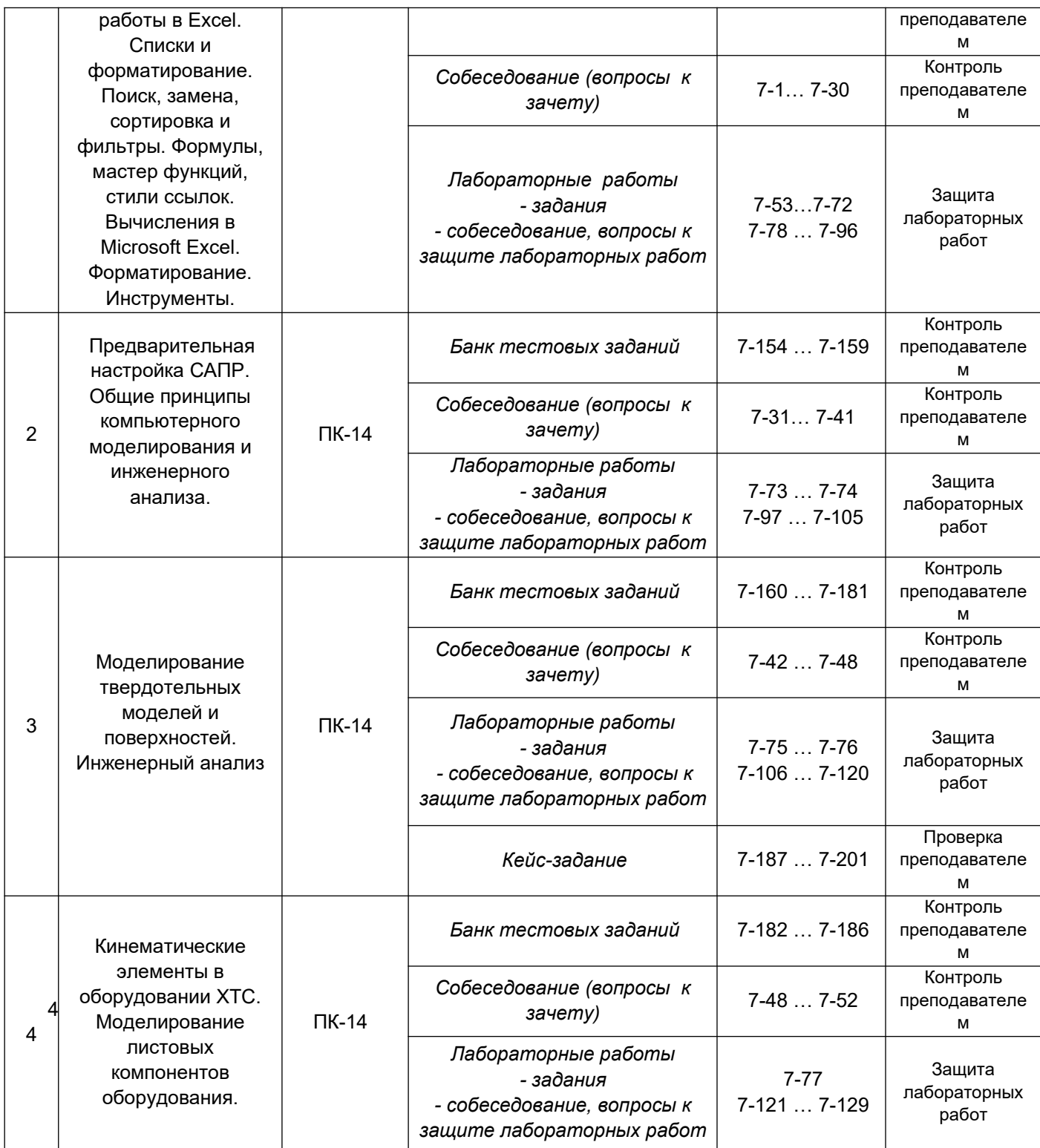

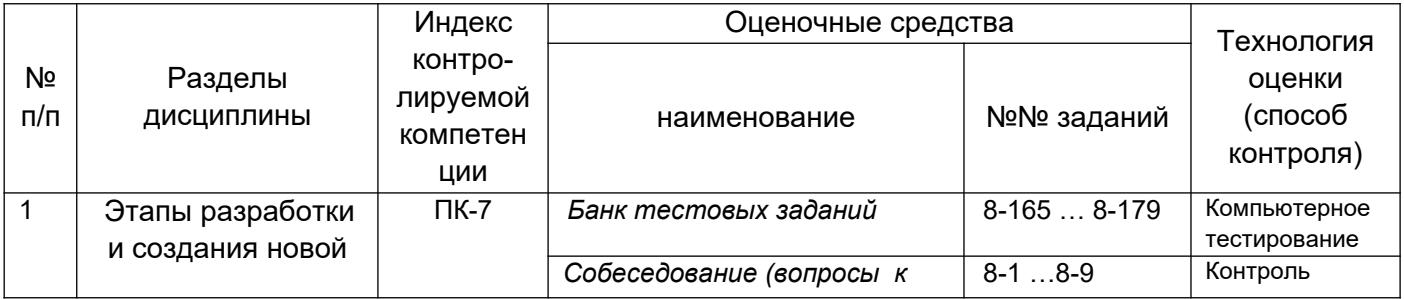

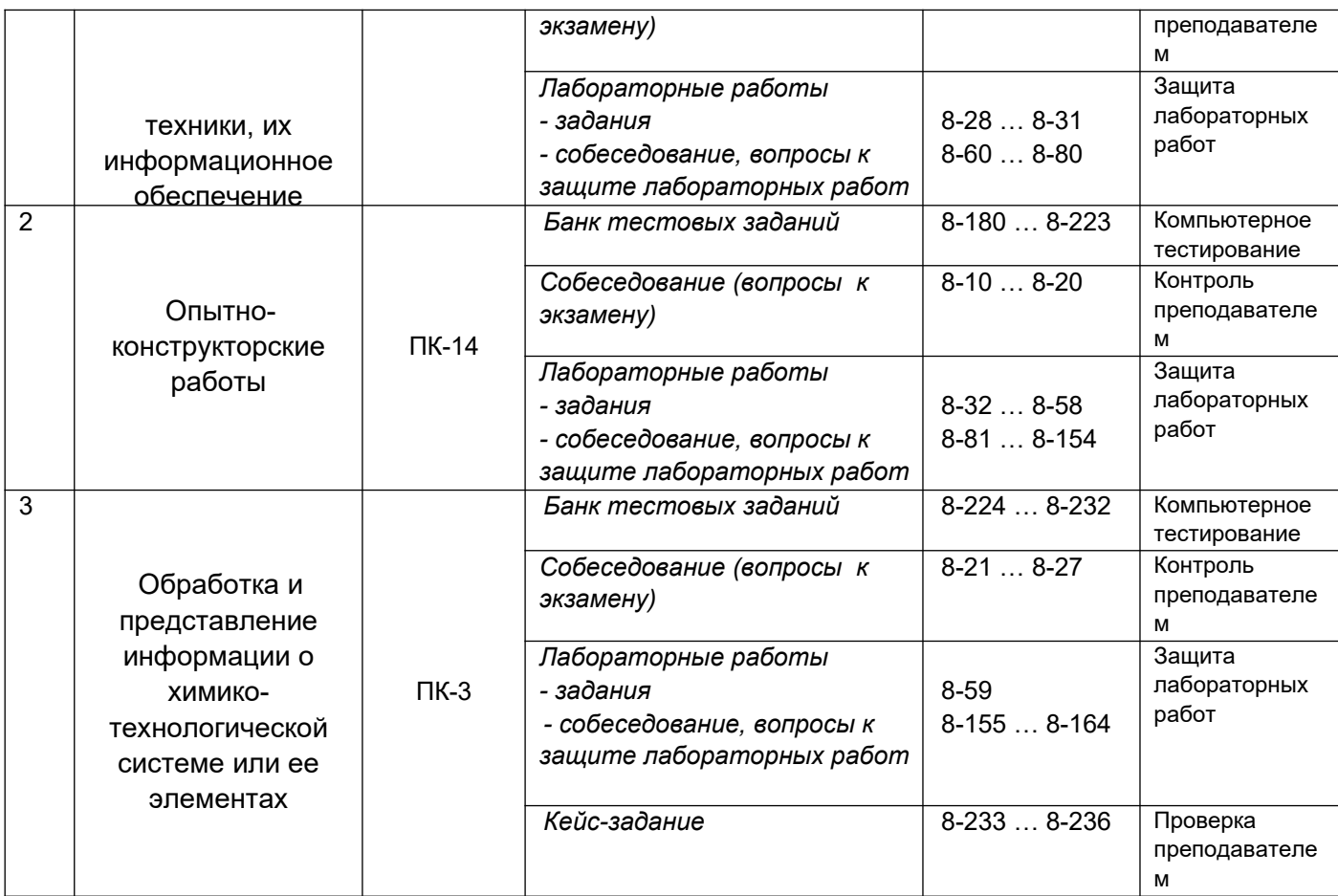

## **1 Оценочные средства для промежуточной аттестации**

**Типовые контрольные задания или иные материалы, необходимые для оценки знаний, умений, навыков и (или) опыта деятельности, характеризующих этапы формирования компетенций в процессе освоения образовательной программы.**

Аттестация обучающегося по дисциплине проводится в форме тестирования (*или письменного ответа, выполнения лабораторной работы*) и предусматривает возможность последующего собеседования (зачета, экзамена).

Каждый вариант теста включает 20 контрольных заданий, из них:

- 4 контрольных задания на проверку знаний;
- 10 контрольных заданий на проверку умений;

- 6 контрольных заданий на проверку навыков

### **3.1. Вопросы к промежуточной аттестации**

### **3.1.1 Вопросы к зачету**

### **6 семестр:**

*ПК-3 способностью использовать современные информационные технологии, прово*дить обработку информации с использованием прикладных программ и баз данных для расчета технологических параметров оборудования и мониторинга природных сред;

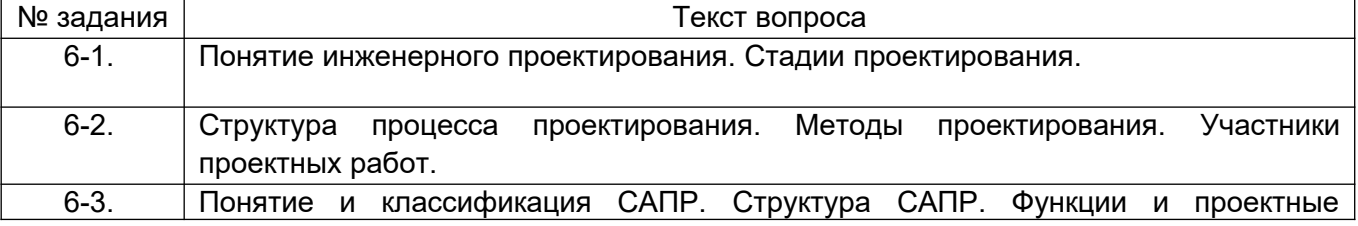

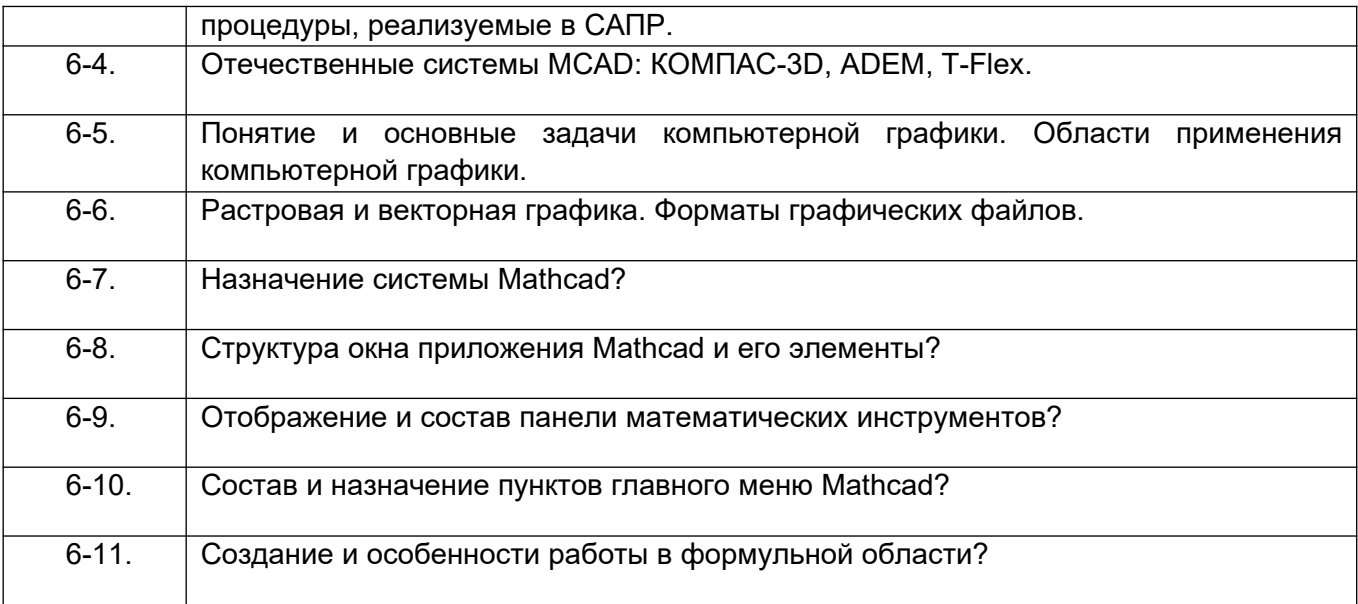

*ПК-7 готовностью осваивать и эксплуатировать новое оборудование, принимать участие в налаживании, технических осмотрах, текущих ремонтах, проверке тех*нического состояния оборудования и программных средств

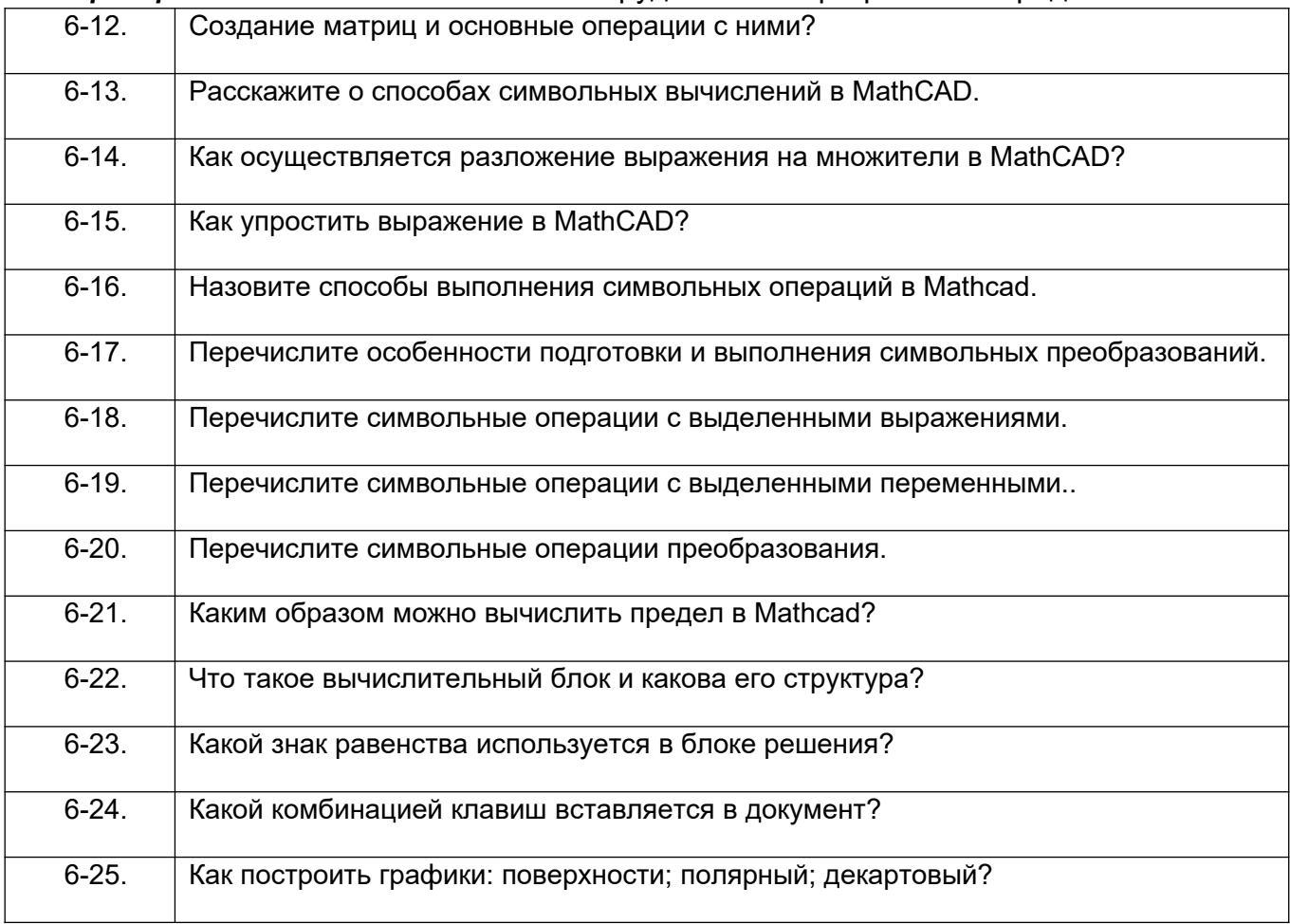

ПК-14 способностью применять современные методы исследования технологических процессов и природных сред, использовать компьютерные средства в научноисследовательской работе;

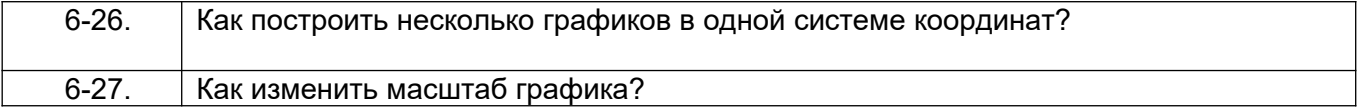

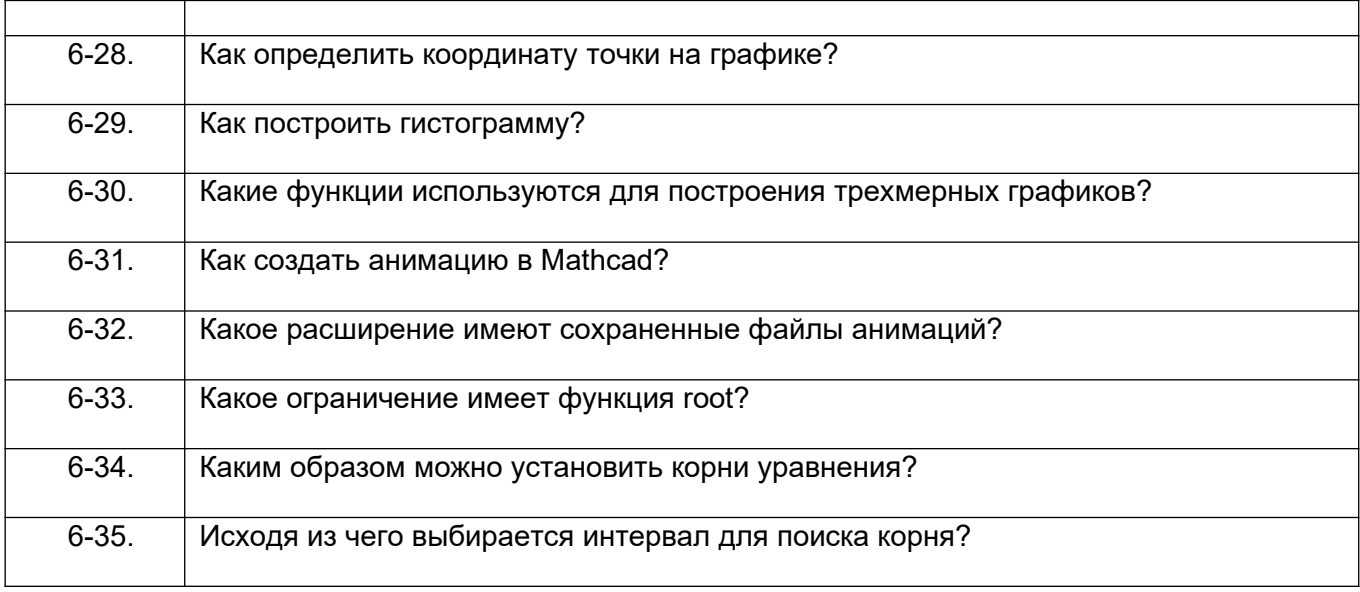

#### **7 семестр:**

ПК-14 - способностью применять современные методы исследования технологических процессов и природных сред, использовать компьютерные средства в научноисследовательской работе

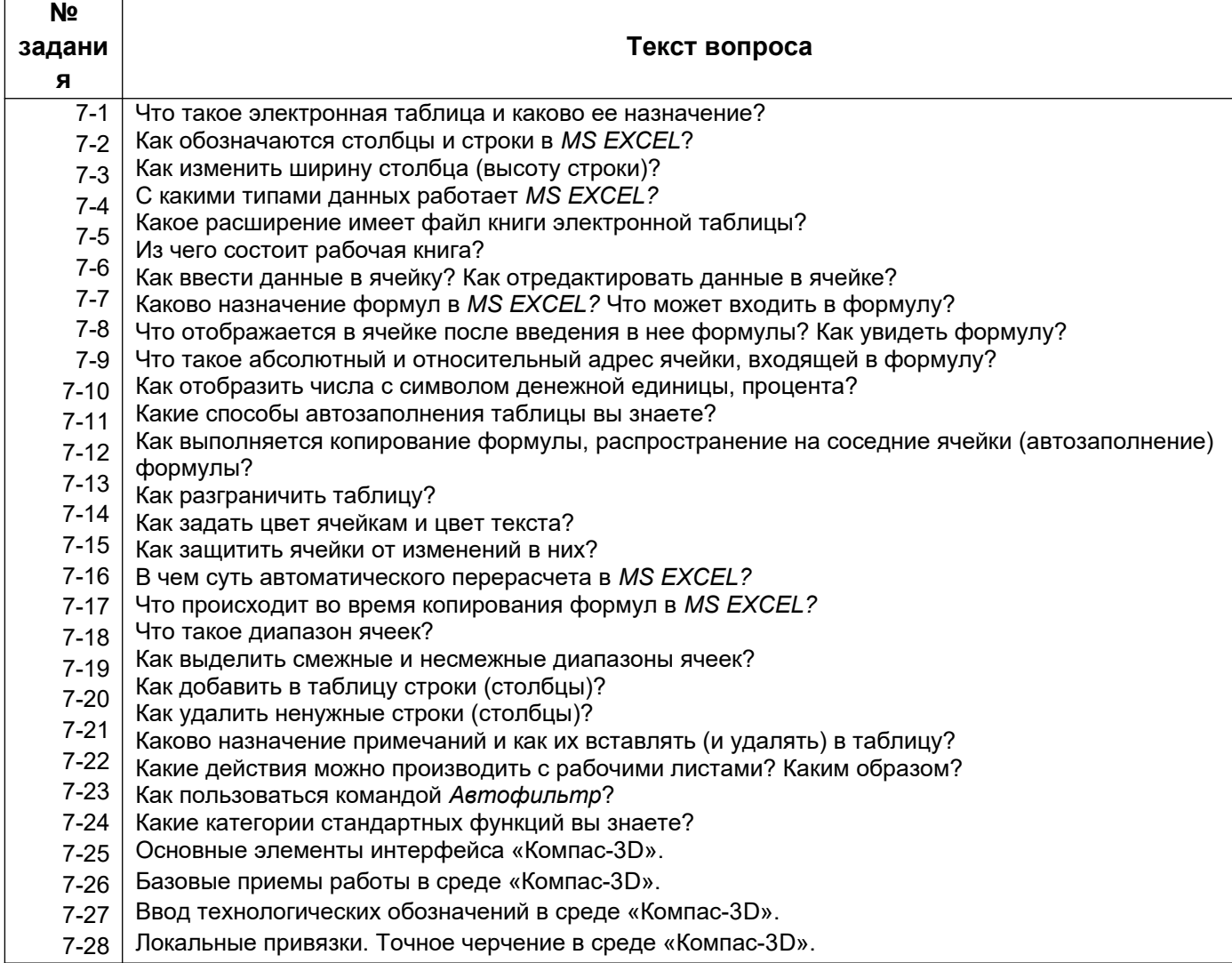

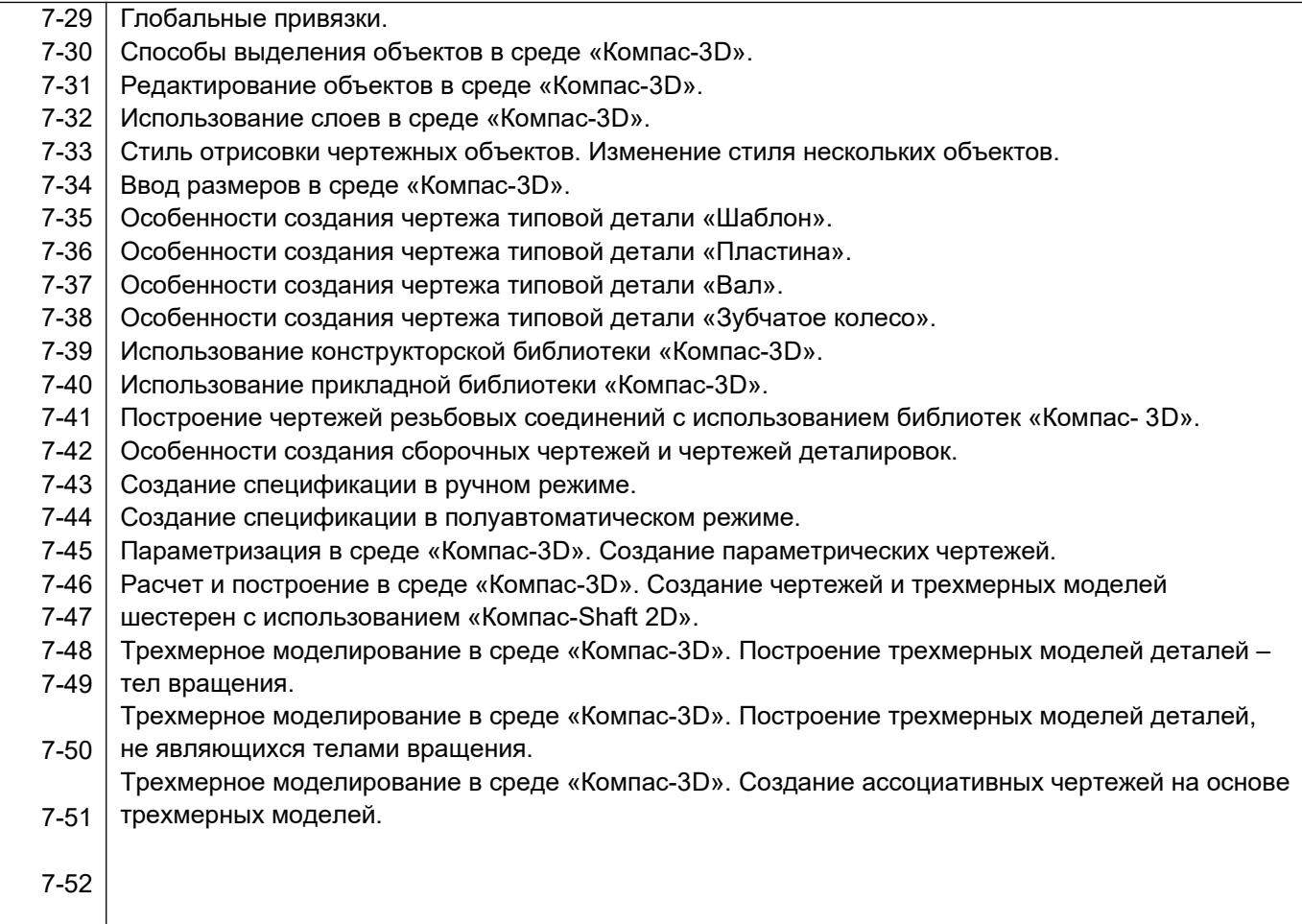

## **3.1.2. Вопросы к экзамену**

#### **8 семестр:**

*ПК-7 готовностью осваивать и эксплуатировать новое оборудование, прини*мать участие в налаживании, технических осмотрах, текущих ремонтах, проверке технического состояния оборудования и программных средств

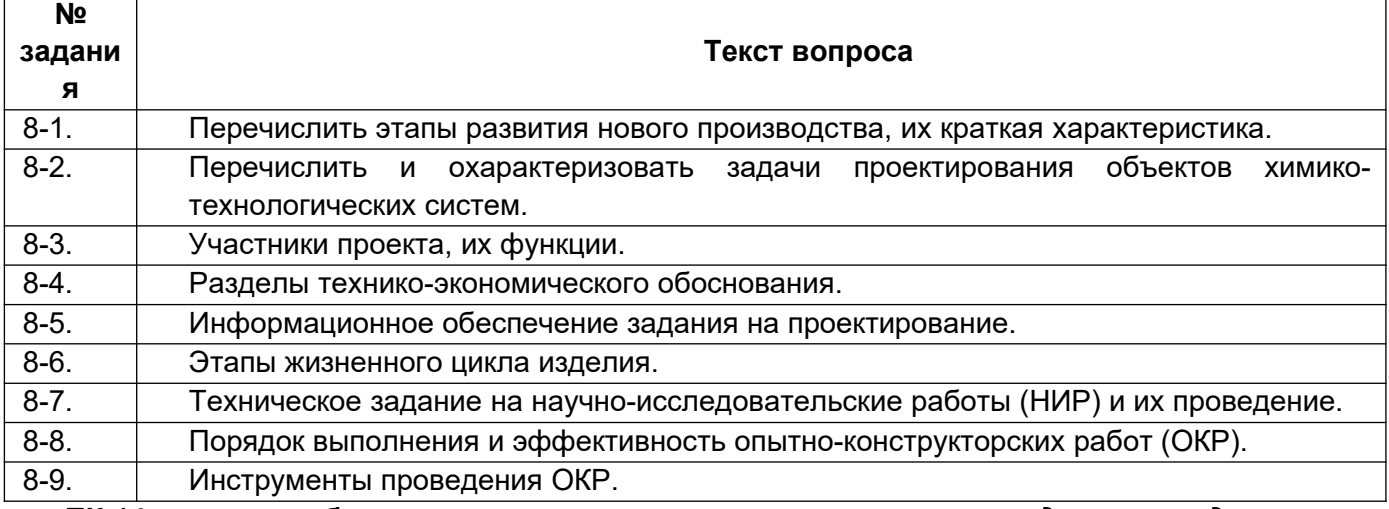

*ПК-14 - способностью применять современные методы исследования технологиче*ских процессов и природных сред, использовать компьютерные средства в научно-исследовательской работе

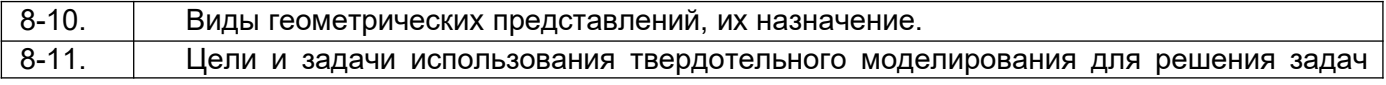

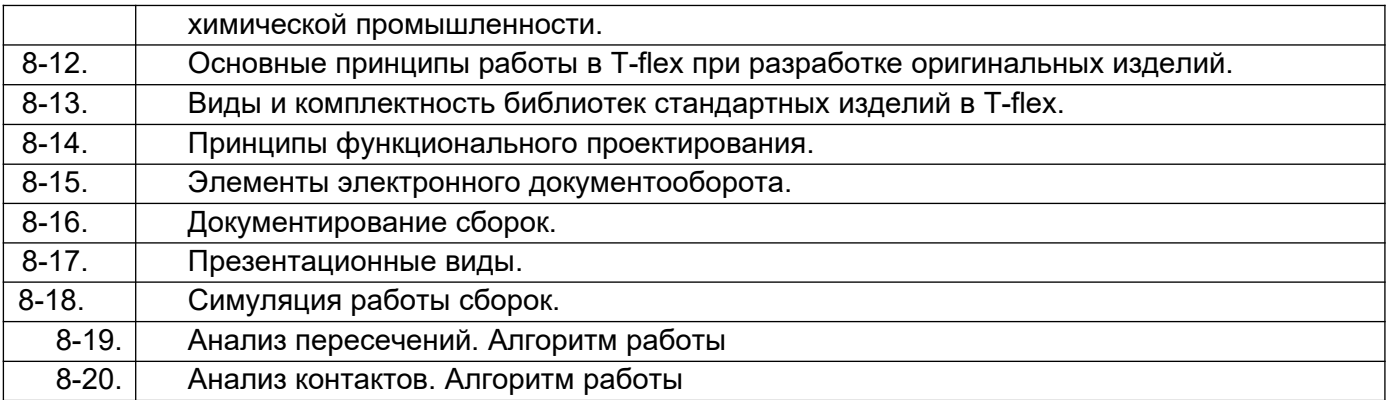

*ПК-3 способностью использовать современные информационные технологии, проводить обработку информации с использованием прикладных программ и баз дан*ных для расчета технологических параметров оборудования и мониторинга природных сред

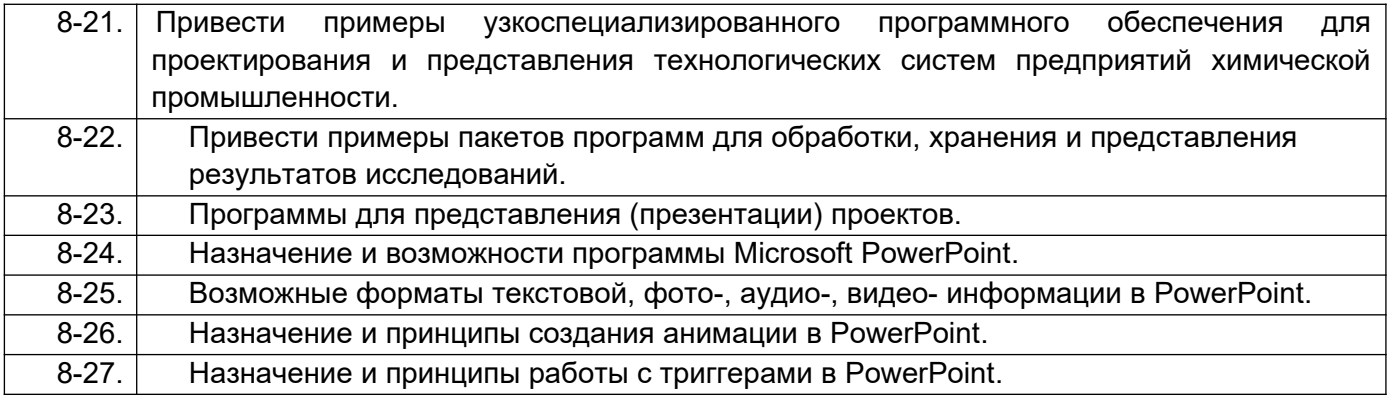

#### **3.2. РГР**

#### **6 семестр:**

*ПК-3 способностью использовать современные информационные технологии, проводить обработку информации с использованием прикладных программ и баз данных для расчета технологических параметров оборудования и мониторинга природных сред*

#### **Тематика расчетно-графической работы:**

6-36. Расчет константы скорости химической реакции, по известным данным эксперимента, с использованием приложения MathCad.

*ПК-14 способностью применять современные методы исследования технологических процессов и природных сред, использовать компьютерные средства в научно-исследовательской работе*

#### **Тематика расчетно-графической работы:**

6-37. Расчет теплофизических параметров реактора идеального смешения с использованием приложения MathCAD.

### **3.3. Лабораторные работы**

#### **7 семестр:**

*ПК-14 - способностью применять современные методы исследования технологи*ческих процессов и природных сред, использовать компьютерные средства в научно-исследовательской работе

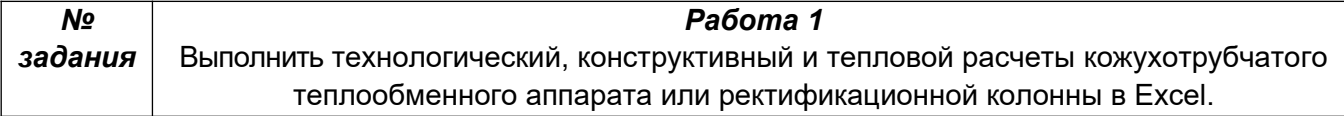

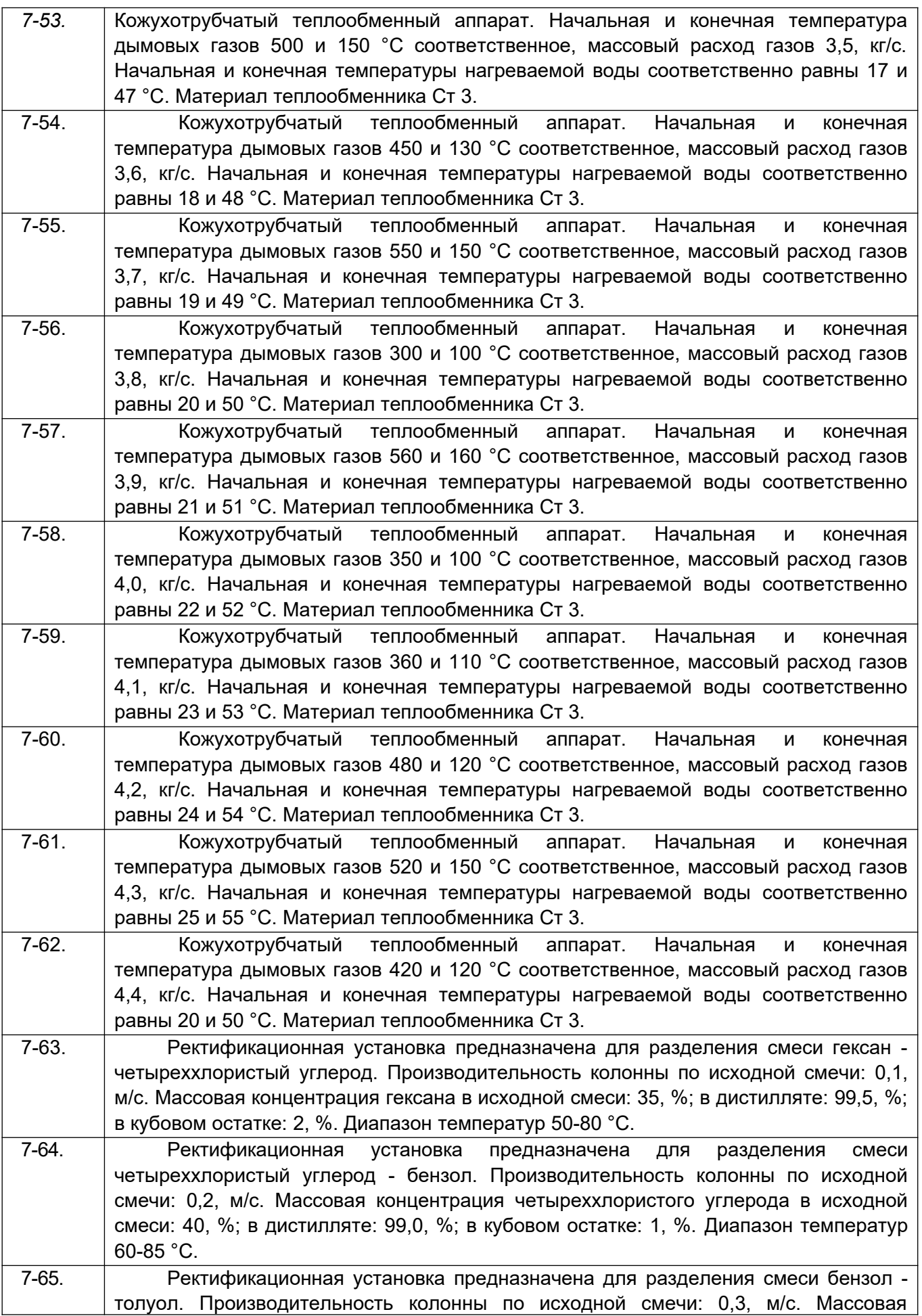

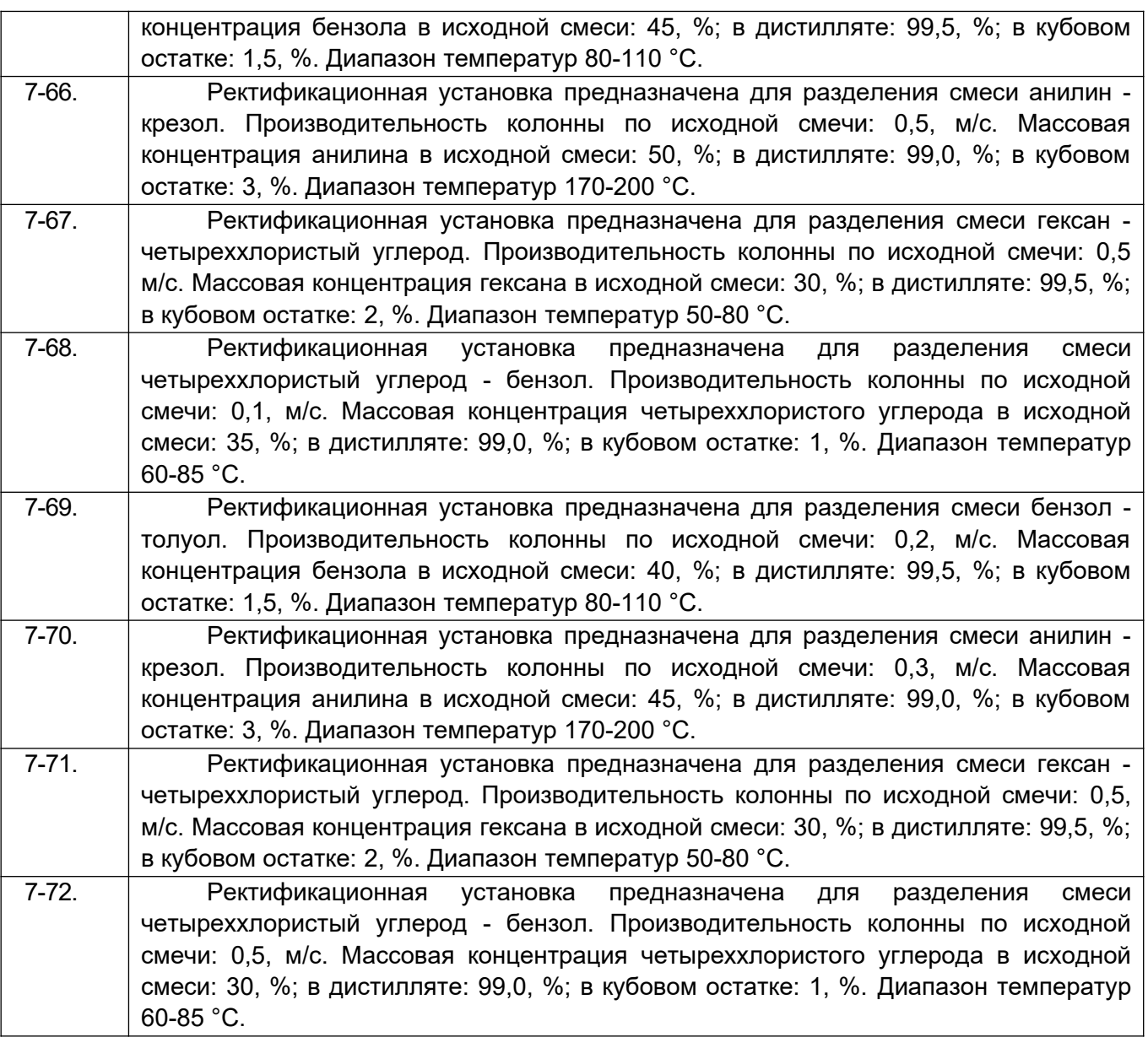

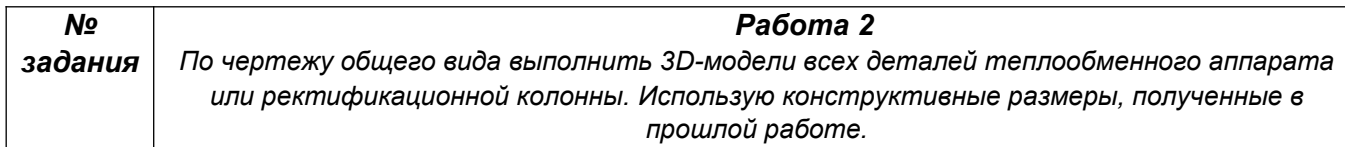

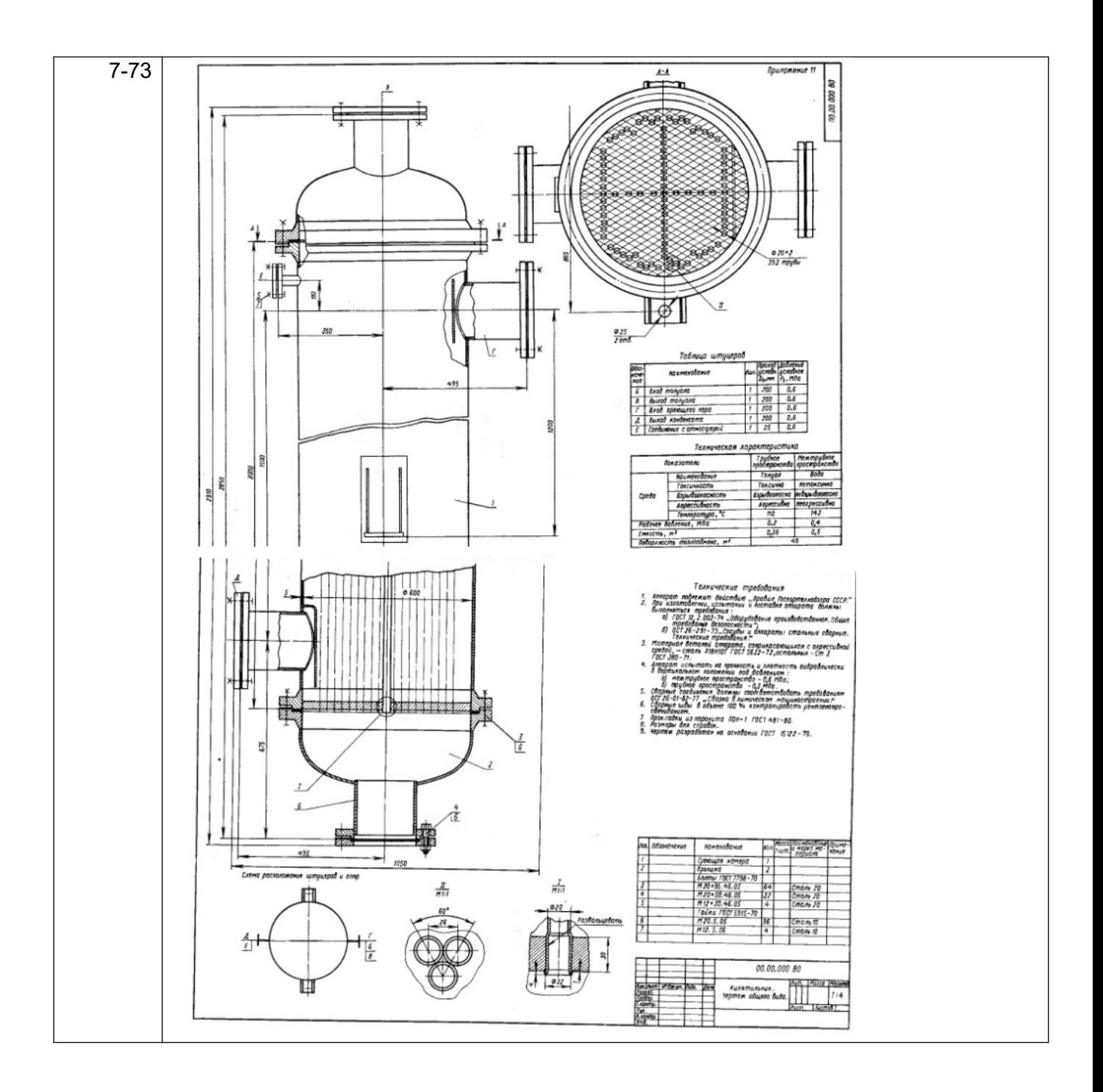

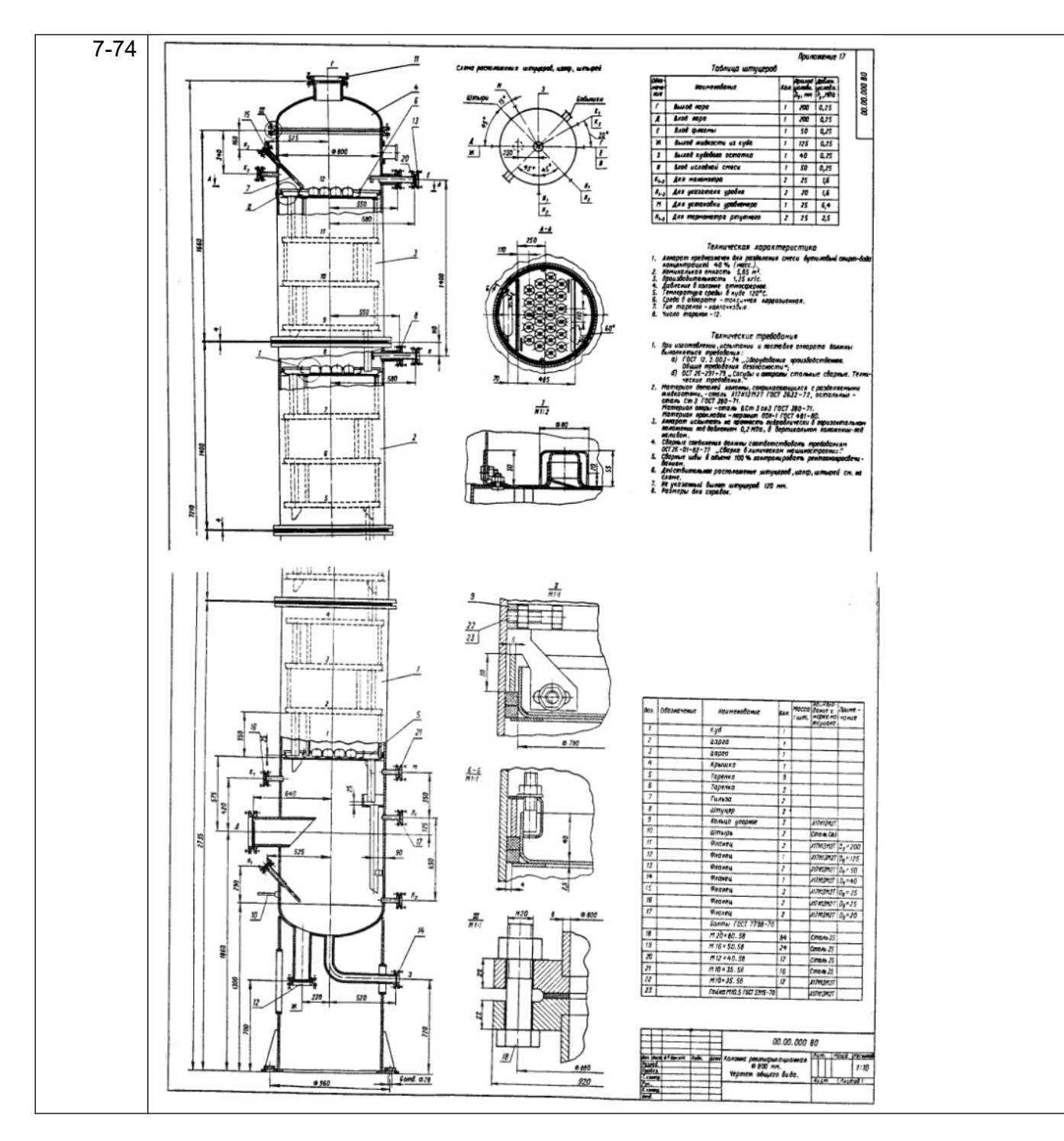

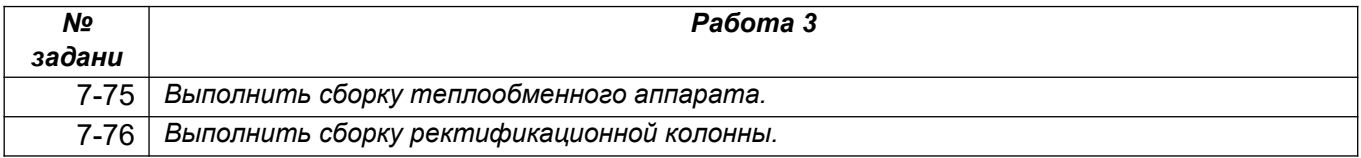

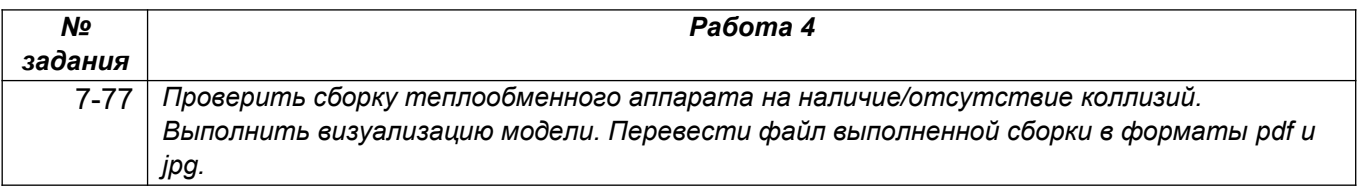

#### **8 семестр:**

#### *ПК-7 готовностью осваивать и эксплуатировать новое оборудование, принимать участие в налаживании, технических осмотрах, текущих ремонтах, проверке технического состояния оборудования и программных средств*

**Лабораторная работа №1.** Для стадии ТЗ на ОКР составить эскизный проект на разработку реактора:

- 8-28. Трубчатого типа (возможное технологическое применение: крекинг бензинов, полимеризация этилена, алкилирование низших парафинов, гидролиз хлорбензола),
- 8-29. Колонного типа (возможное технологическое применение: окисление углеводородов, нейтрализация аммиака, окисление n-ксилола, получение сульфата аммония, дегидрогенизация этилбензола, пиролиз бутана, окисление этилена, обжиг известняка, ионный обмен, газификация твердых топлив, обжиг пирита),
- 8-30. Реакционной камеры с перемешиванием (возможное технологическое применение: диазотирование, хлорирование производных этилена, сульфирование бензола, получение суперфосфата),
- 8-31. Печи (возможное технологическое применение: окисление руд, обжиг пирита, разложение карбида кальция водою в ацетилен, парциальное окисление углеводородов в олефин и диолефин).

Предусмотреть для каждого типа реактора только один гидродинамический режим движения реагентов.

#### *ПК-14 - способностью применять современные методы исследования технологических процессов и природных сред, использовать компьютерные средства в научно-исследовательской работе*

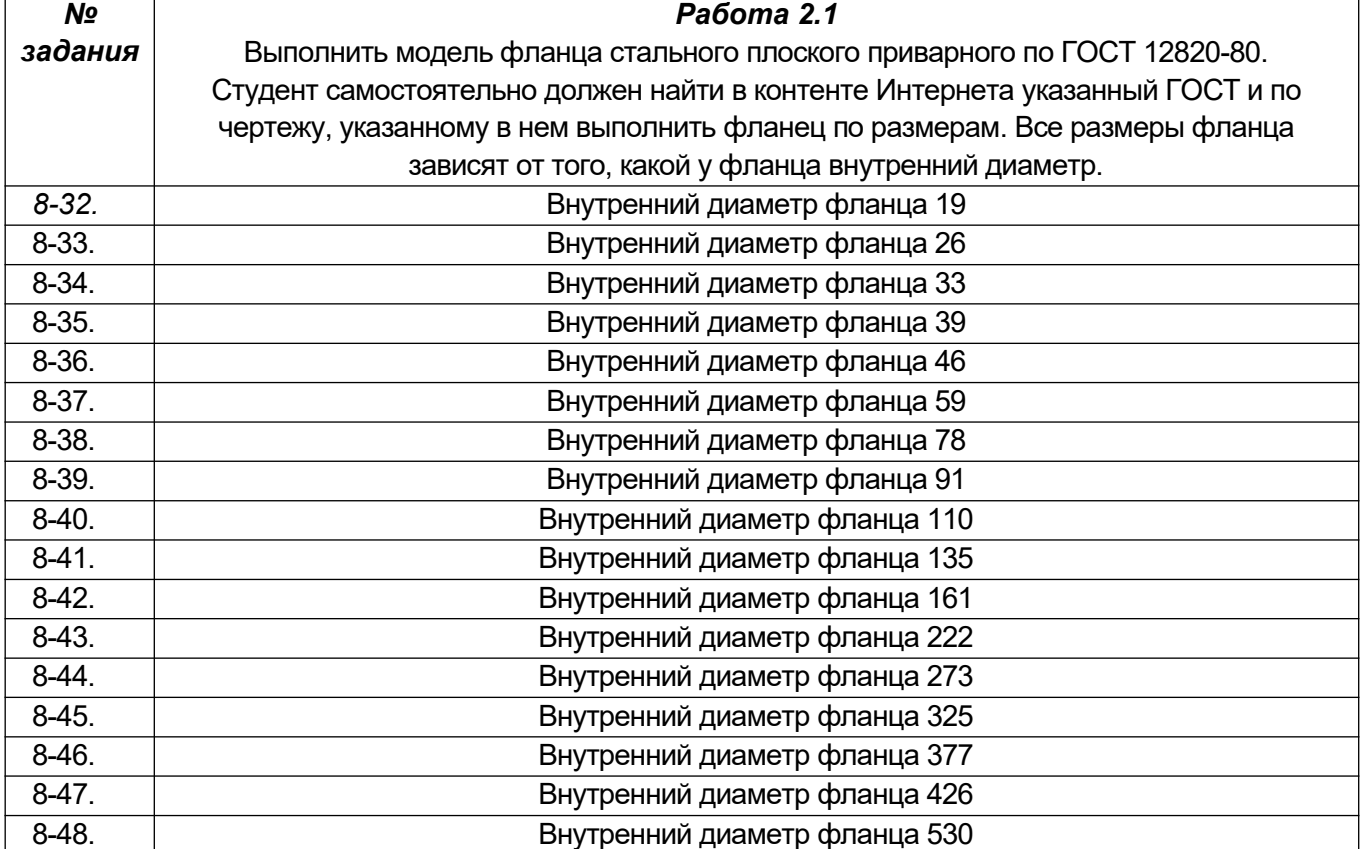

*Лабораторная работа №2.*

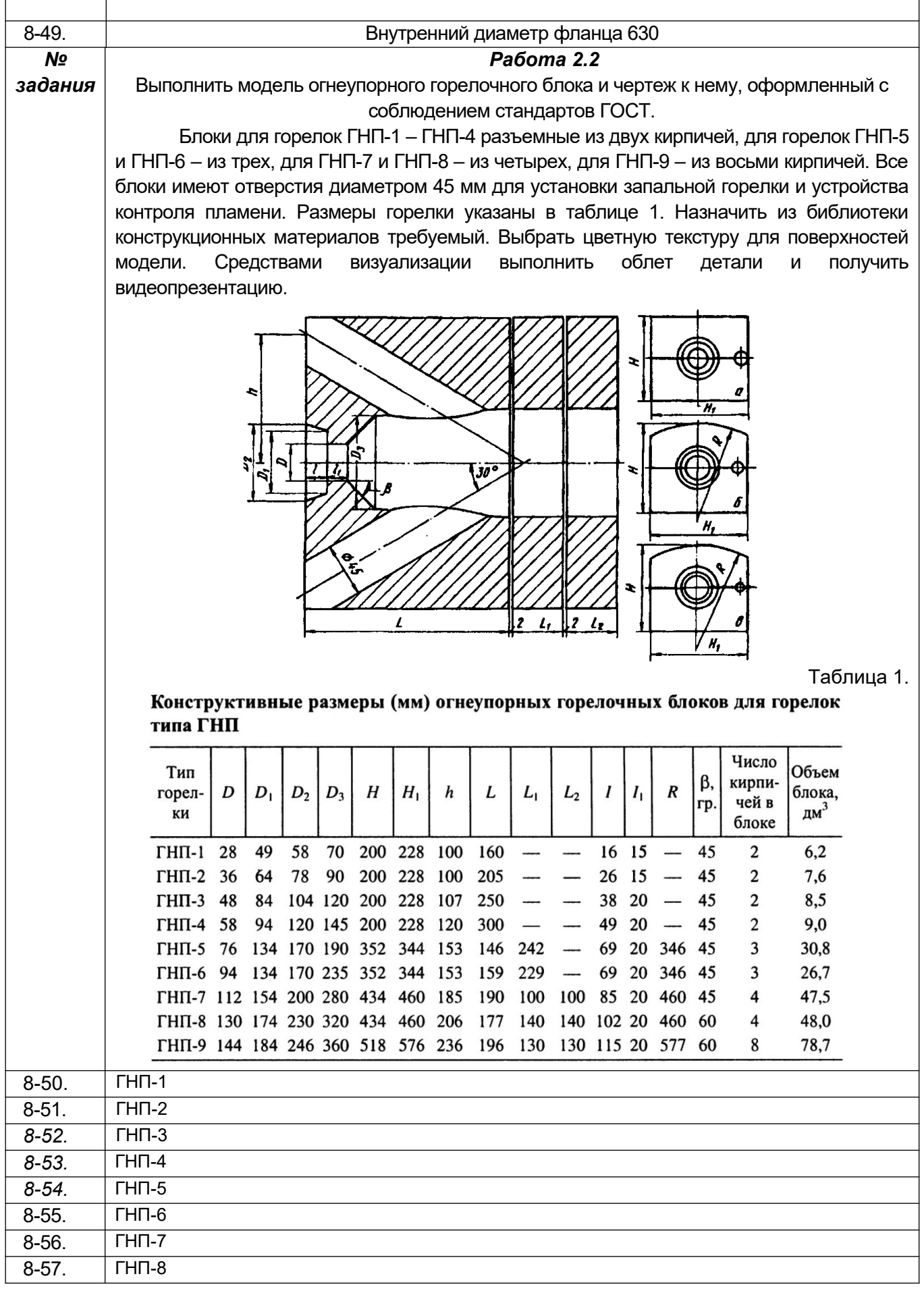

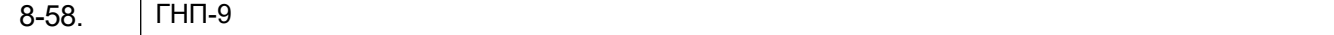

#### *ПК-3 способностью использовать современные информационные технологии, проводить обработку информации с использованием прикладных программ и баз данных для расчета технологических параметров оборудования и мониторинга природных сред*

#### **Лабораторная работа №3.**

8-59. Подготовить презентацию на основе результатов лабораторных №1 и №2.

#### **3.4. Собеседование (вопросы к защите лабораторных работ)**

#### **6-семестр:**

*ПК-3 способностью использовать современные информационные технологии, проводить обработку информации с использованием прикладных программ и баз дан*ных для расчета технологических параметров оборудования и мониторинга природных сред

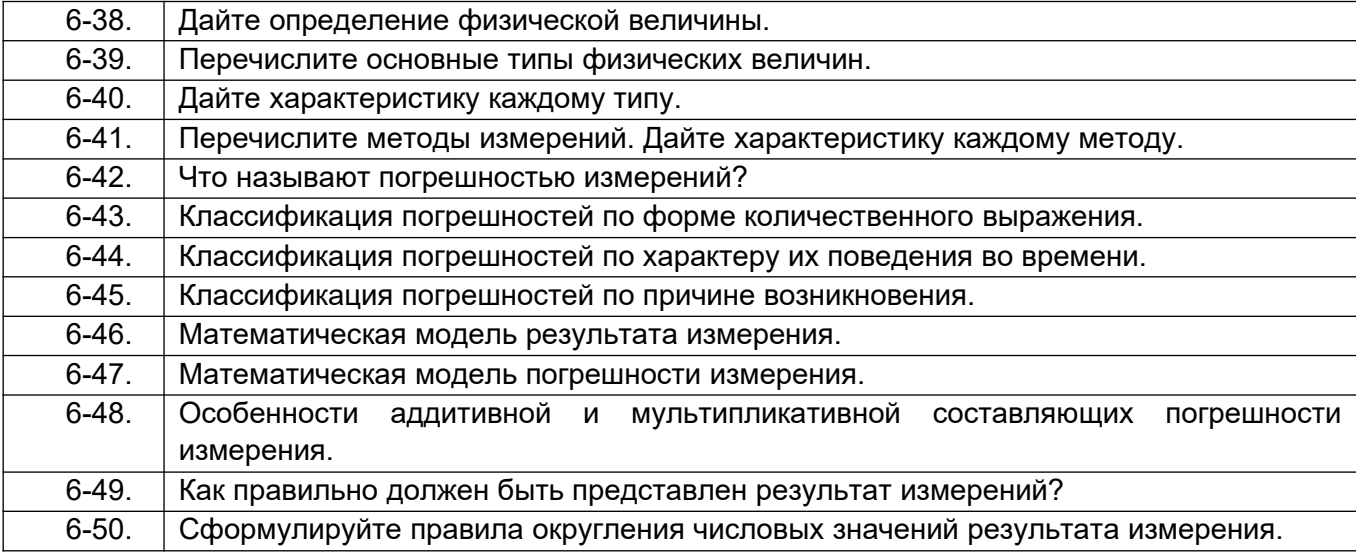

*ПК-7 готовностью осваивать и эксплуатировать новое оборудование, принимать участие в налаживании, технических осмотрах, текущих ремонтах, проверке тех*нического состояния оборудования и программных средств;

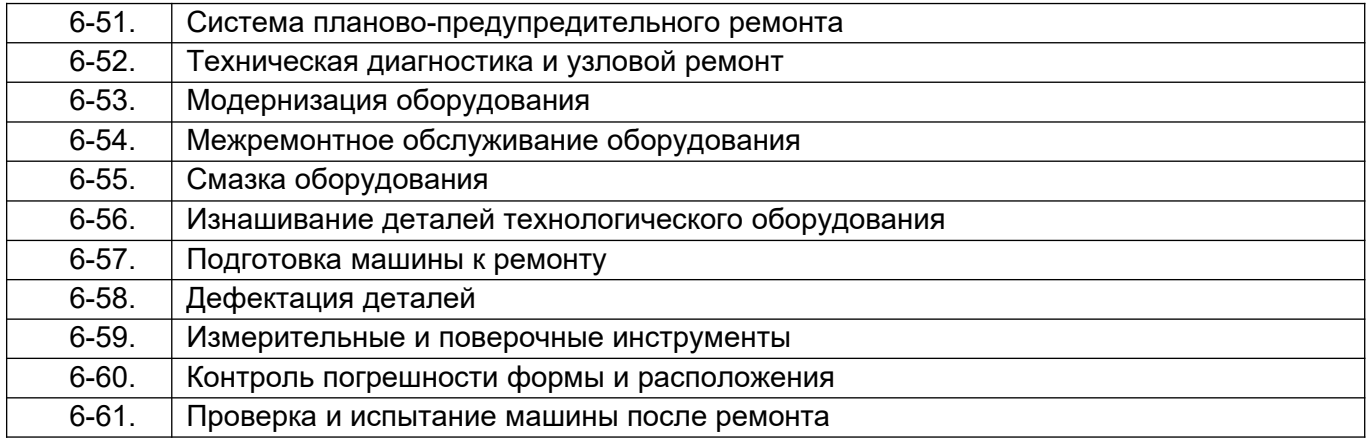

*ПК-14 способностью применять современные методы исследования технологиче*ских процессов и природных сред, использовать компьютерные средства в научно-исследовательской работе;

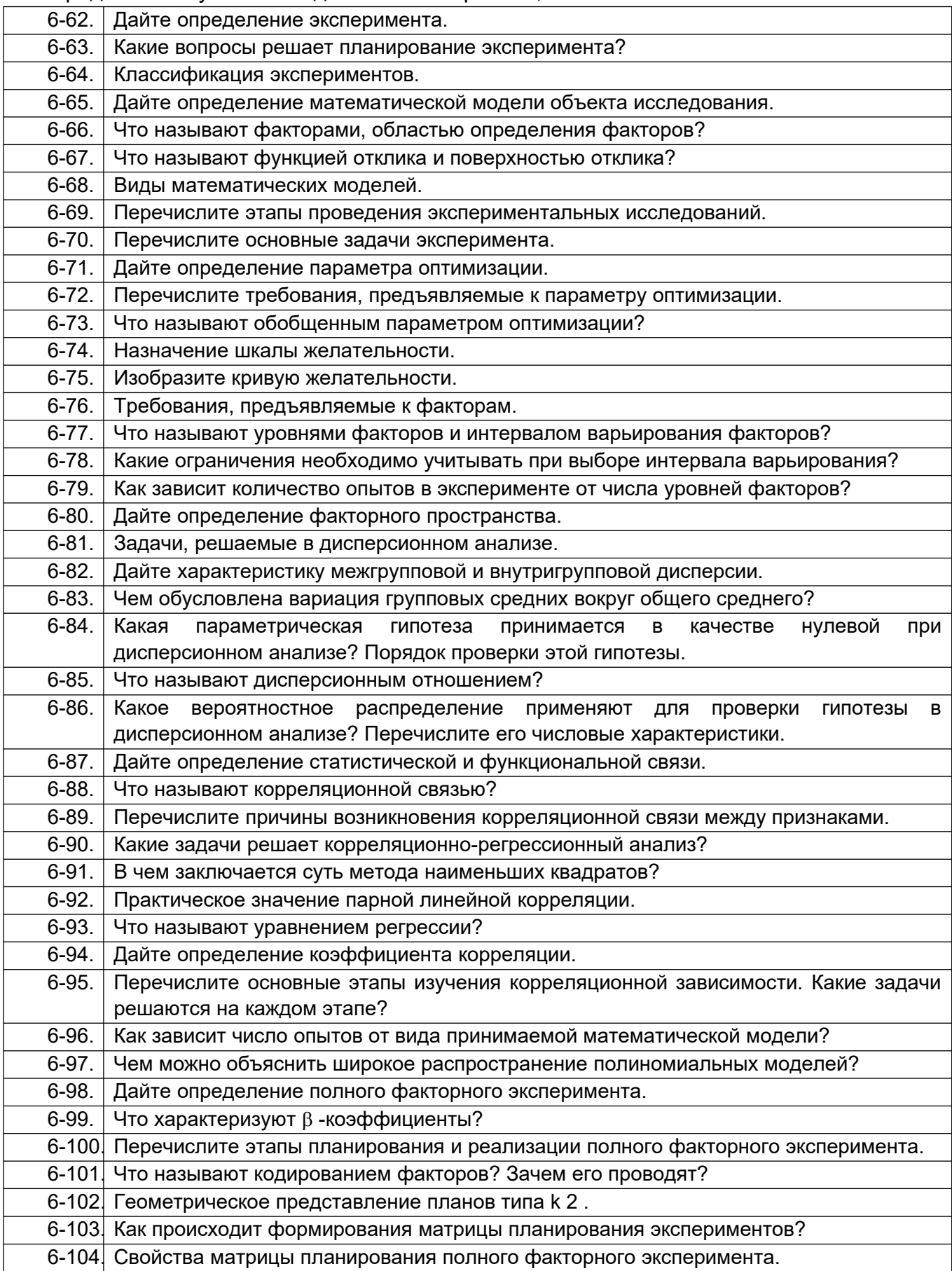

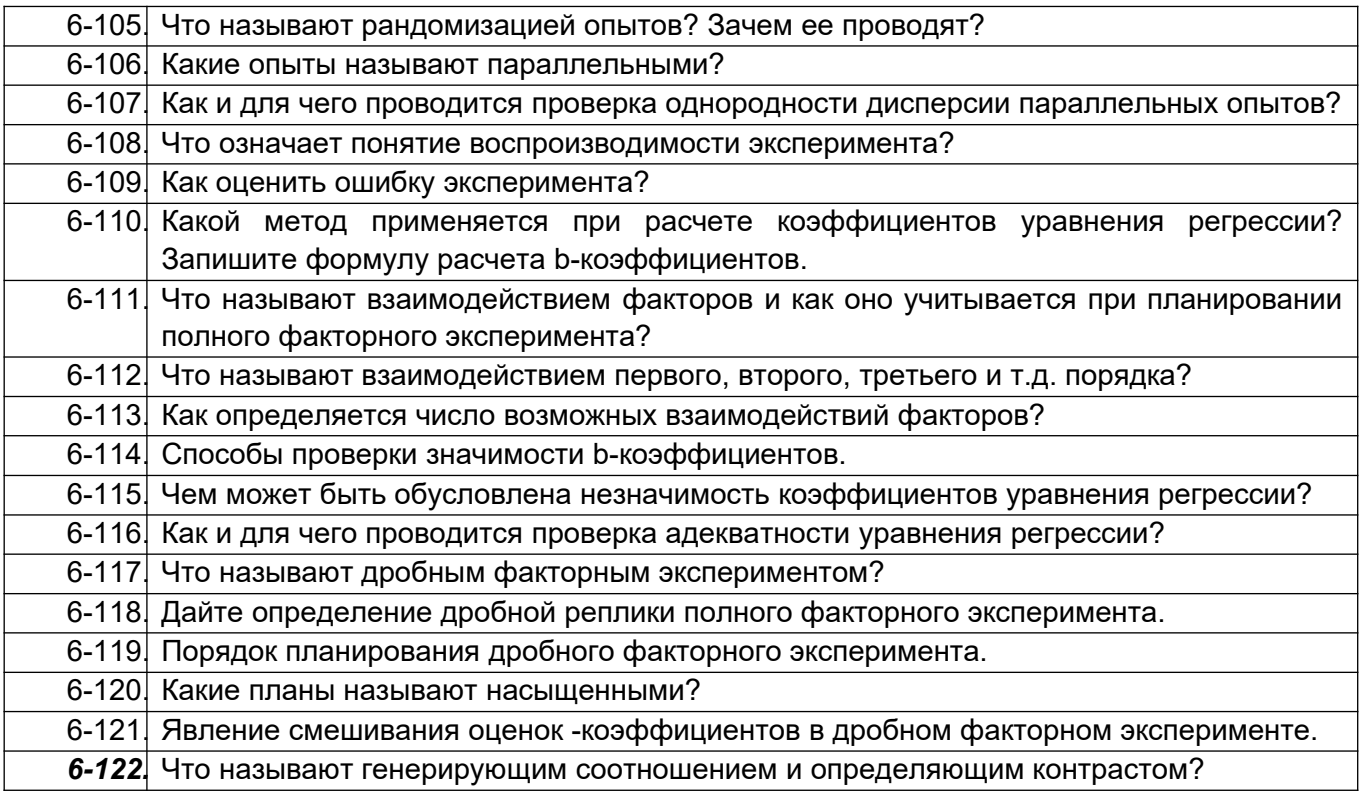

## **7 семестр:**

*ПК-14 - способностью применять современные методы исследования технологических процессов и природных сред, использовать компьютерные средства в научно-исследовательской работе*

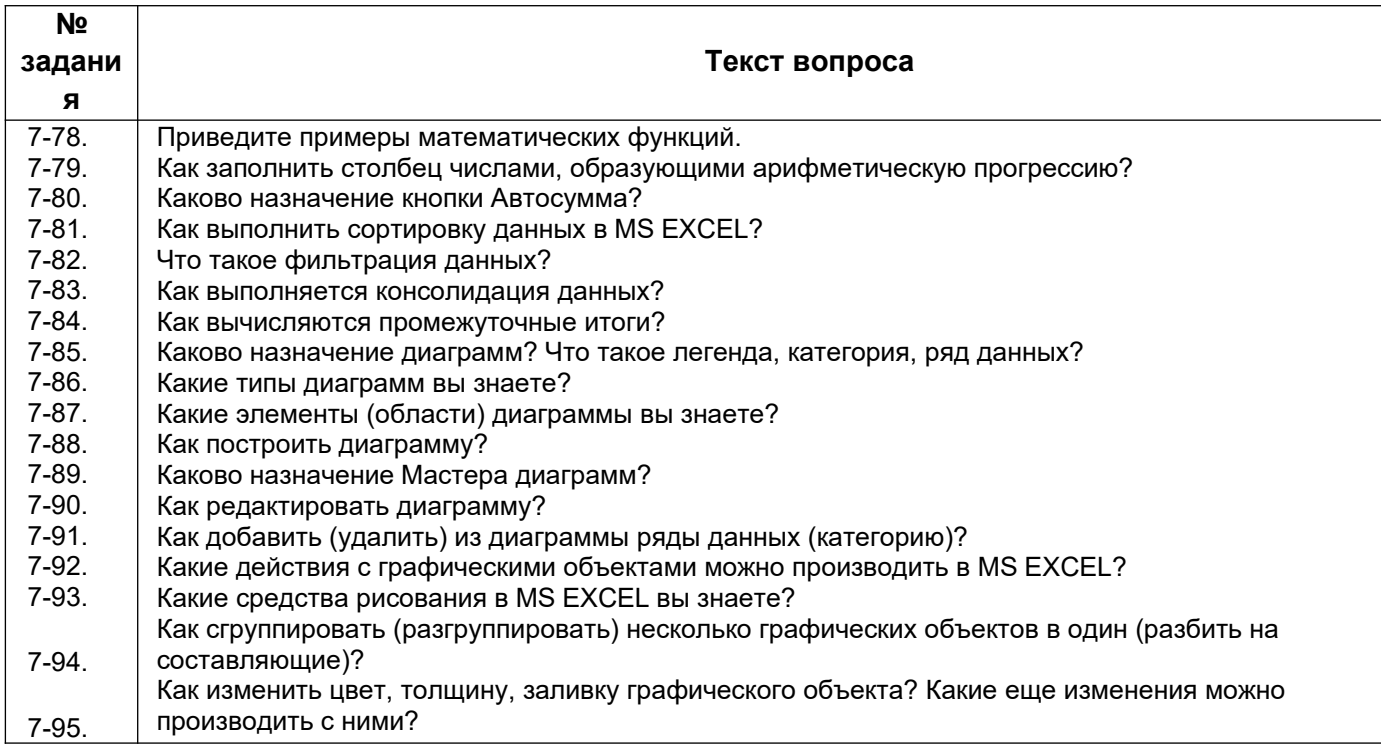
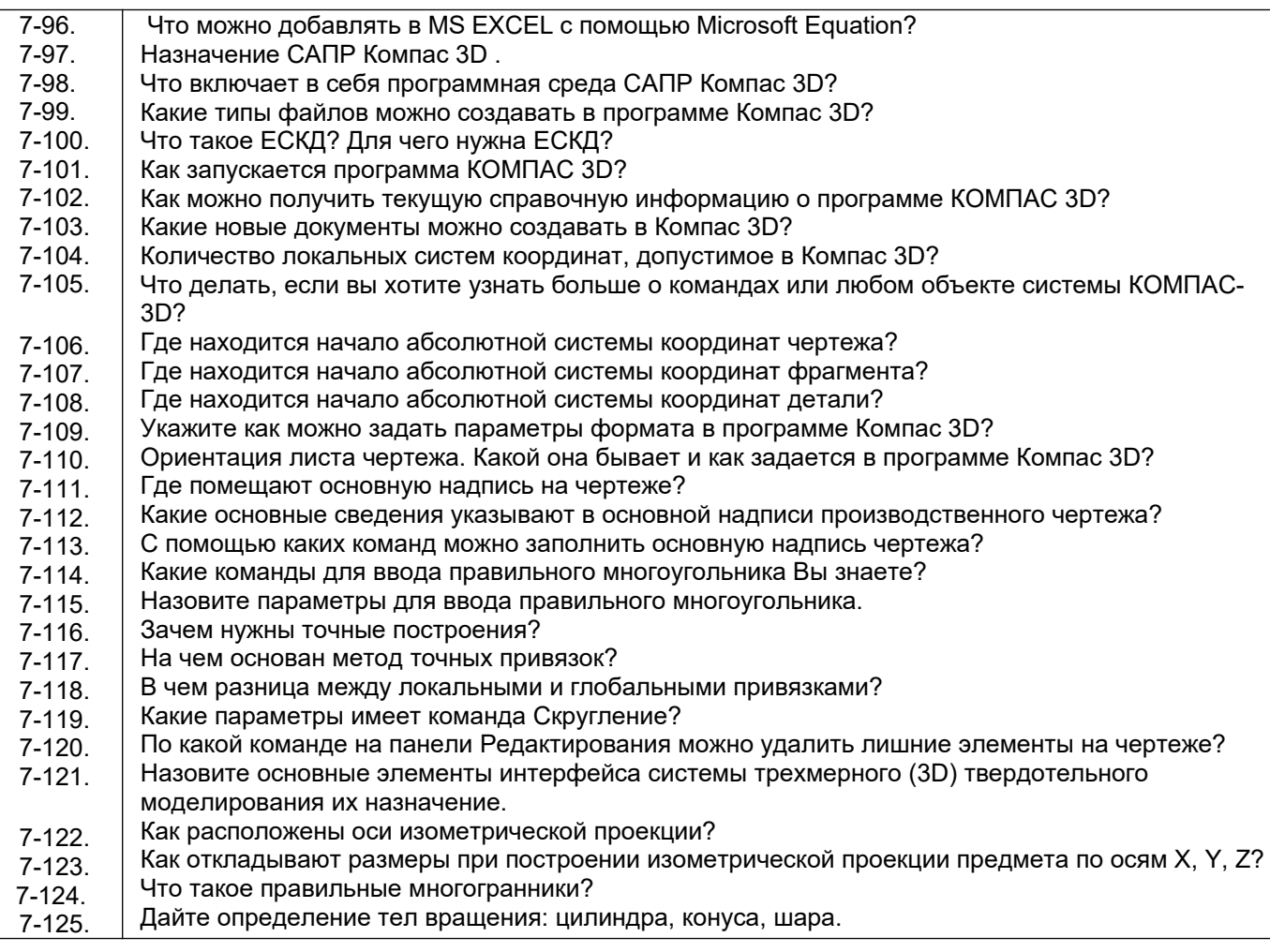

*ПК-7 готовностью осваивать и эксплуатировать новое оборудование, принимать участие в налаживании, технических осмотрах, текущих ремонтах, проверке технического состояния оборудования и программных средств*

- 8-60. Перечислить этапы развития нового производства.
- 8-61. В чем заключается главная задача проектного исследования?
- 8-62. В чем заключается задача нового строительства производства?
- 8-63. В чем заключается задача расширения производства?
- 8-64. В чем заключается задача реконструкции производства?
- 8-65. В чем заключается задача модернизации производства?
- 8-66. Перечислить основные юридические стороны, принимающие участие в разработке проекта.
- 8-67. Кто выступает в качестве заказчика проекта?
- 8-68. Головной исполнитель проекта это…
- 8-69. Главный инженер проекта это…
- 8-70. В чем заключаются пуско-наладочные работы?
- 8-71. Основные разделы, которые входят в технико-экономическое обоснование.
- 8-72. Задание на проектирование предприятий, зданий и сооружений содержит пункты …
- 8-73. Какие прогрессивные решения должны обеспечивать при проектировании проектные организации?
- 8-74. Состав рабочего проекта.
- 8-75. Состав технического задания.
- 8-76. Что такое техническое предложение?
- 8-77. Что такое эскизный проект?
- 8-78. Что такое технический проект?<br>8-79. Какие информационные те
- 8-79. Какие информационные технологии могут применяться для проектирования промышленных объектов?
- 8-80. Перечислить некоторые системы автоматизированного проектирования российских и зарубежных разработчиков.

- 8-81. Где расположено *Меню приложения*?
- 8-82. Как настроить Панель быстрого доступа?
- 8-83. Как расширить рабочее пространство?
- 8-84. Где расположен *Инфоцентр* T-flex?
- 8-85. Как выполнить настройку функционала T-flex?
- 8-86. Где расположена *Панель навигации*?
- 8-87. Где расположено Дерево построений?
- 8-88. Как выполнить настройку *Объектных привязок*?
- 8-89. Если в одном сеансе T-flex открыто несколько чертежей, как переходить между ними?
- 8-90. С какими форматами работает T-flex?
- 8-91. Принципы построения чертежа T-flex.
- 8-92. Как осуществить выбор объектов для их редактирования?
- 8-93. Как изменить размеры объекта?
- 8-94. Как выполнить зеркальное отображение предмета?
- 8-95. Какие массивы копий объекта можно создать в T-flex?
- 8-96. Как выполнить обрезку в режиме эскиза?
- 8-97. Когда исполняется команда удлинить в режиме эскиза?
- 8-98. Назовите единые принципы работы команд фаска и скругление?
- 8-99. Стили и стандарты чертежей T-flex.
- 8-100. Как установить активный проект?
- 8-101. Как создать эскизную геометрию детали?
- 8-102. Как выполнить выдавливание эскиза?
- 8-103. Как задать глубину выдавливания?
- 8-104. Как сменить направление выдавливания?
- 8-105. Как выполнить симметричное выдавливание?
- 8-106. Как выполнить ассиметричное выдавливание?
- 8-107. Как выполнить модель образованную вращением?
- 8-108. Можно использовать геометрию модели для создания новых элементов?
- 8-109. Как задать новую рабочую плоскость со смещением относительно имеющейся?
- 8-110. Как создать сборку?
- 8-111. Как выполняется вставка вхождений?
- 8-112. Какие виды зависимостей можно наложить на сборку?
- 8-113. Как перейти к созданию ортогонального чертежа?
- 8-114. Для того, чтобы две линии или оси эллипсов лежали на одной прямой какая используется зависимость?
- 8-115. Чтобы динамически проверить, как примененные зависимости влияют на эскиз, можно щелкнуть и протащить кривую. Как называется этот процесс?
- 8-116. В T-flex наличие или отсутствие в эскизе полного набора зависимостей обозначается путем отображения эскиза разными цветами. Чтобы это произошло какую зависимость надо применить по меньшей мере к одной кривой на эскизе?
- 8-117. Верно ли, что в окно редактирования «Редактирование размера» можно вводить только числовые значения?
- 8-118. Можно ли одновременно можно использовать несколько активных эскизов?
- 8-119. Какие существуют способы выполнения отверстий в модели детали?
- 8-120. Как показать на модели резьбу?
- 8-121. Если проектируемая деталь включает различные типы сопряжений, как их следует указывать?
- 8-122. Какую команду следует использовать для создания элемента путем перемещения эскизного контура вдоль плоской траектории?
- 8-123. Вслед за созданием элемента сечения некоторые контуры начинают переплетаться. Что нужно сделать для того, чтобы устранить эту проблему?
- 8-124. Подлежат ли редактированию стандарты размеров ANSI, ISO?
- 8-125. Как создать лист А3 в новом чертеже?
- 8-126. Изменит ли рамка автоматически свои размеры и маркировку при изменении формата листа?
- 8-127. Как устанавливается исходный масштаб для всех зависимых видов?
- 8-128. Как разместить сечение без выравнивания по базовому виду?
- 8-129. Что нужно сделать чтобы изменить размер детали на чертеже?
- 8-130. Как перетащить размер в любое местоположение?
- 8-131. Где сохраняются компоненты, созданные в среде сборки?
- *8-132.* Как называется первый компонент, размещаемый в сборке?
- 8-133. Сколько степеней свободы у тела, свободно плавающего в пространстве?
- 8-134. Где находится команда Анализ контактов?
- 8-135. Как обнаружить пересечение и вычислить пересечение между деталями?
- 8-136. Как показать сварку на сборке?
- 8-137. Где задаются Свойства материала?
- 8-138. Как наложить текстуру на модель?
- 8-139. Можно ли создать пользовательские свойства материала?
- 8-140. Какой инструмент используется для создания эскизного вида сборки?
- 8-141. Чем определяется номер позиции в списке деталей?
- 8-142. Каков порядок создания списков деталей и аннотаций?
- 8-143. Каково наполнение библиотеки компонентов?
- 8-144. Порядок вставки болтового соединения в сборку?
- 8-145. Какие средства визуализации имеются в T-flex?
- 8-146. В чем отличие твердотельного и тонкостенного моделирования?
- 8-147. Как создать модель вала?
- 8-148. Как создать модель соединения цилиндрических прямозубых зубчатых колес?
- 8-149. Как установить подшипник в сборку?
- 8-150. Сварные конструкции.
- 8-151. С какими видами принтеров работает T-flex?
- 8-152. Как выполнить настройки печати?
- 8-153. Какие можно использовать форматы экспорта файлов?
- 8-154. Как выполнить публикацию в формате DWF(x)?

*ПК-3 способностью использовать современные информационные технологии, проводить обработку информации с использованием прикладных программ и баз данных для расчета технологических параметров оборудования и мониторинга природных сред*

- 8-155. Перечислить названия узкоспециализированного программного обеспечения для проектирования и представления технологических систем предприятий химической промышленности.
- 8-156. Какие программы можно применять для обработки, хранения и представления результатов исследований.
- 8-157. Назначение программы Microsoft PowerPoint.
- 8-158. Какие форматы фотоинформации можно использовать в Microsoft PowerPoint?
- 8-159. Какие форматы аудиоинформации можно использовать в Microsoft PowerPoint?
- 8-160. Какие форматы видеоинформации можно использовать в Microsoft PowerPoint?
- 8-161. Что такое анимация в Microsoft PowerPoint?
- 8-162. Как работать с областью навигации анимации в Microsoft PowerPoint?
- 8-163. Что такое триггеры в Microsoft PowerPoint?
- 8-164. Каковы принципы создания триггеров в Microsoft PowerPoint?

### **3.5. Тесты (тестовые задания)**

#### **6 семестр:**

*ПК-3 способностью использовать современные информационные технологии, прово*дить обработку информации с использованием прикладных программ и баз данных для расчета технологических параметров оборудования и мониторинга природных сред

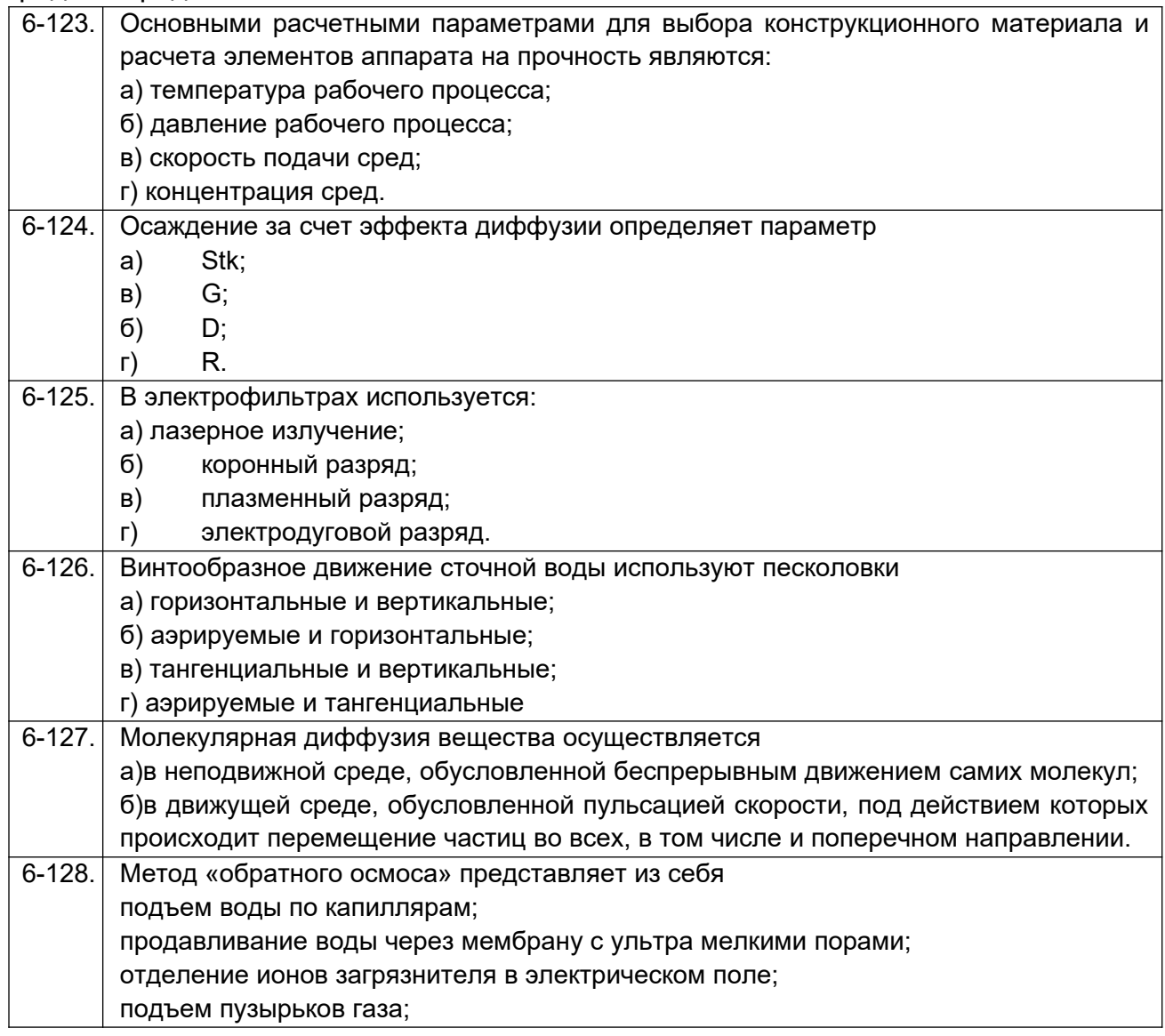

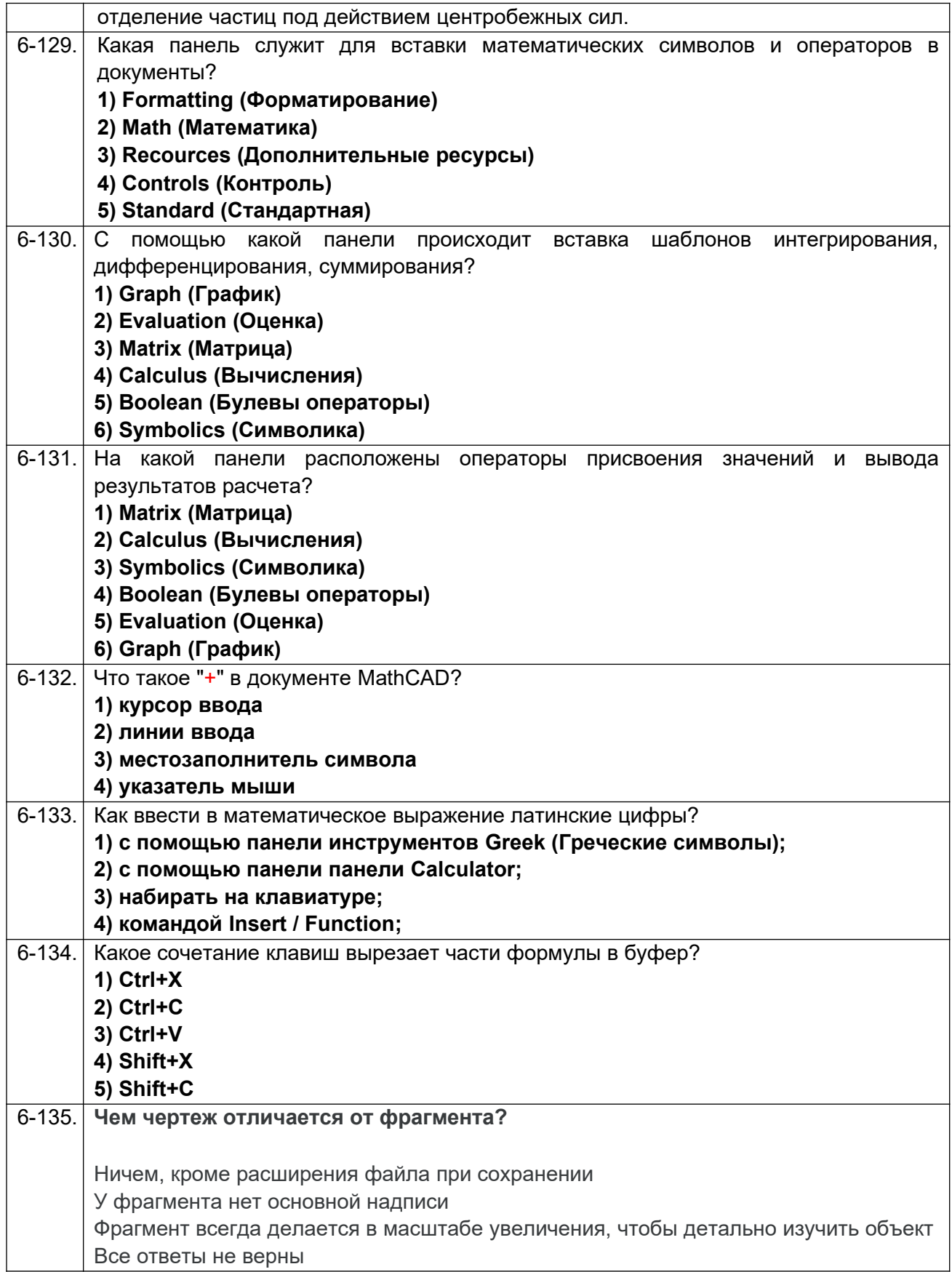

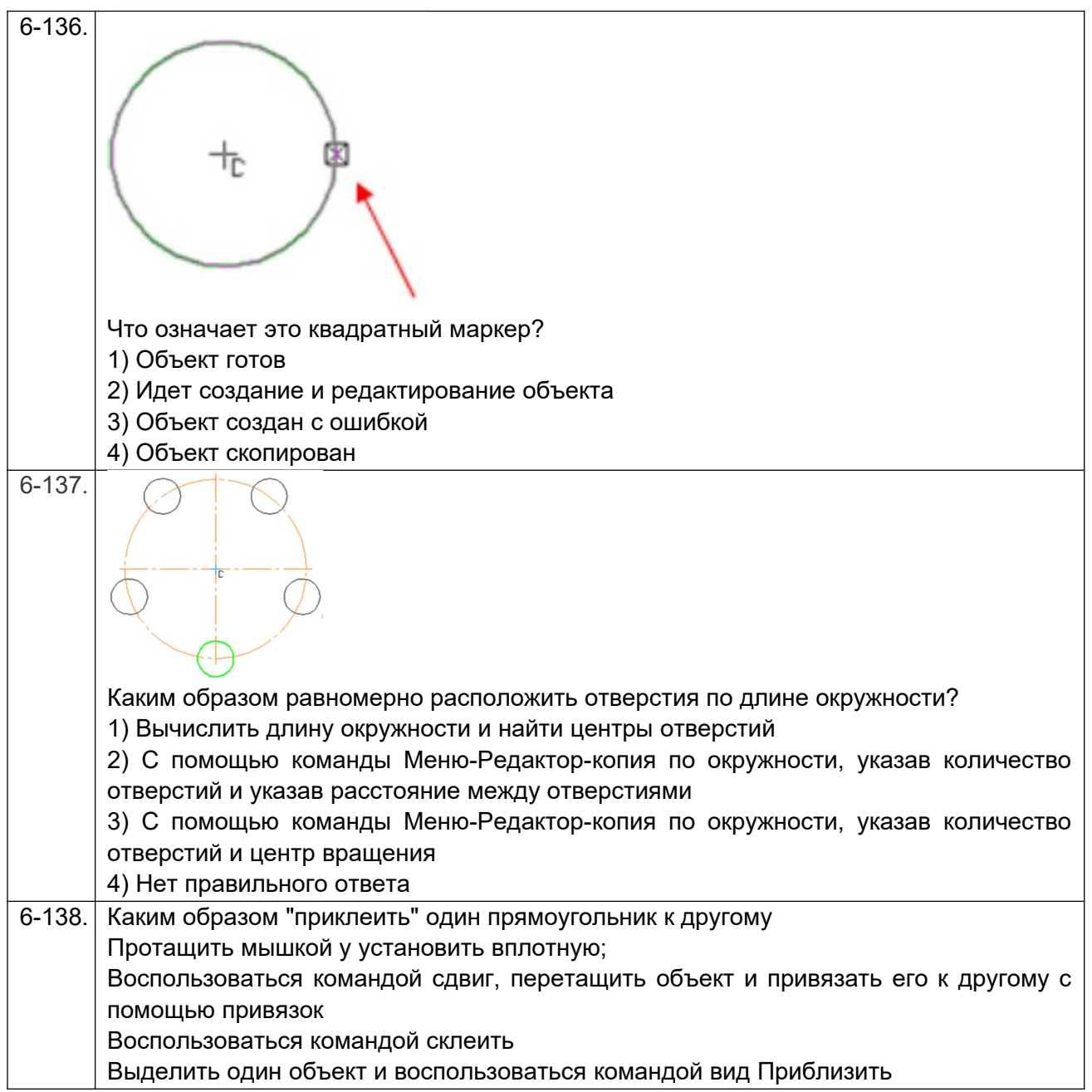

*ПК-7 готовностью осваивать и эксплуатировать новое оборудование, принимать участие в налаживании, технических осмотрах, текущих ремонтах, проверке тех*нического состояния оборудования и программных средств;

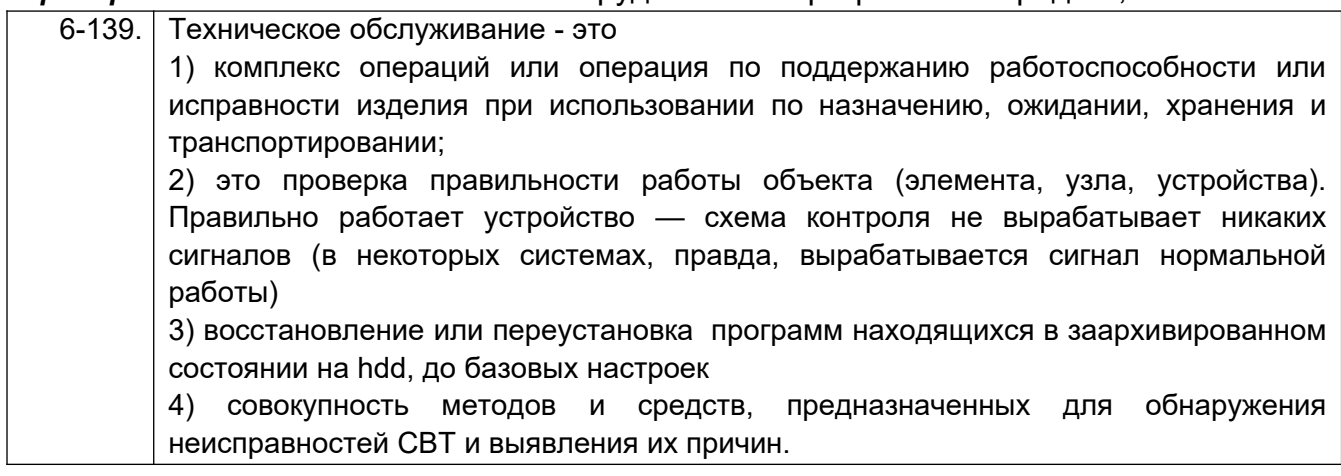

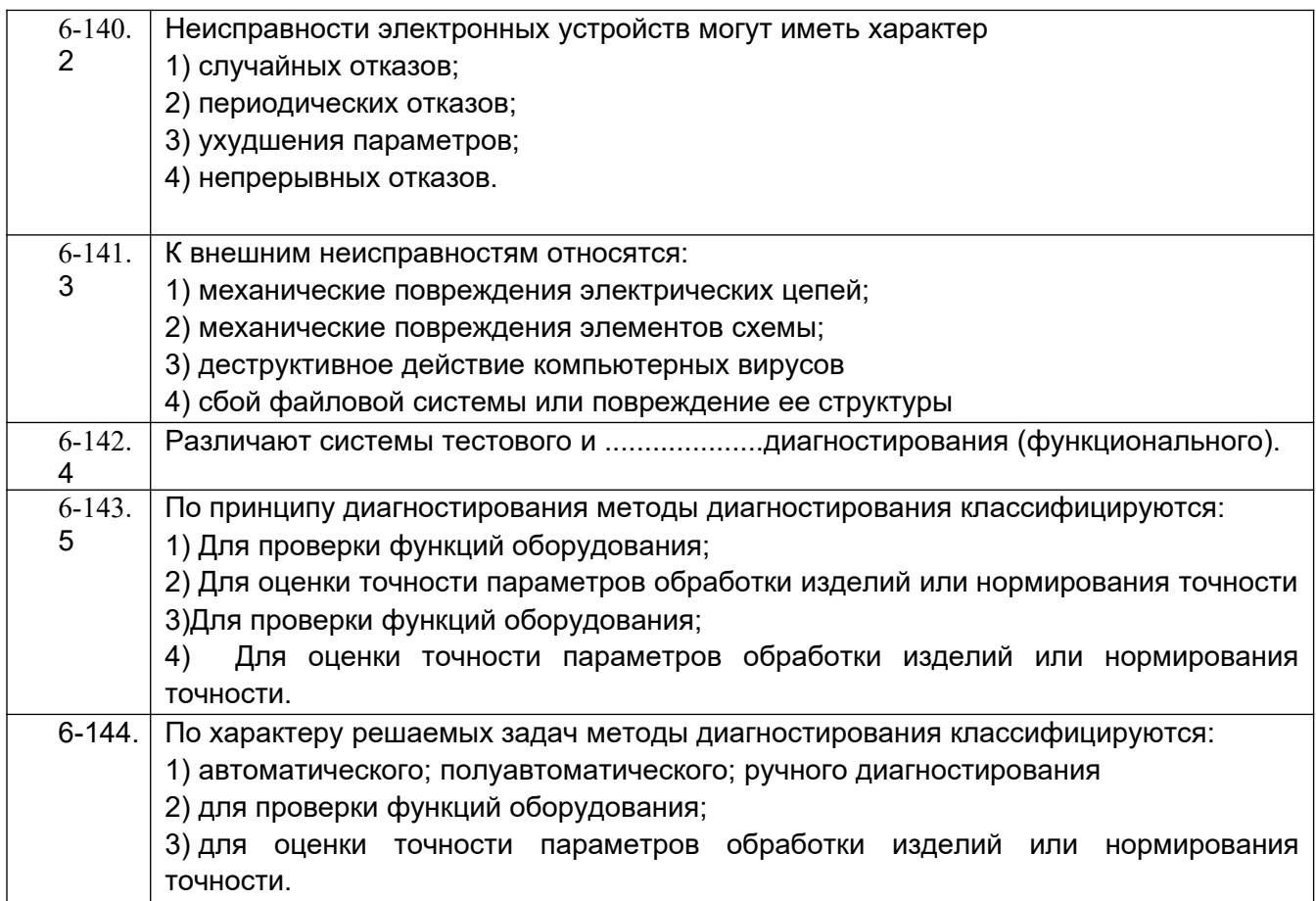

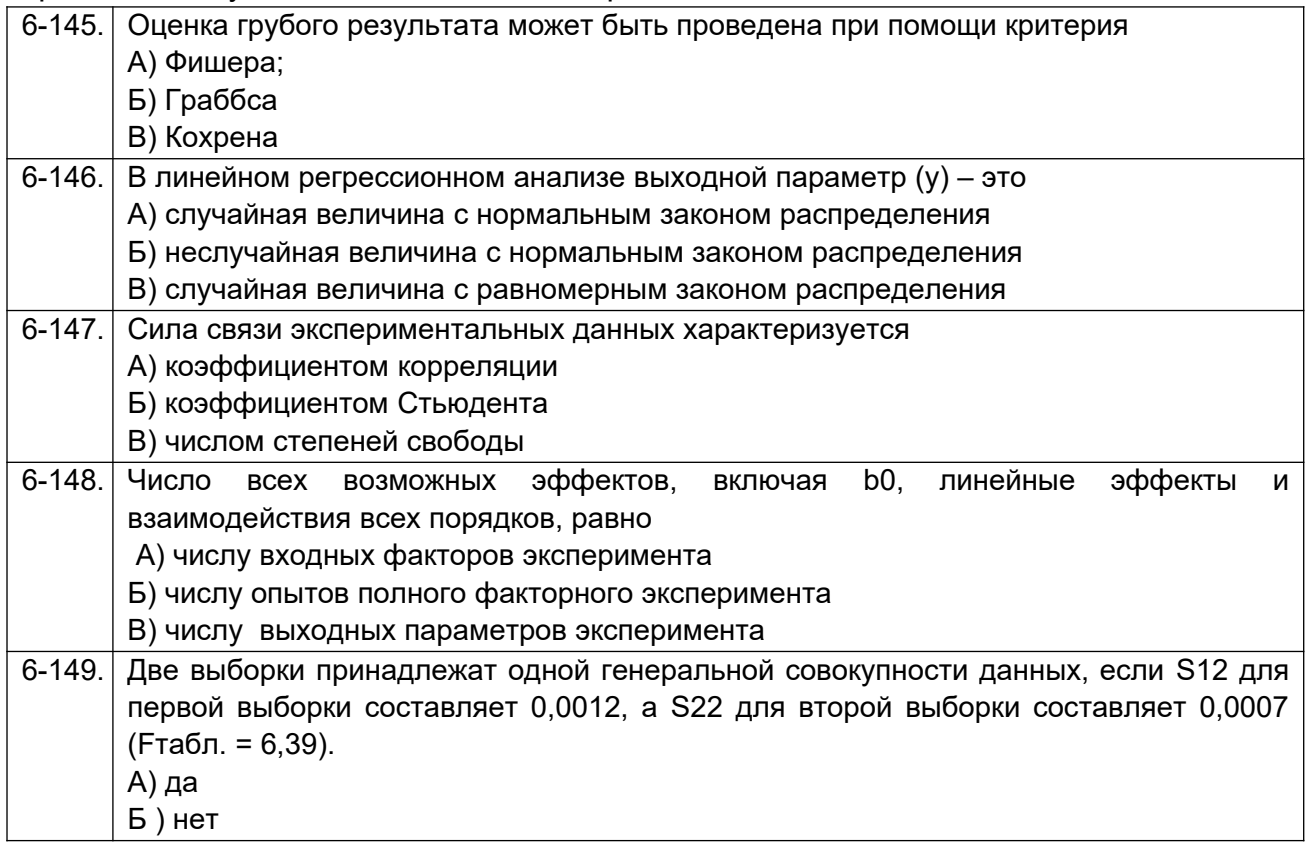

В) частично

#### **7 семестр:**

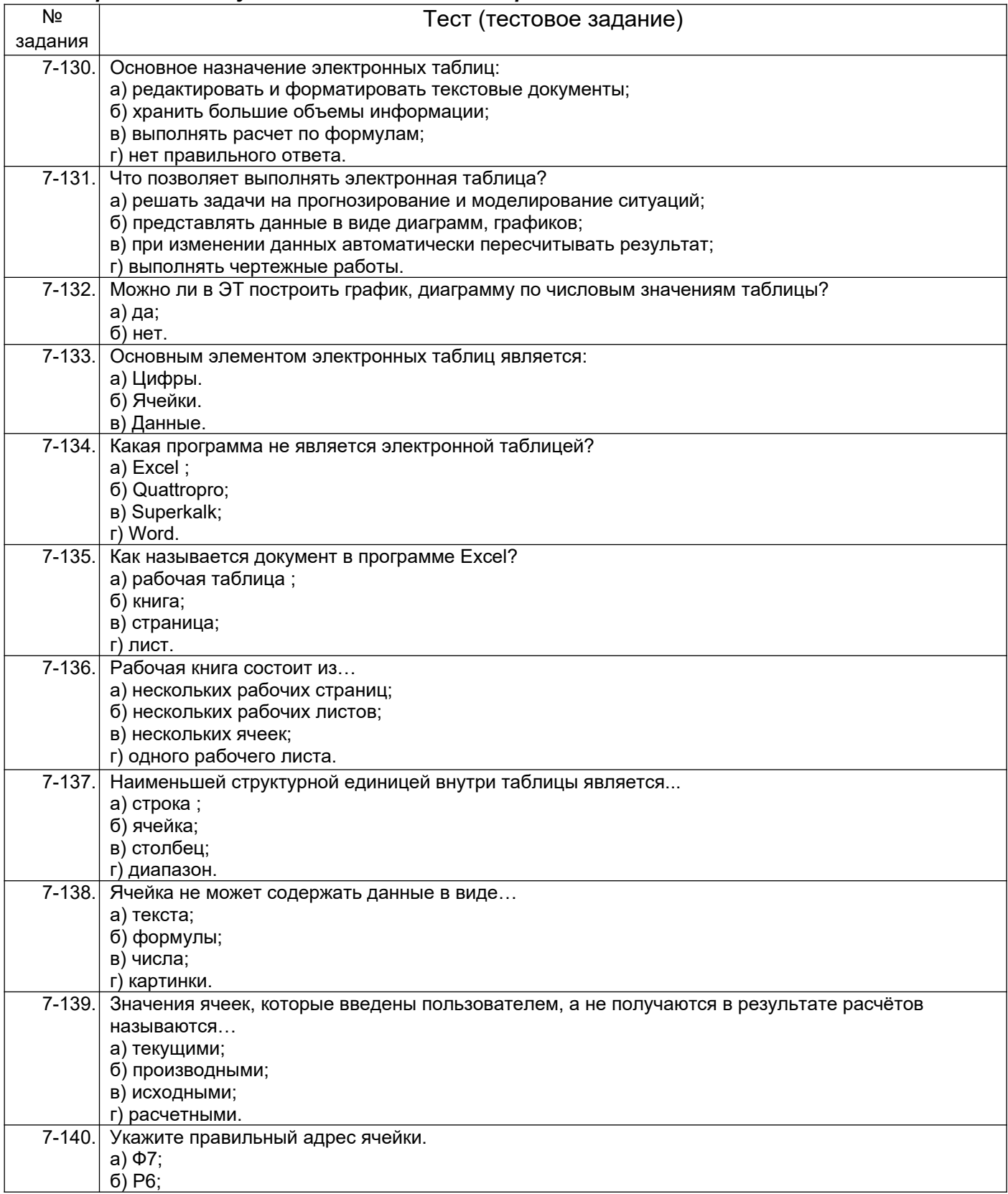

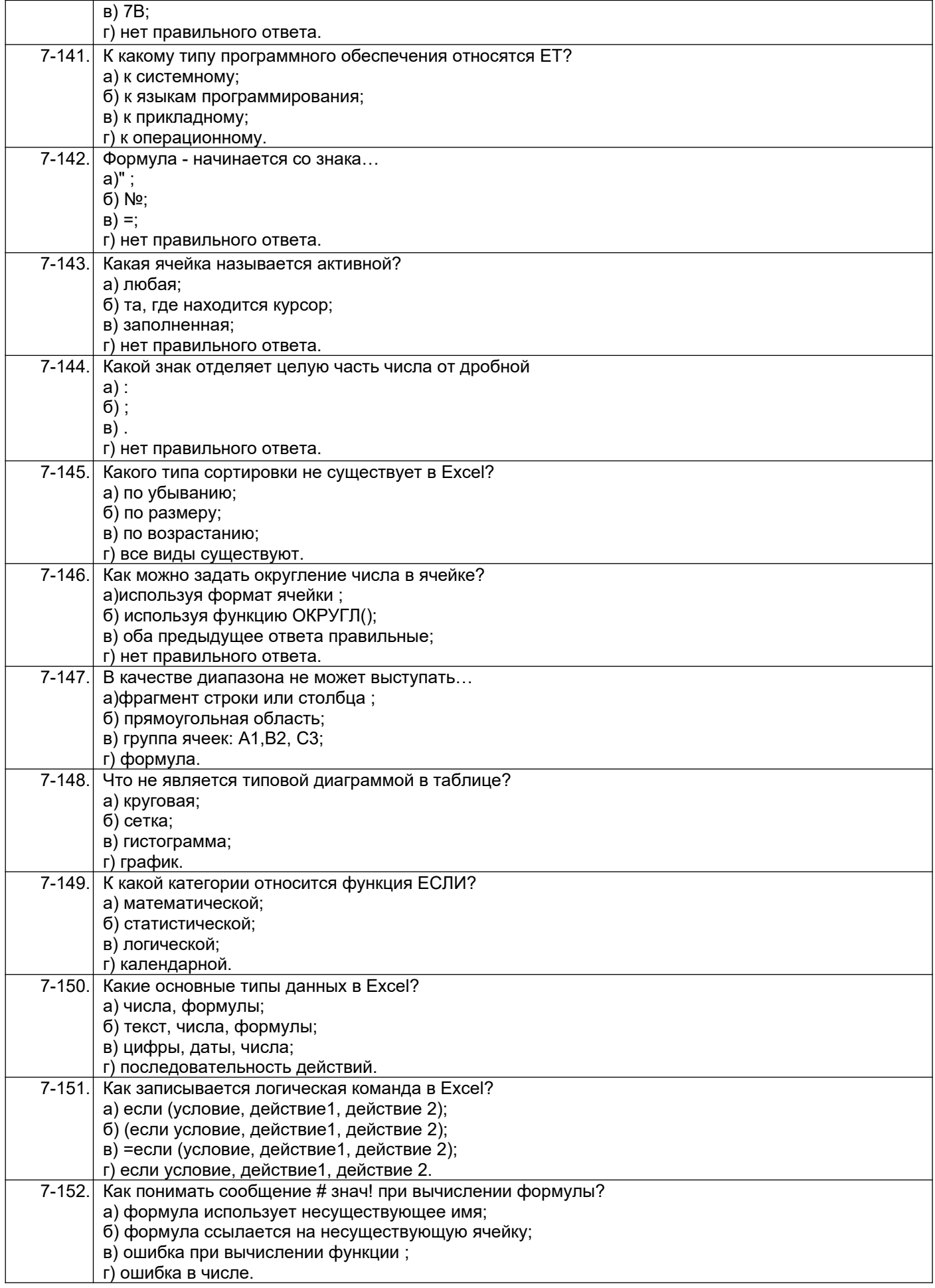

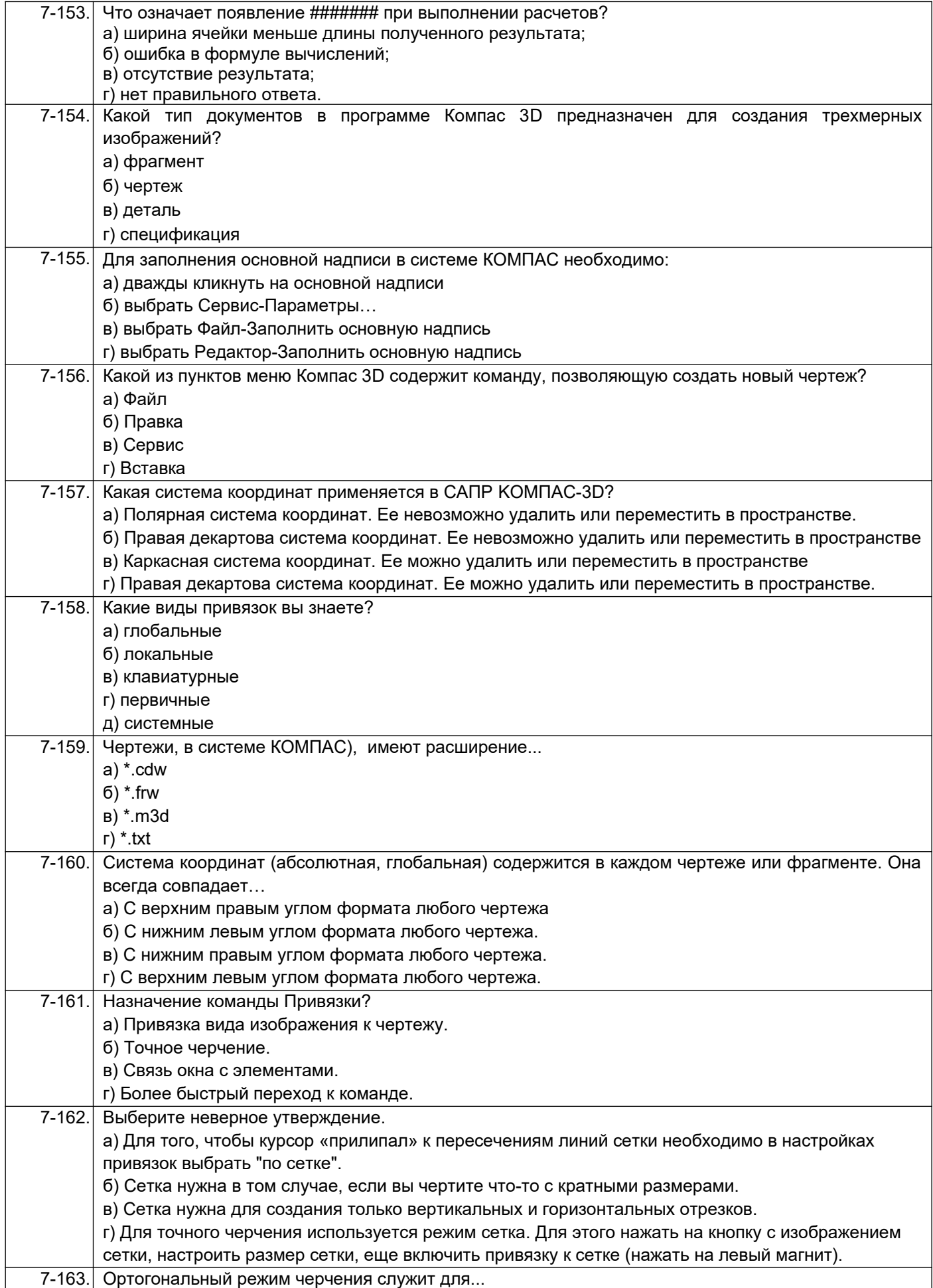

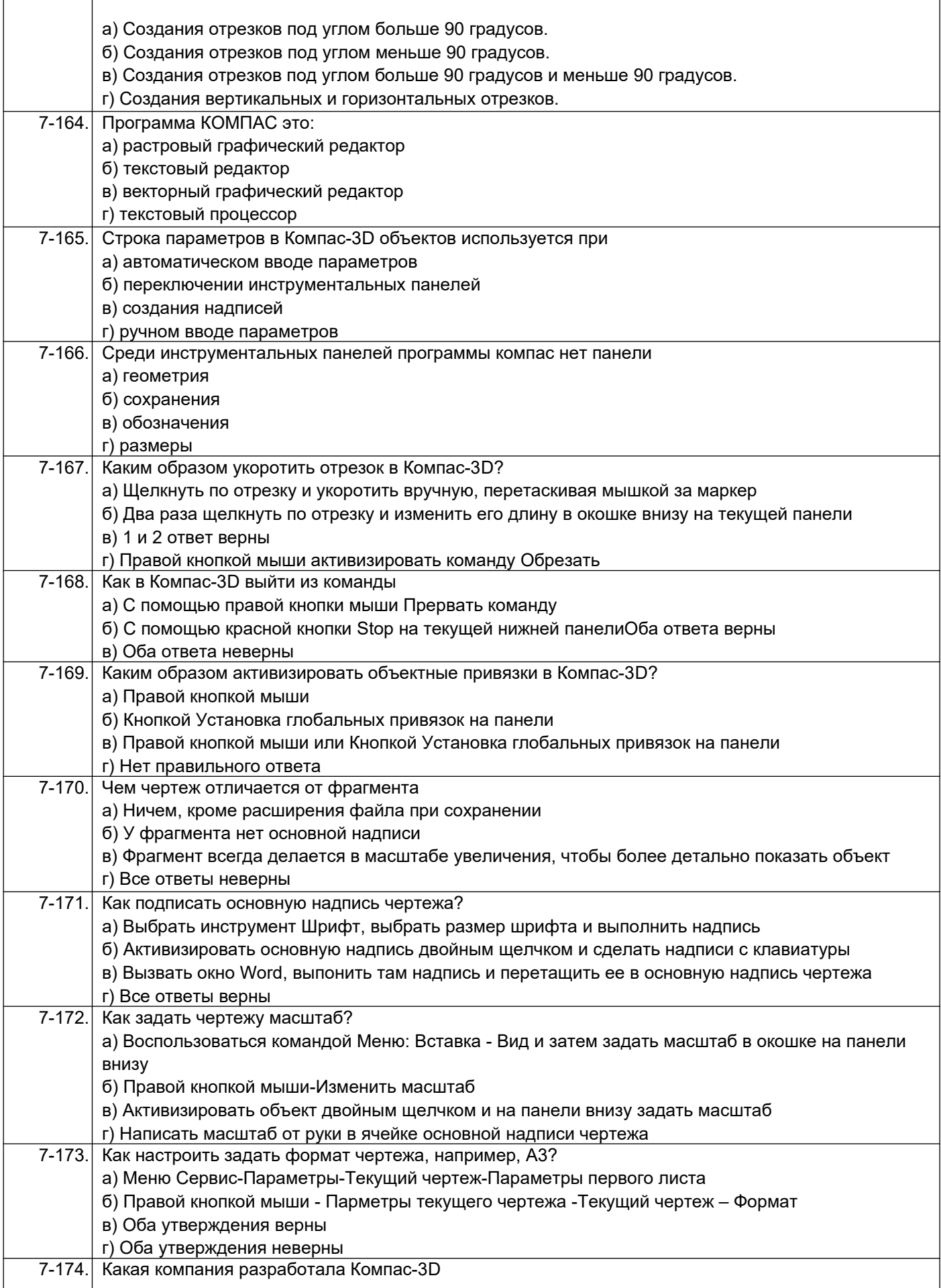

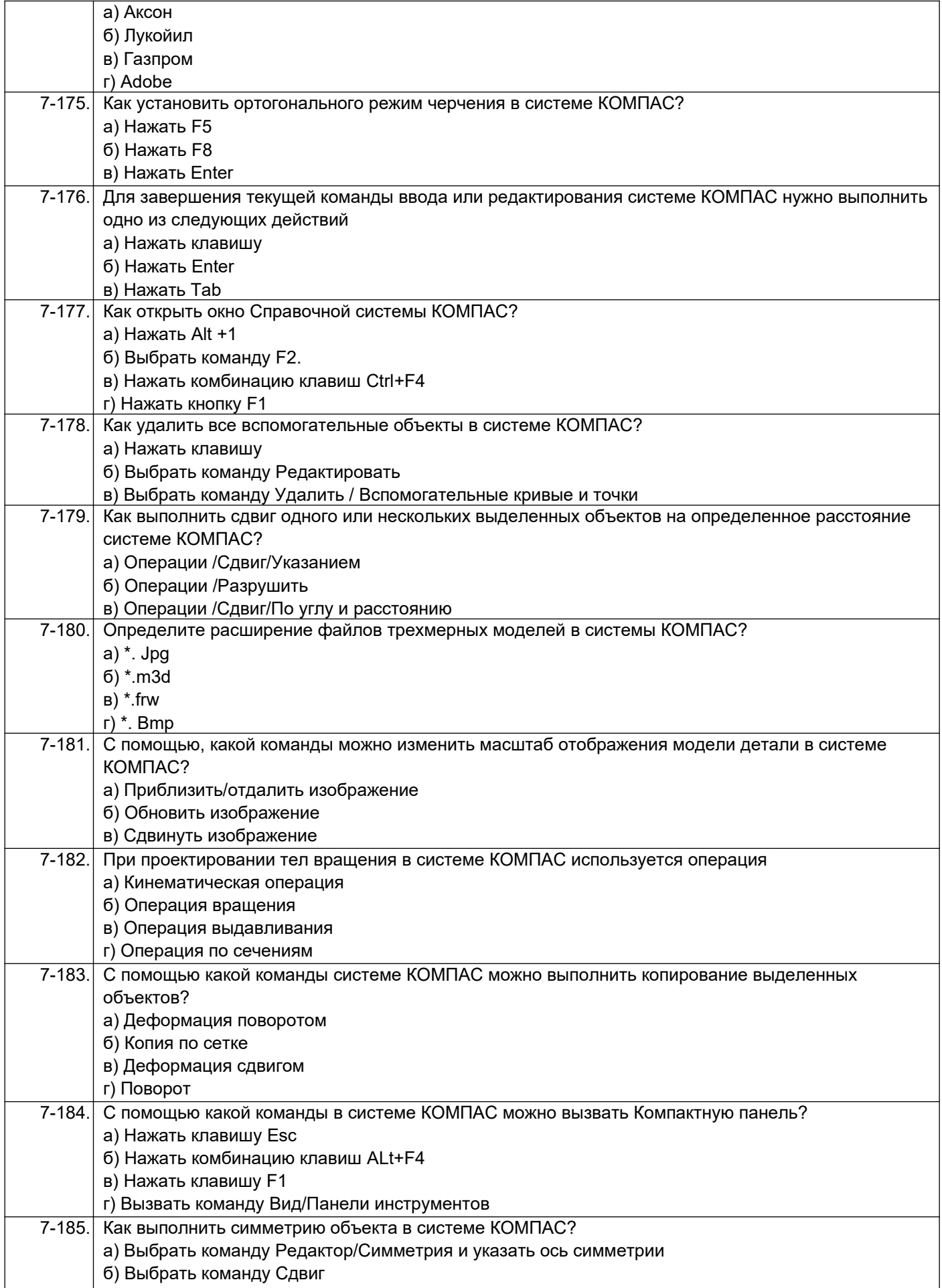

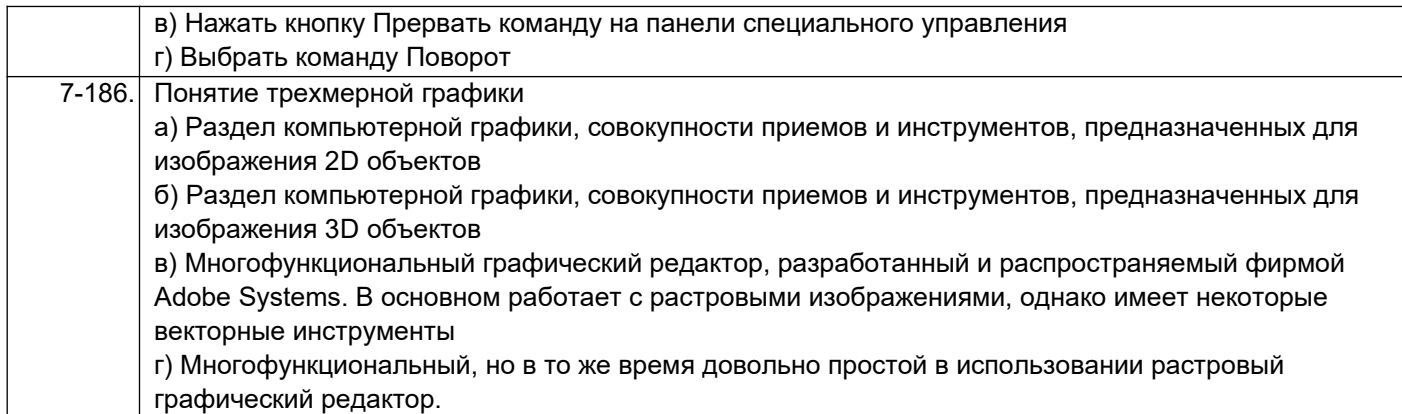

*ПК-7 готовностью осваивать и эксплуатировать новое оборудование, прини*мать участие в налаживании, технических осмотрах, текущих ремонтах, проверке технического состояния оборудования и программных средств

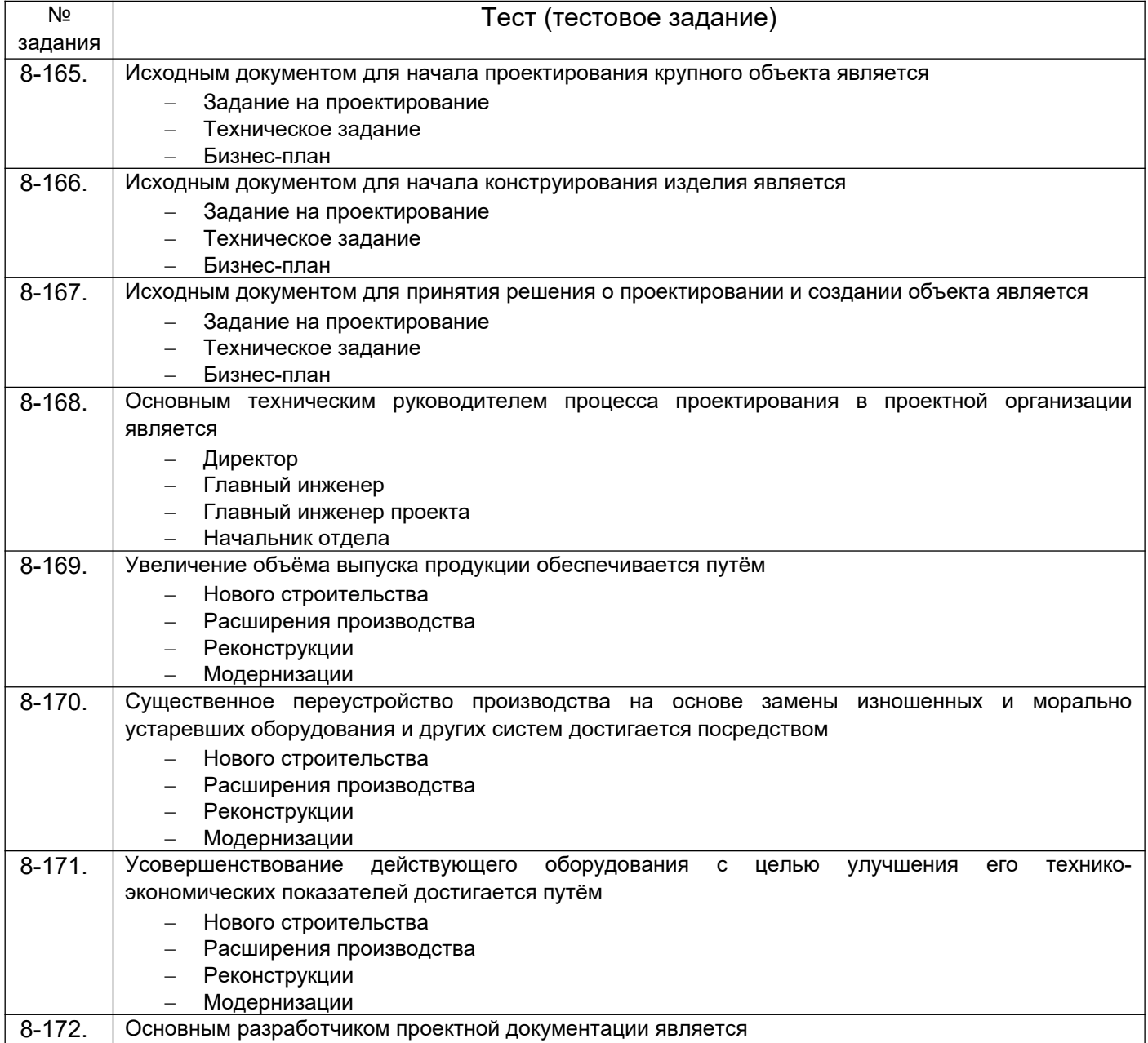

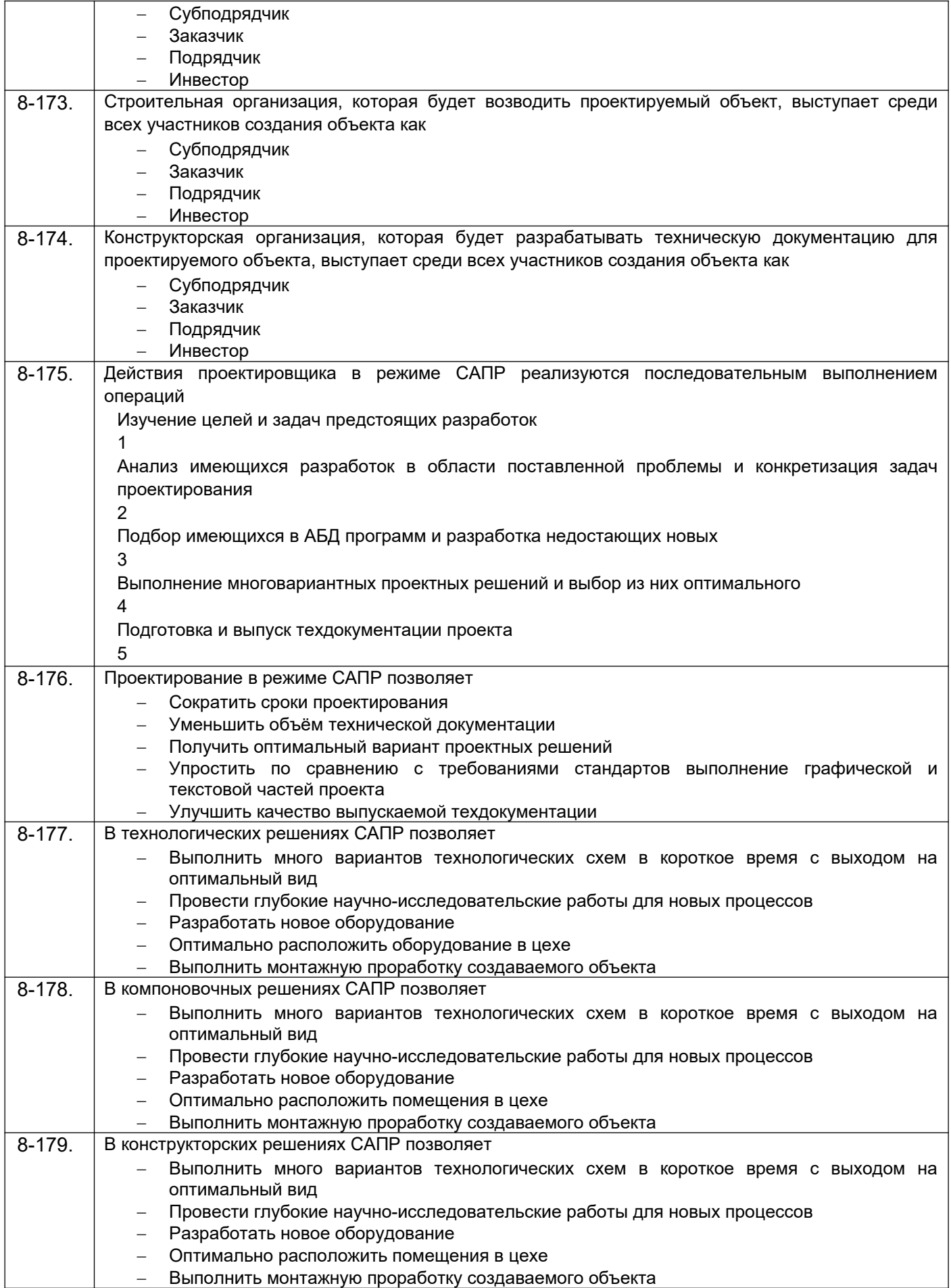

*ПК-14 - способностью применять современные методы исследования технологических процессов и природных сред, использовать компьютерные средства в научно-исследовательской работе*

| Nº         | Тест (тестовое задание)                                                                                             |
|------------|----------------------------------------------------------------------------------------------------|
| задания    |                                                                                                    |
| 8-180.     | Для того, чтобы две линии или оси эллипсов лежали на одной прямой используется зависимость                          |
|            | Совпадение<br>$\overline{\phantom{0}}$                                                                              |
|            | Равенство                                                                                                    |
|            | Коллинеарность                                                                                                    |
|            | Симметричность                                                                                                    |
| $8 - 181.$ | «Символы» в среде эскиза нужны                                                                                      |
|            | Для переключения инструментов во время создания эскиза                                                              |
|            | Для указания сформированных геометрических зависимостей                                                             |
|            | Для создания маркеров для размещаемых элементов<br>Они обеспечивают возможность точного определения положения точек |
| 8-182.     | Чтобы динамически проверить, как примененные зависимости влияют на эскиз, можно щелкнуть                            |
|            | и протащить кривую. Этот процесс называется                                                                         |
|            | Вынужденное перемещение                                                                                             |
|            | Перемещение кривой                                                                                                  |
|            | Отображение зависимости                                                                                             |
|            | Вариация зависимости                                                                                                |
| 8-183.     | В T-flex наличие или отсутствие в эскизе полного набора зависимостей обозначается путем                             |
|            | отображения эскиза разными цветами. Чтобы это произошло должна быть применена                                       |
|            | зависимость по меньшей мере к одной кривой на эскизе                                                                |
|            | Совпадение                                                                                                    |
|            | Равенство                                                                                                    |
|            | Фиксация                                                                                                    |
|            | Коллинеарность                                                                                                    |
| 8-184.     | В окно редактирования «Редактирование размера» можно вводить только числовые значения                               |
|            | Верно                                                                                                    |
|            | Не верно                                                                                                    |
|            |                                                                                                    |
| 8-185.     | При создании элемента выдавливания или вращения используется эскизный геометрический                                |
|            | объект. Процесс отображения эскизов и изменения их геометрических и размерных зависимостей                          |
|            | называется                                                                                                    |
|            | Откатить элемент                                                                                                    |
|            | Редактировать эскиз                                                                                                 |
|            | Повторно прикрепить эскиз                                                                                           |
| 8-186.     | Редактировать контур                                                                                                |
|            | НЕ является операцией элемента выдавливания                                                                         |
|            | Объединение<br>Вырез                                                                                                |
|            | Вычитание                                                                                                    |
|            | Пересечение                                                                                                    |
|            |                                                                                                    |
| 8-187.     | Одновременно можно использовать несколько активных эскизов                                                          |
|            | Верно                                                                                                    |
|            | Не верно                                                                                                    |
| 8-188.     | Грани на детали, на котором можно создать эскиз, отсутствуют. Для этого первым обычно                               |
|            | создается первым рабочий элемент                                                                                    |
|            | Рабочая плоскость                                                                                                   |
|            | Рабочая ось                                                                                                    |
|            | Рабочая точка                                                                                                    |
|            | Все вышеперечисленное                                                                                               |
| 8-189.     | Необходимо создать промежуточный рабочий элемент, который будет использоваться для                                  |
|            | создания рабочей плоскости на цилиндрической детали. Для этого необходимо создать рабочей                           |

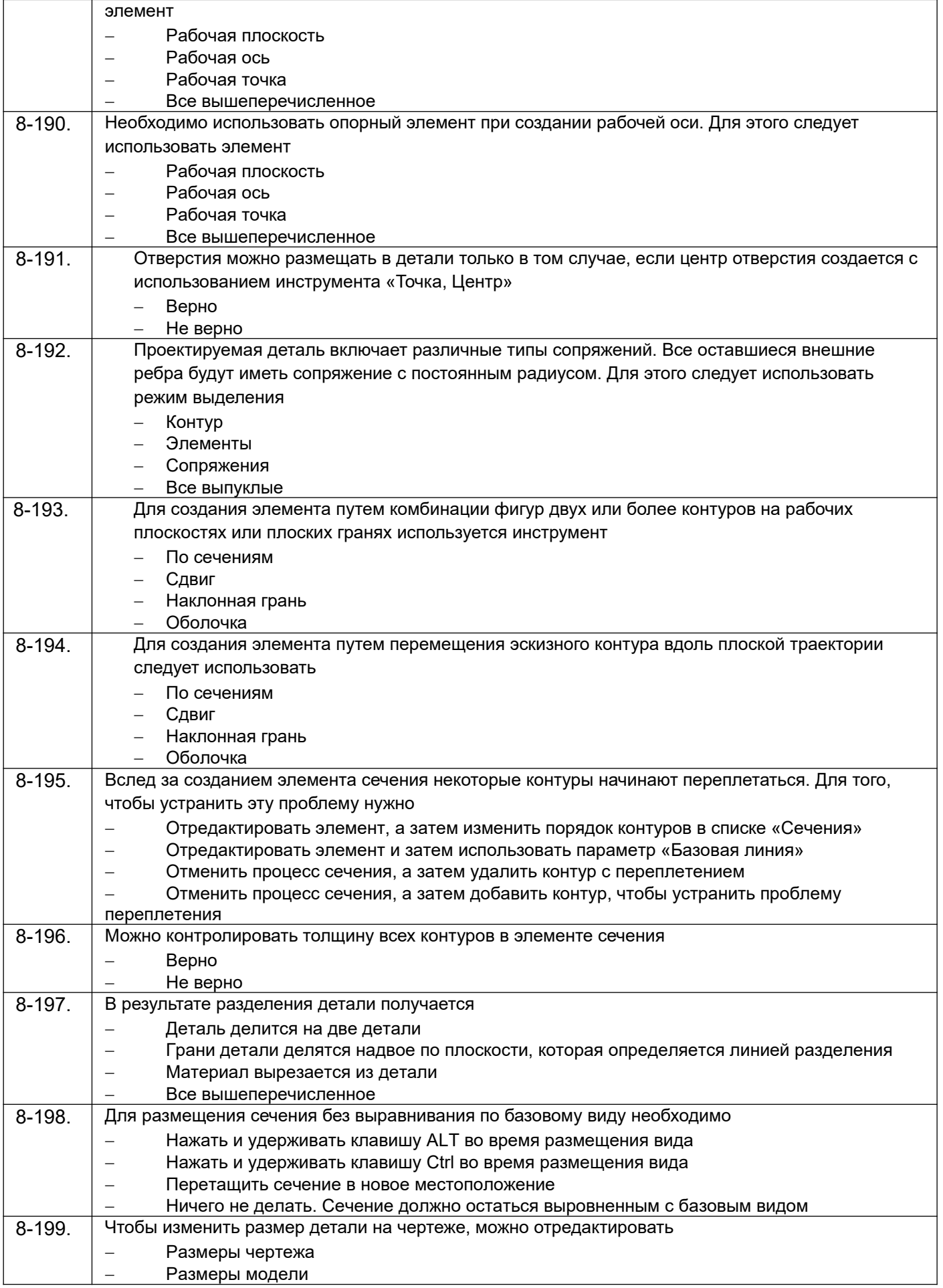

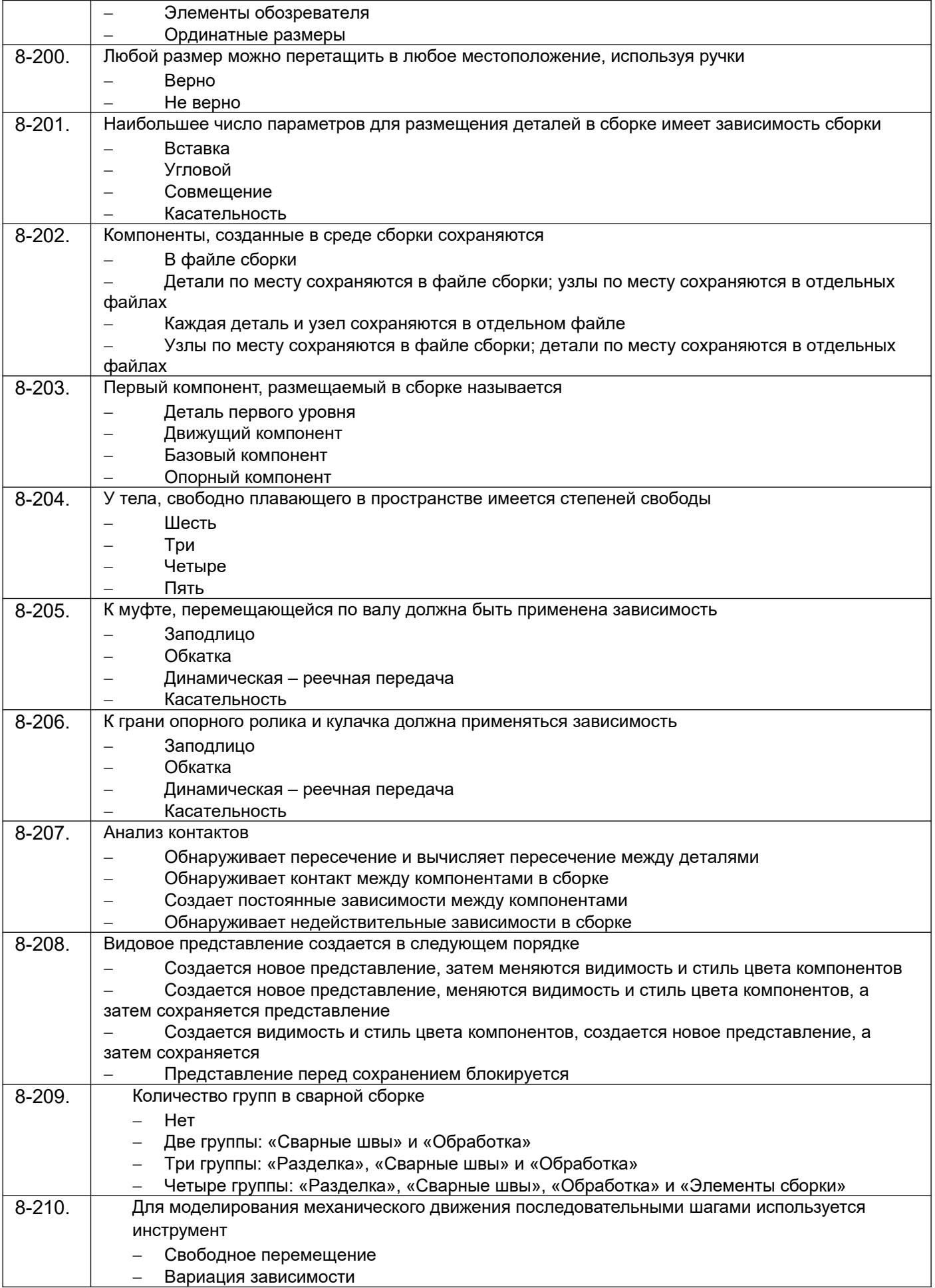

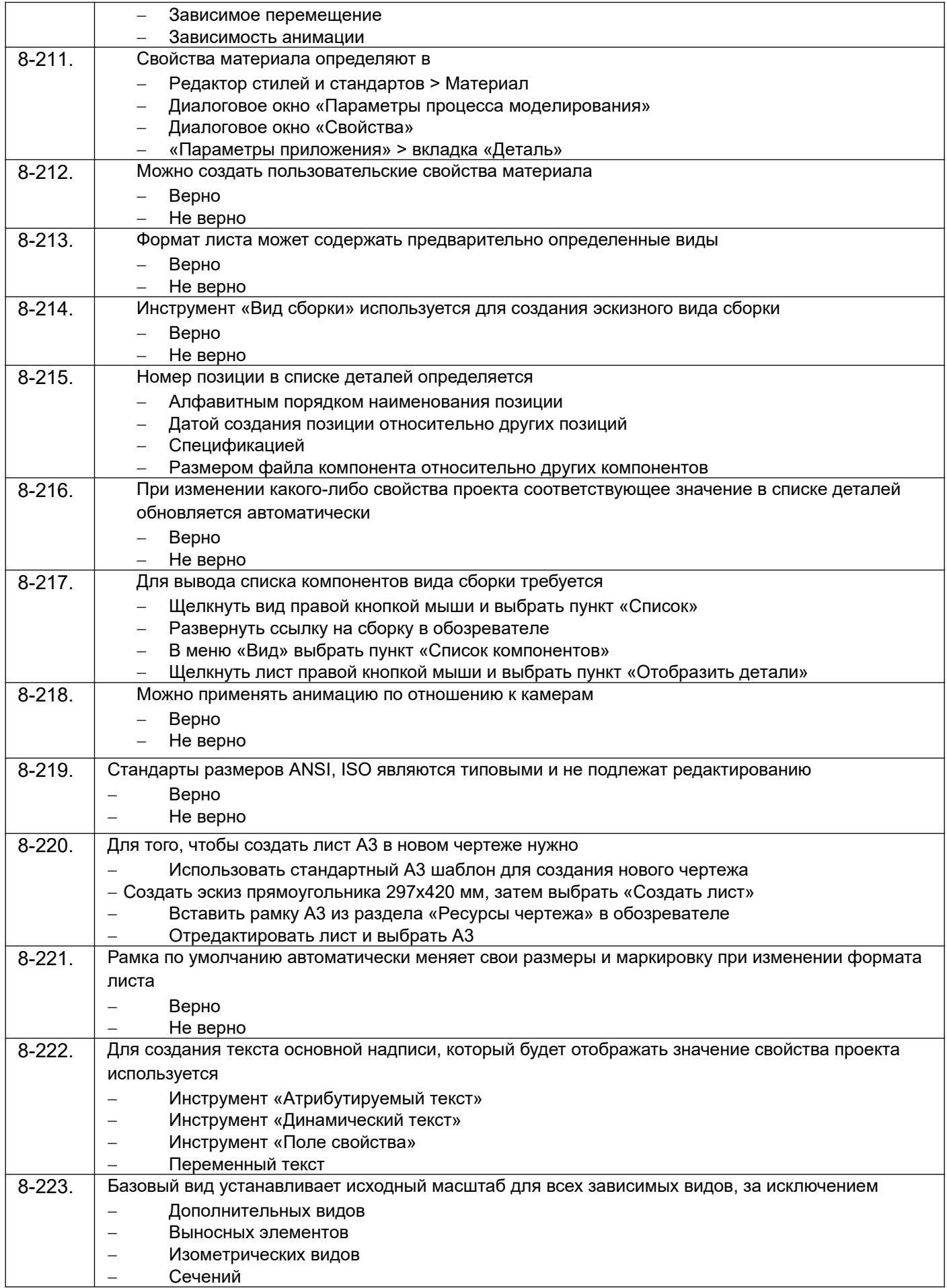

*ПК-3 способностью использовать современные информационные технологии, прово*дить обработку информации с использованием прикладных программ и баз данных для расчета технологических параметров оборудования и мониторинга природных сред

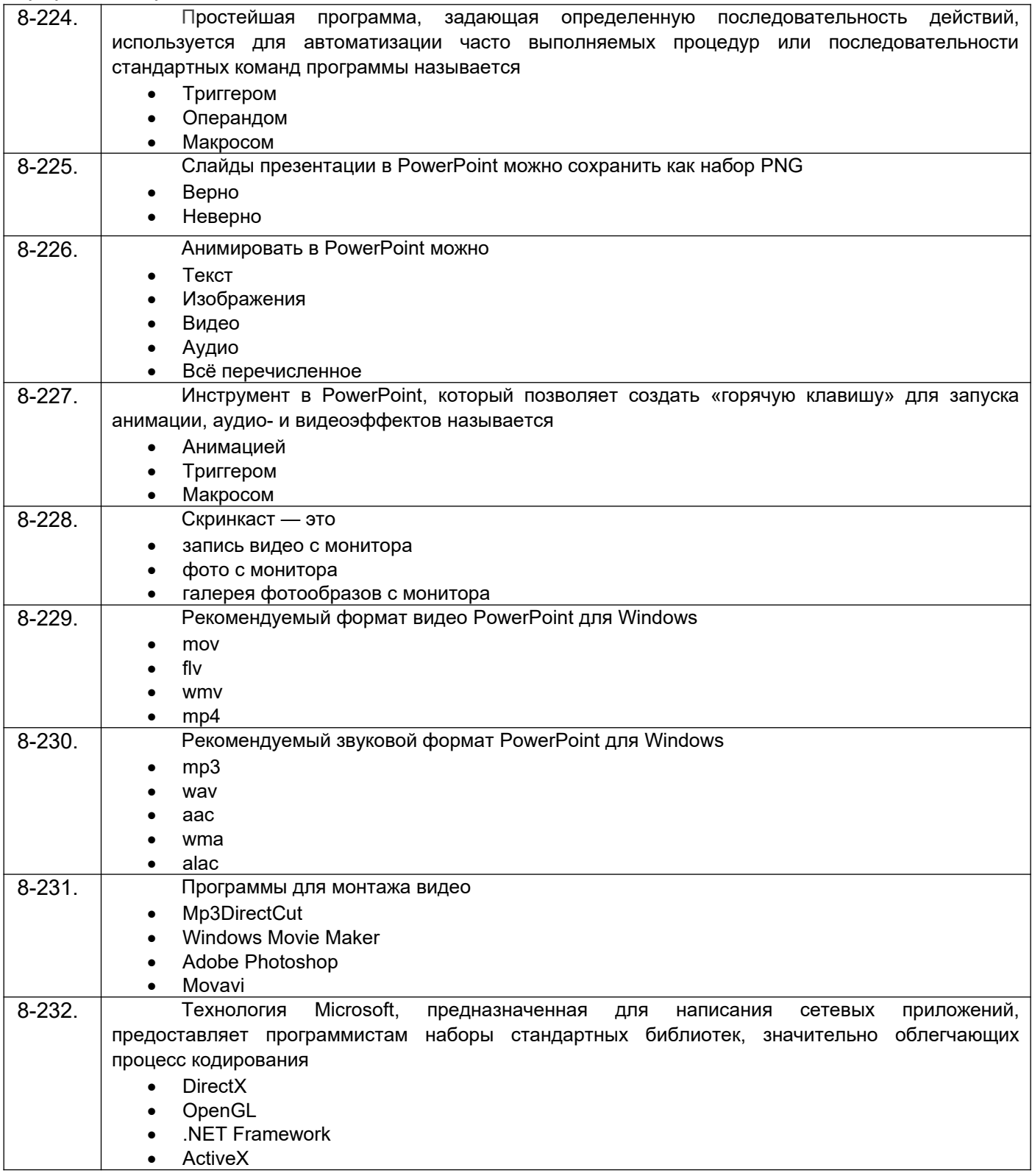

### **3.6. Кейс-задания по дисциплине**

*ПК-3 способностью использовать современные информационные технологии, прово*дить обработку информации с использованием прикладных программ и баз данных для расчета технологических параметров оборудования и мониторинга природных сред;

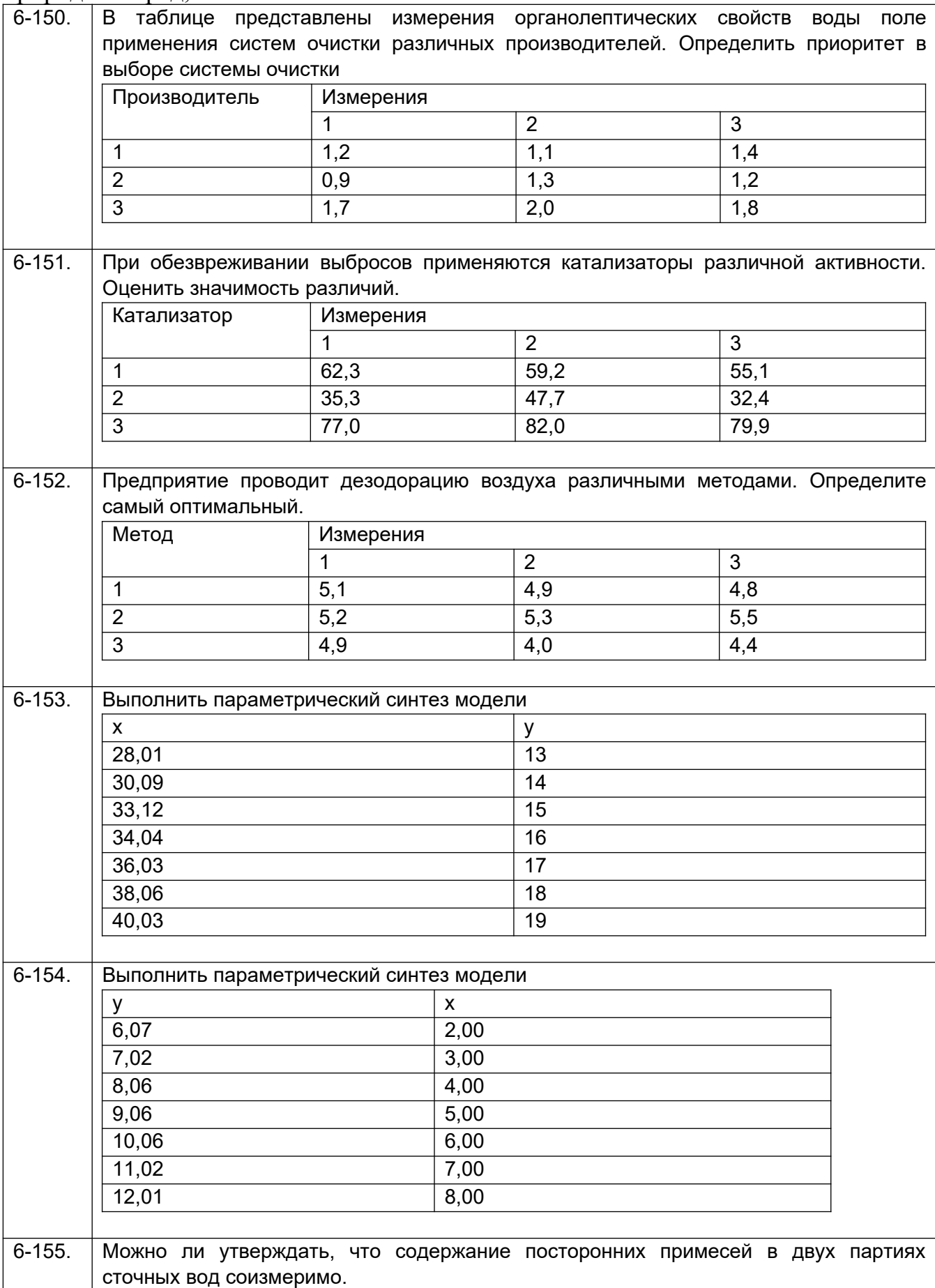

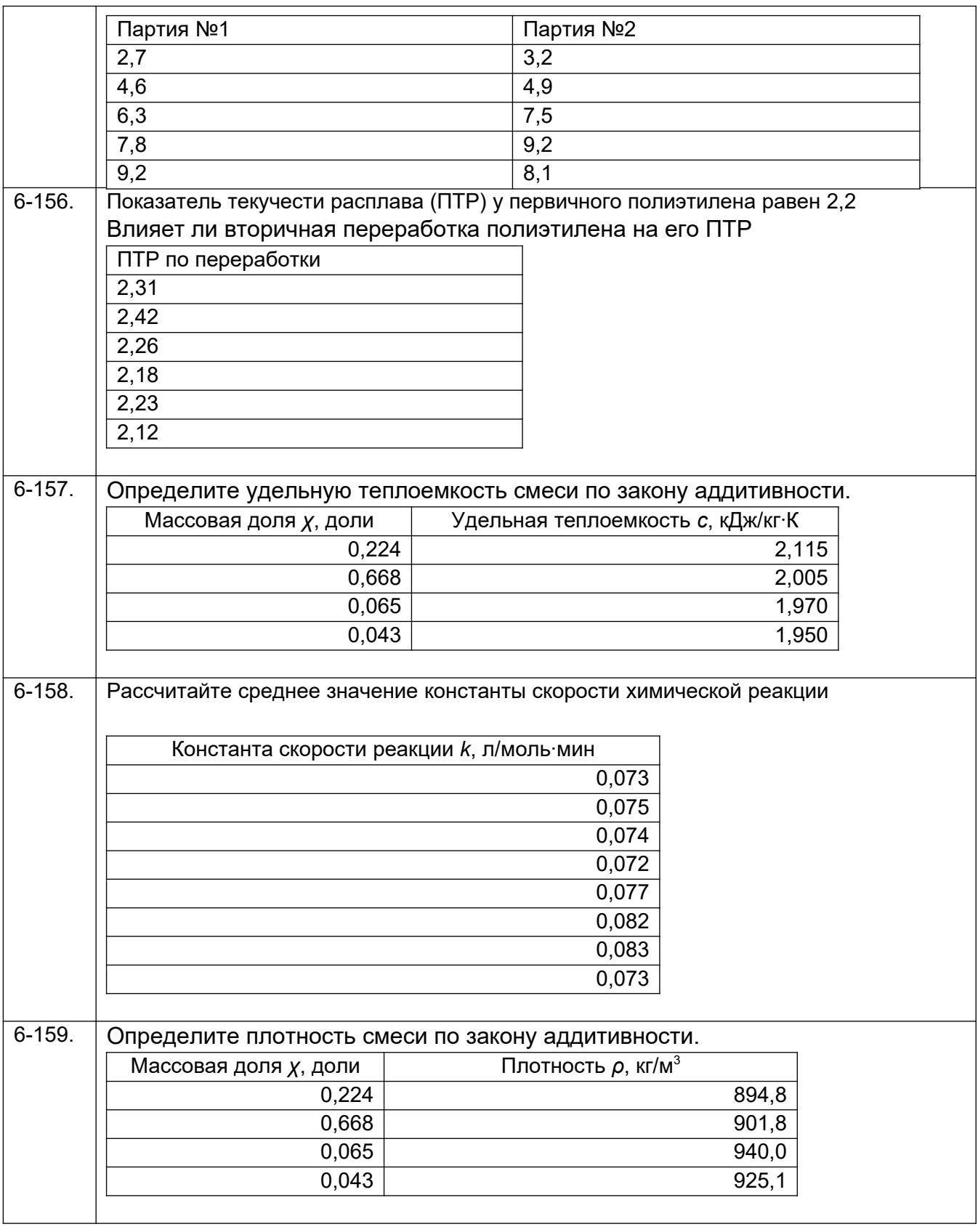

*ПК-7 готовностью осваивать и эксплуатировать новое оборудование, принимать участие в налаживании, технических осмотрах, текущих ремонтах, проверке тех*нического состояния оборудования и программных средств;

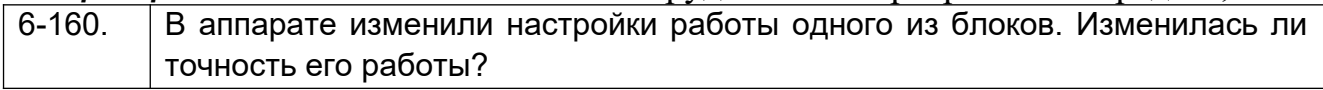

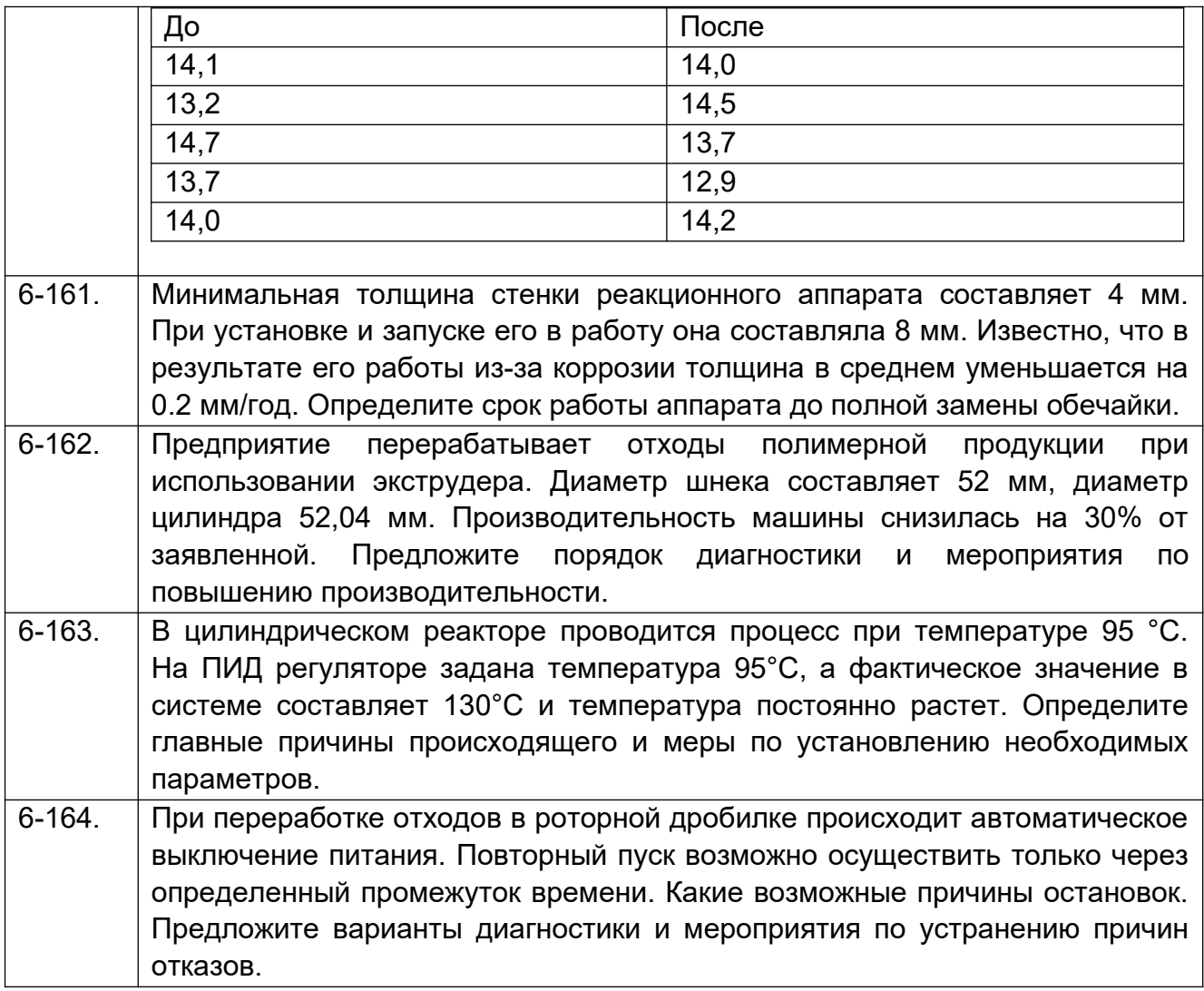

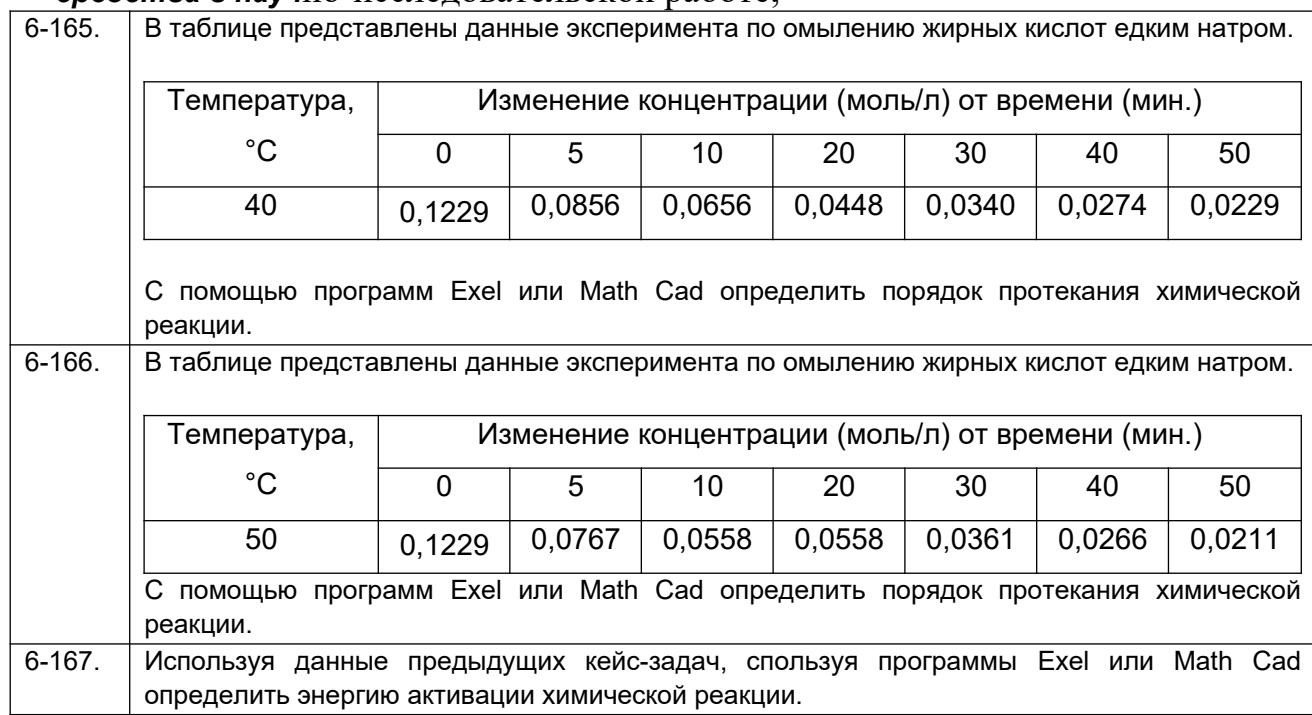

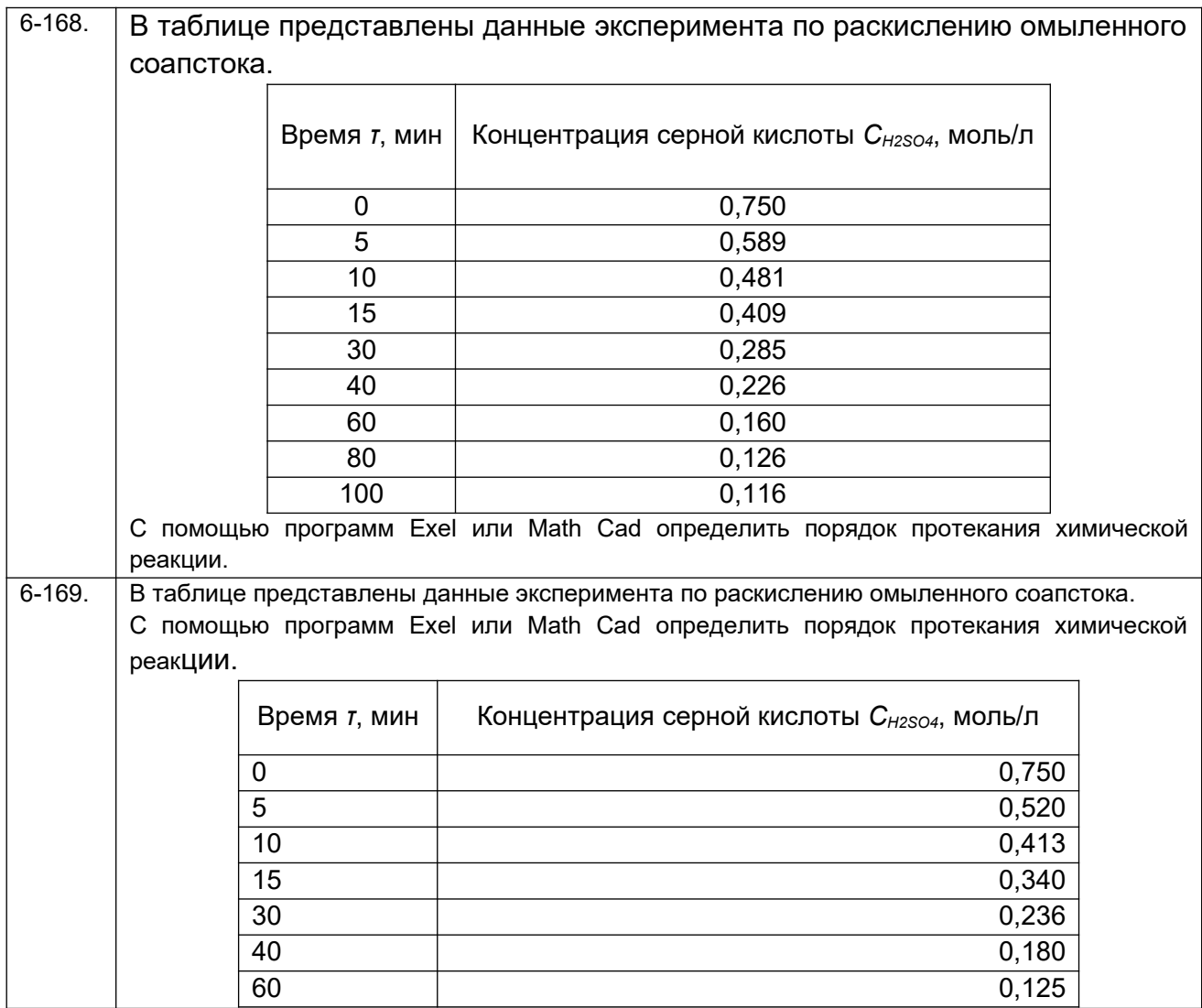

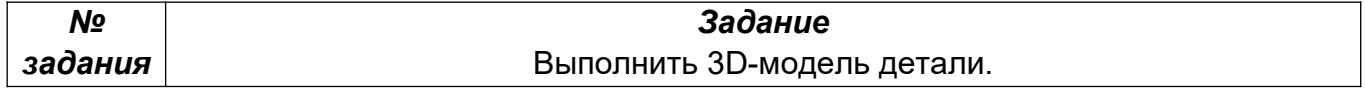

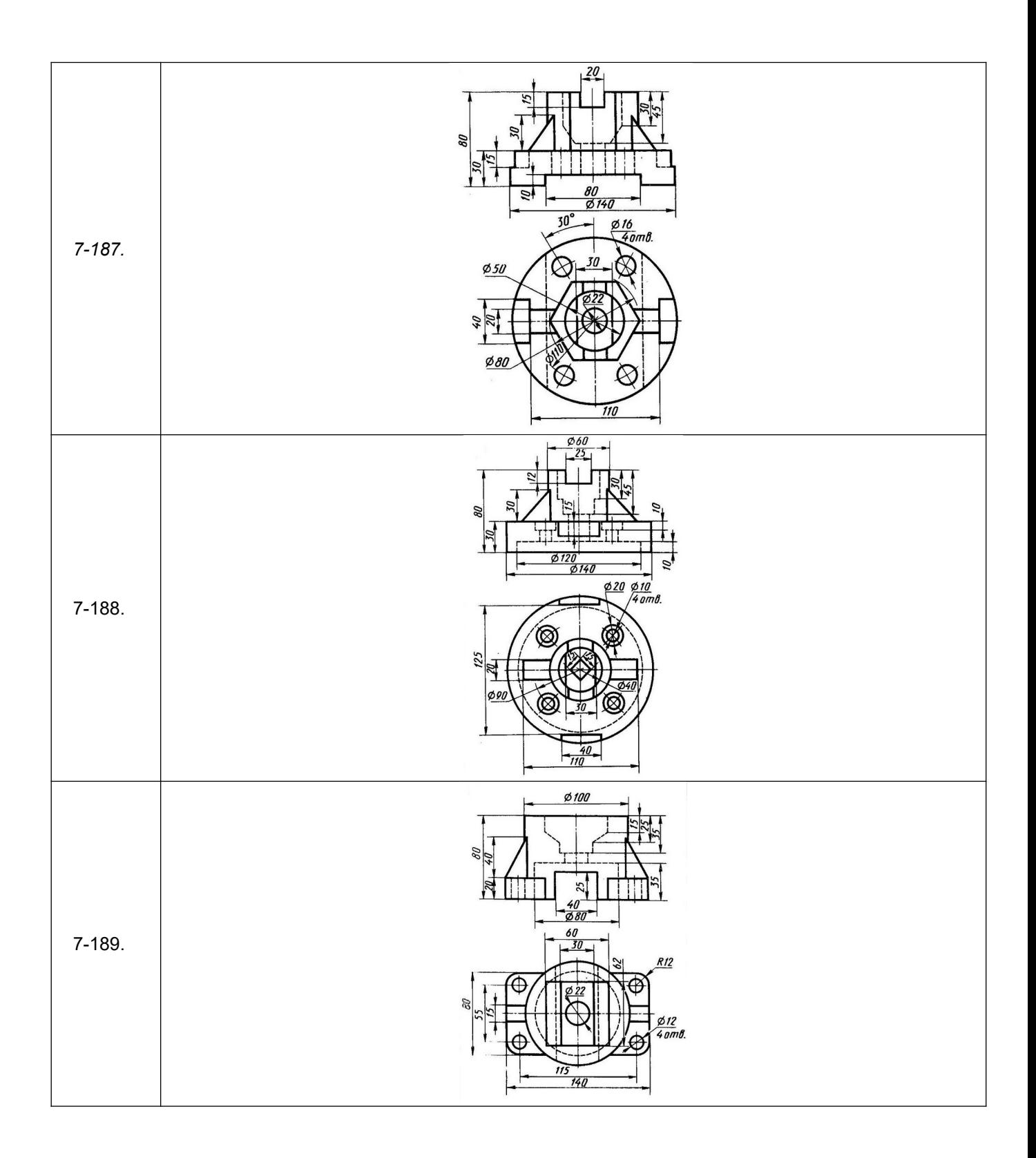

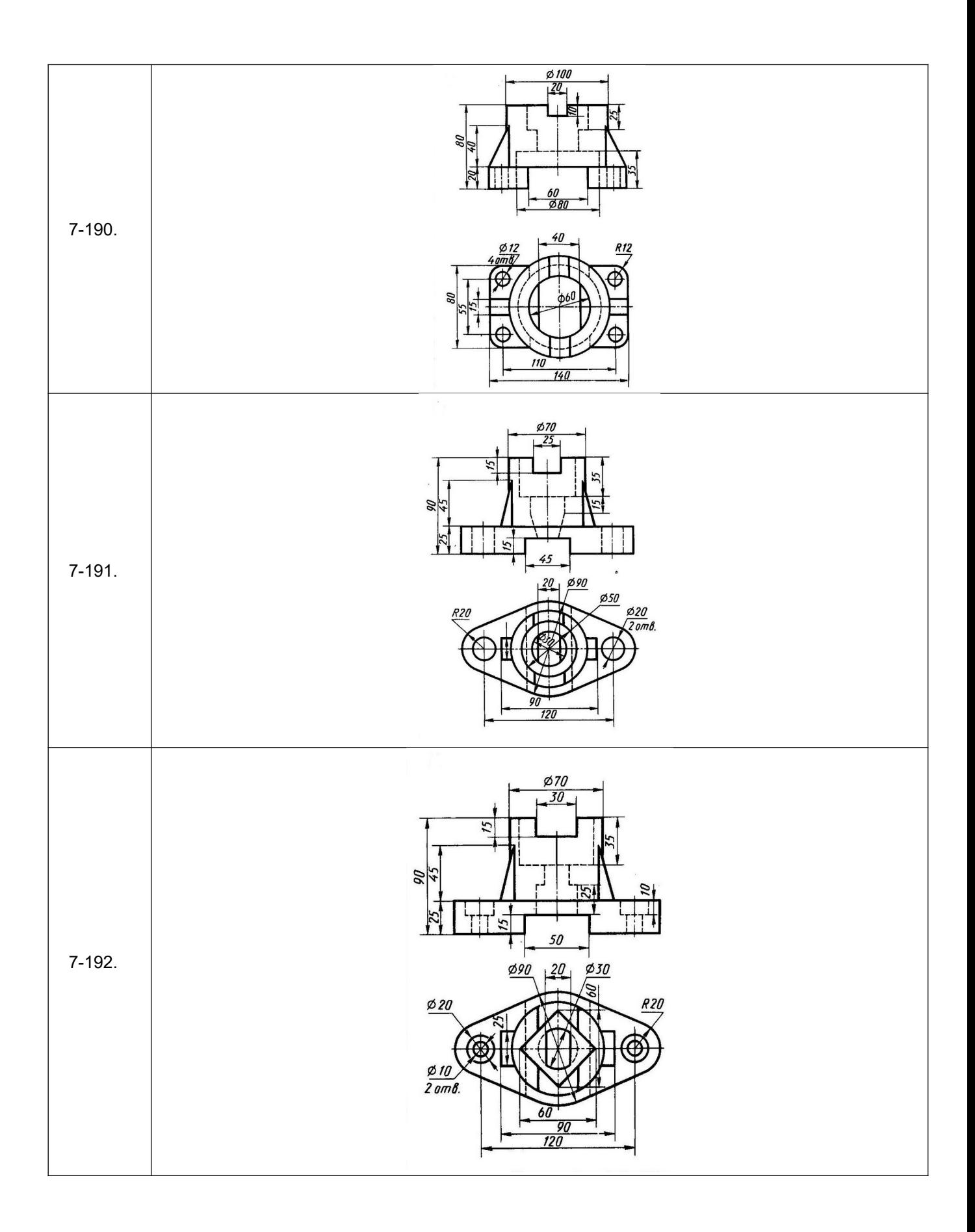

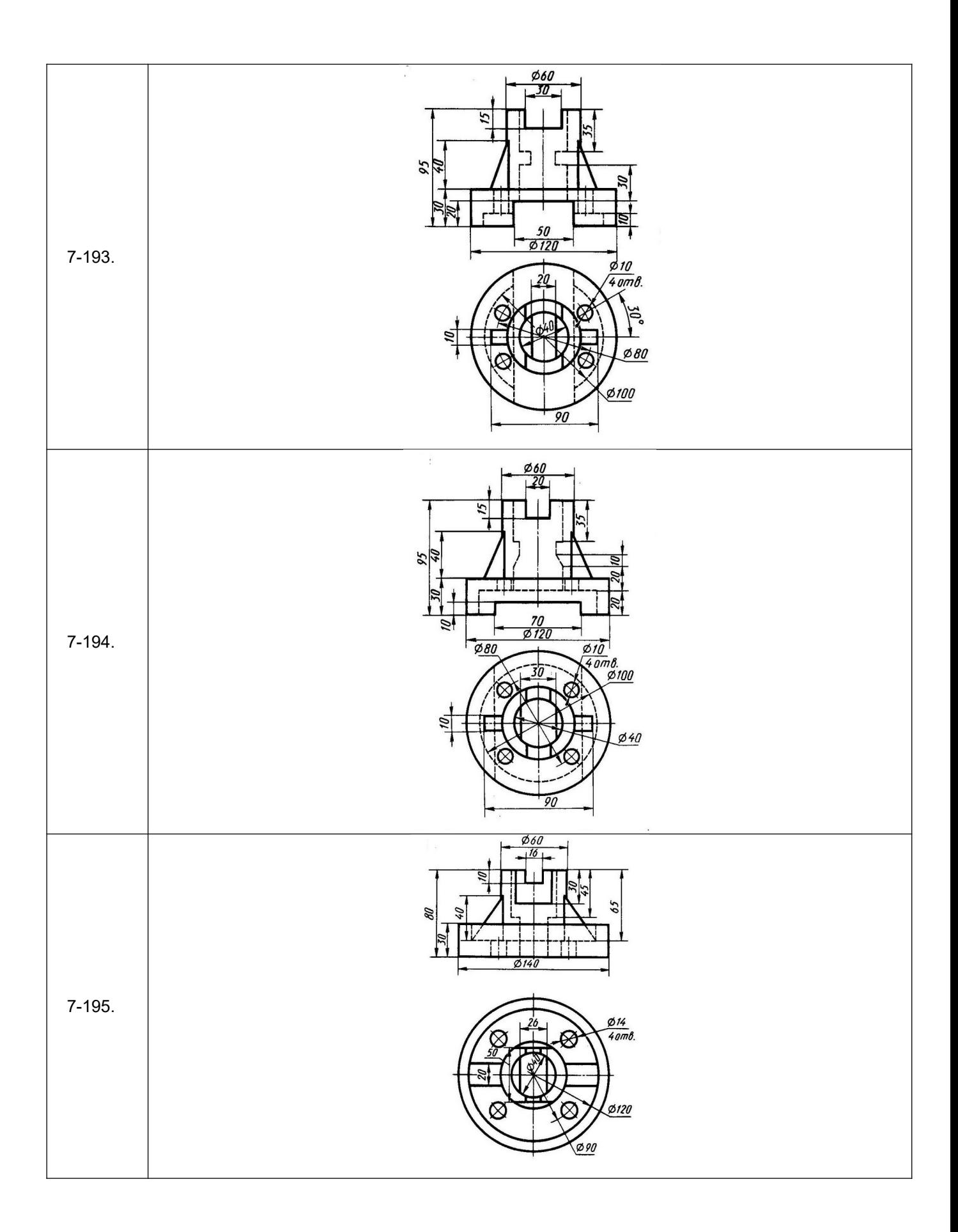

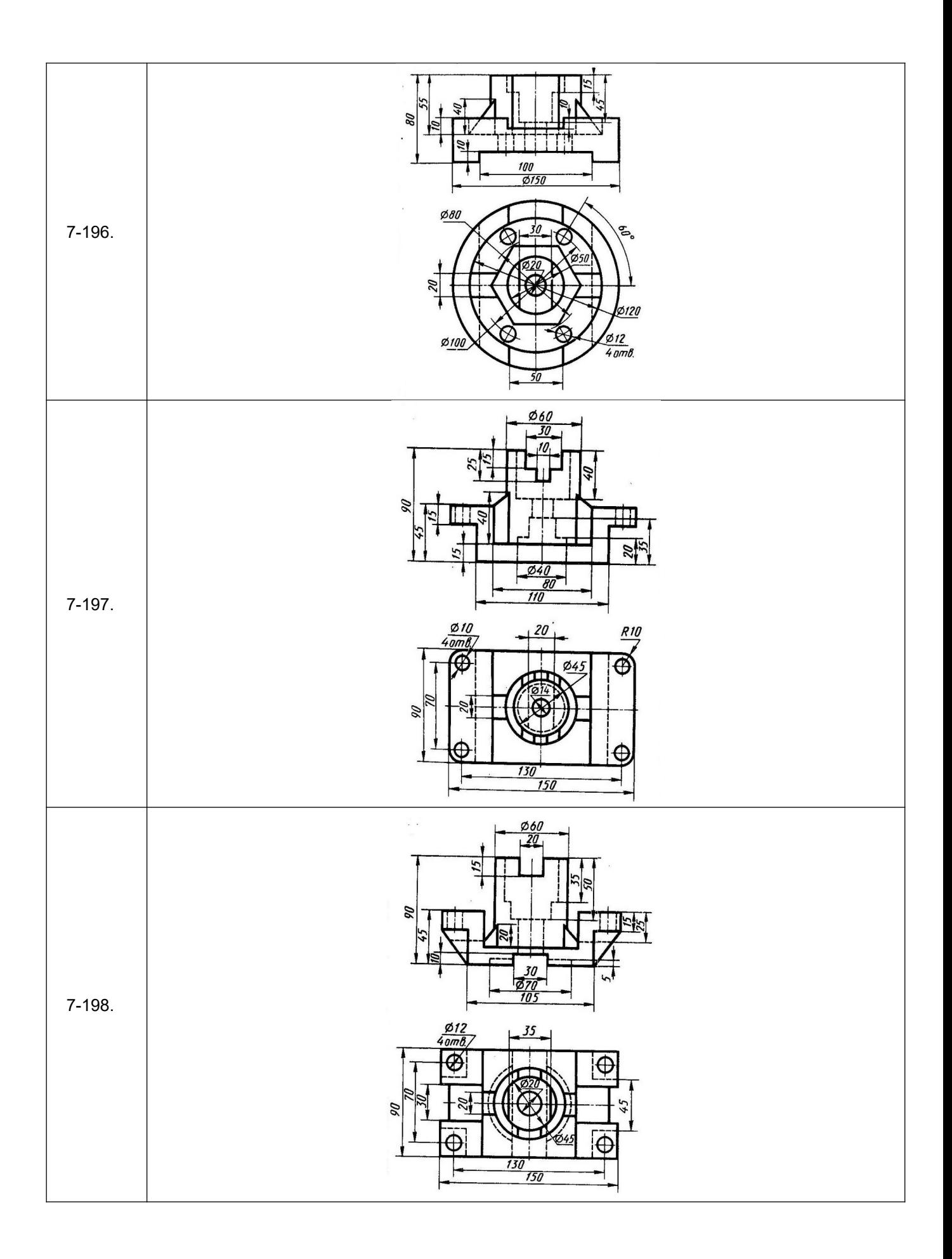

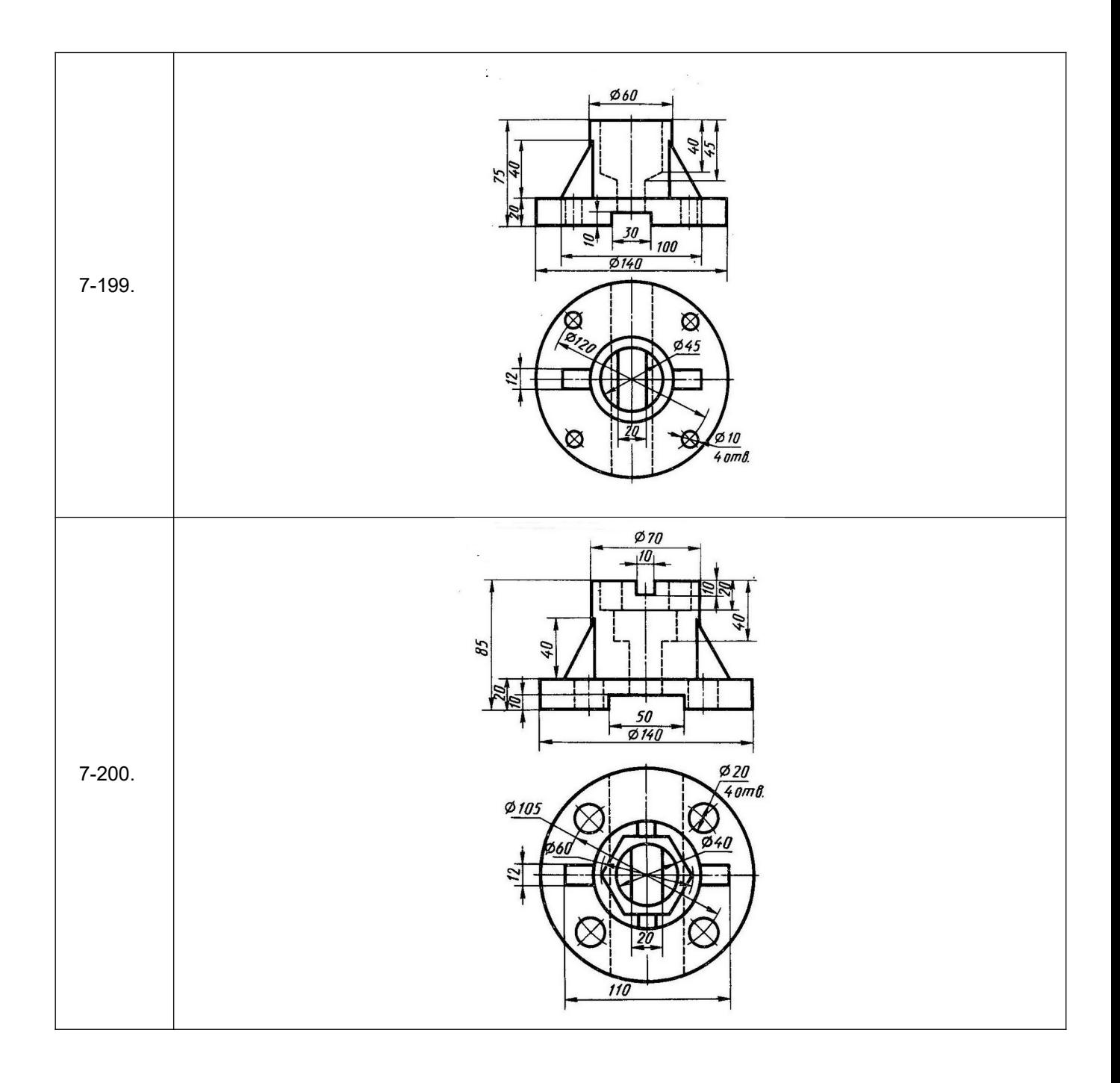

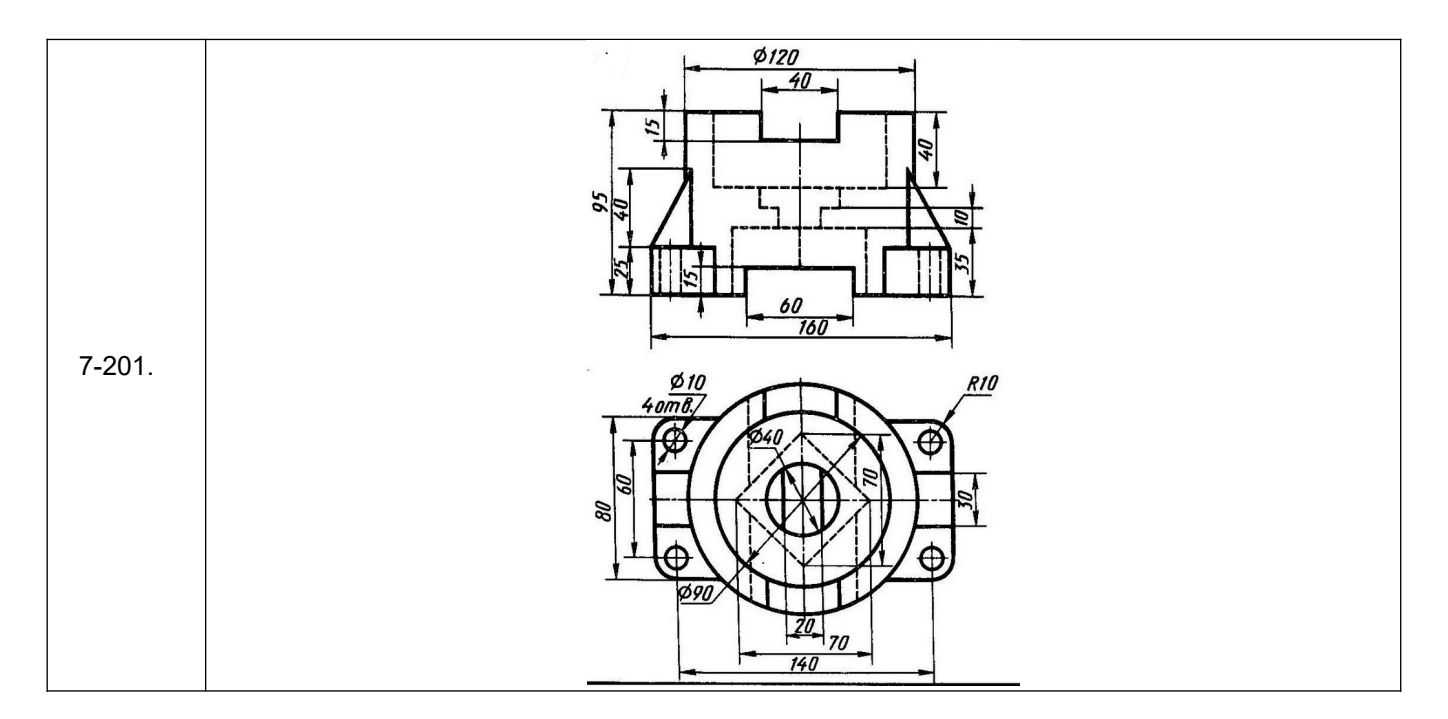

*ПК-3 способностью использовать современные информационные технологии, проводить обработку информации с использованием прикладных программ и баз данных для расчета технологических параметров оборудования и мониторинга природных сред;*

*ПК-7 готовностью осваивать и эксплуатировать новое оборудование, принимать участие в налаживании, технических осмотрах, текущих ремонтах, проверке технического состояния оборудования и программных средств;*

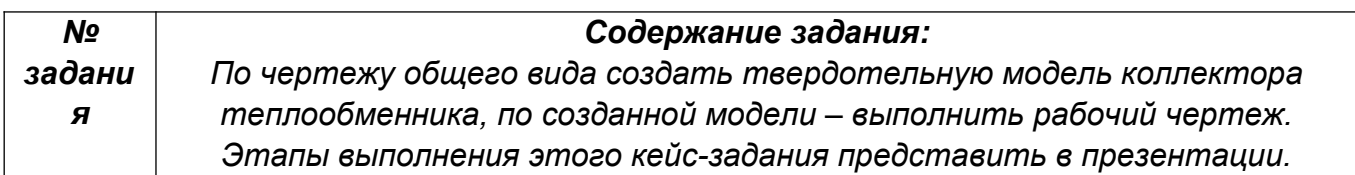

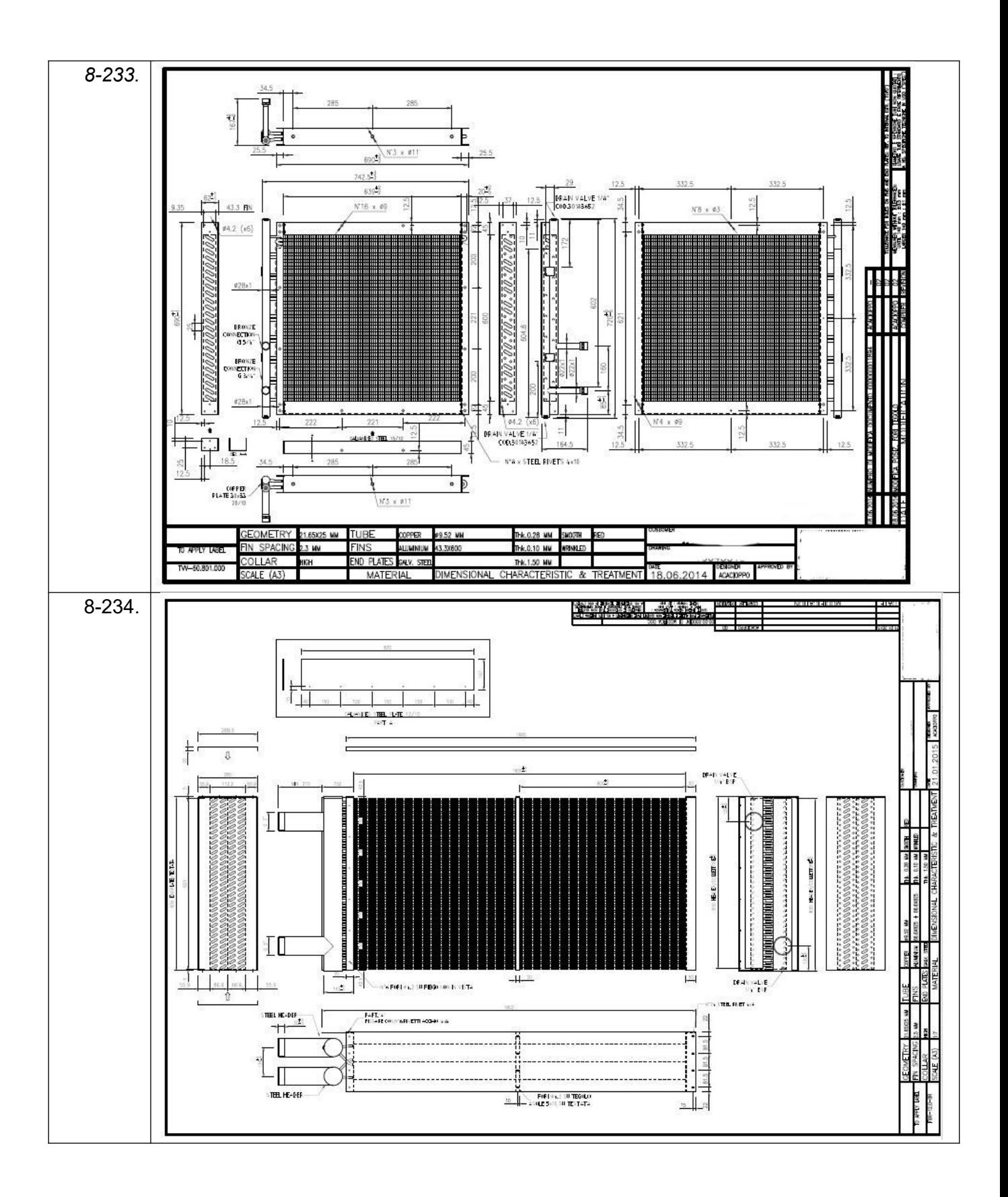

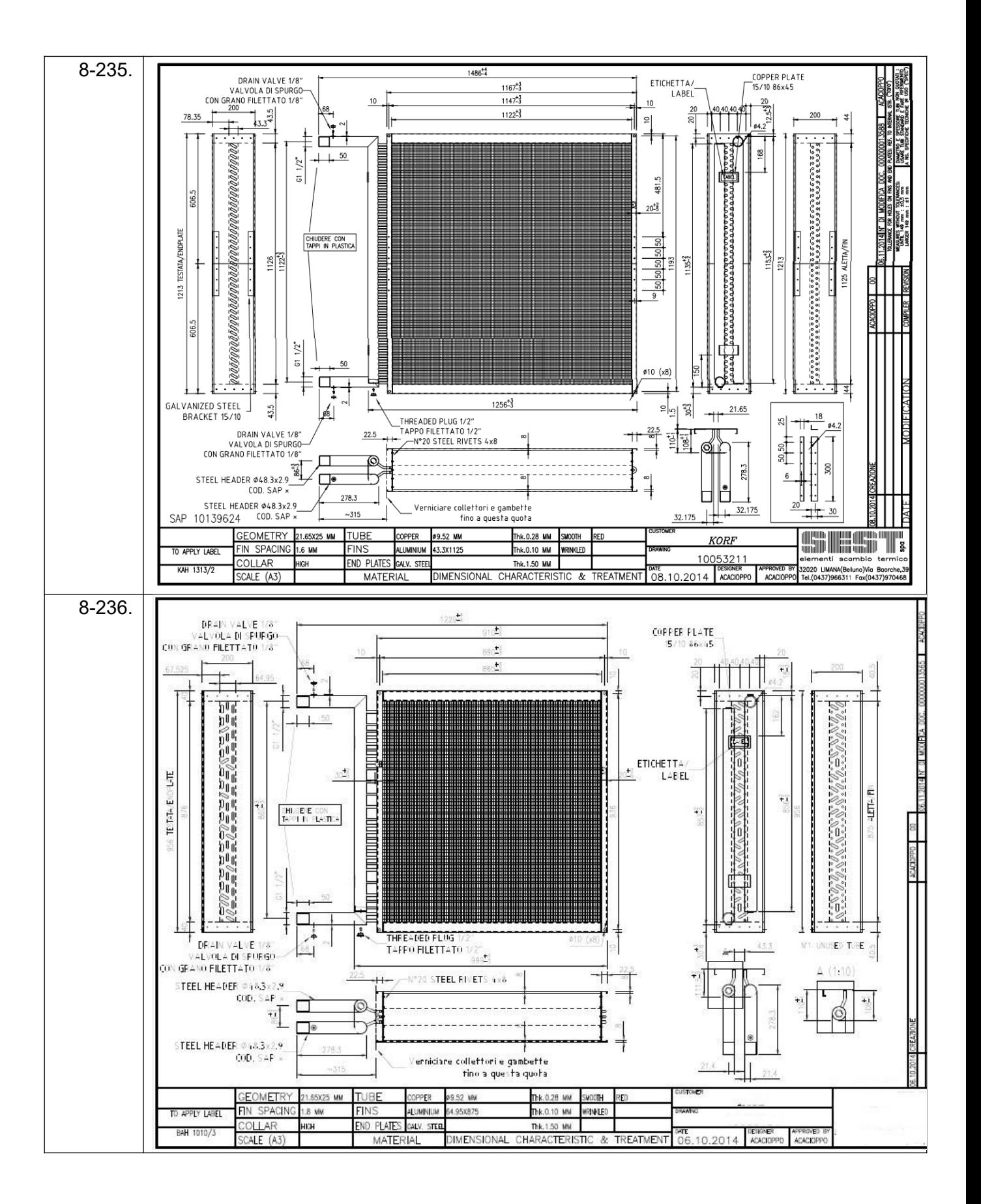

**4. Методические материалы, определяющие процедуры оценивания знаний, умений, навыков и (или) опыта деятельности, характеризующих этапы формирования компетенций**

Процедуры оценивания в ходе изучения дисциплины знаний, умений и навыков, характеризующих этапы формирования компетенций, регламентируются положениями:

- П ВГУИТ 2.4.03-2017 Положение о курсовых экзаменах и зачетах;

- П ВГУИТ 4.1.02-2018 Положение о рейтинговой оценке текущей успеваемости.

Для оценки знаний, умений, навыков студентов по дисциплине **«Применение прикладных программ в инженерных расчетах»** применяется балльно-рейтинговая система.

**Рейтинговая система** оценки осуществляется в течение всего семестра при проведении аудиторных занятий, показателем ОМ является текущий опрос в виде собеседования, сдачи тестов, кейс-заданий, за каждый правильный ответ студент получает 5 баллов (зачтено - 5, незачтено - 0). Максимальное число баллов по результатам текущей работы в семестре 50.

**Бальная система** служит для получения **зачета** по дисциплине за 6 и 7 семестры.

Максимальное число баллов за семестр – 100.

Максимальное число баллов по результатам текущей работы в семестре – 50.

Максимальное число баллов на экзамене и/или зачете – 50.

Минимальное число баллов за текущую работу в семестре – 30.

Студент, набравший в семестре менее 30 баллов, может заработать дополнительные баллы, отработав соответствующие разделы дисциплины или выполнив обязательные задания, для того, чтобы быть допущенным до зачета.

Студент, набравший за текущую работу менее 30 баллов, т.к. не выполнил всю работу в семестре по объективным причинам (болезнь, официальное освобождение и т.п.) допускается до зачета, однако ему дополнительно задаются вопросы на собеседовании по разделам, выносимым на зачет.

В случае неудовлетворительной сдачи зачета студенту предоставляется право повторной сдачи в срок, установленный для ликвидации академической задолженности по итогам соответствующей сессии. При повторной сдаче зачета количество набранных студентом баллов на предыдущем зачете не учитывается.

**Зачет проводится в виде тестового задания и кейс-задания.**

Максимальное количество заданий в билете – 20.

Максимальная сумма баллов – 50.

При частично правильном ответе сумма балов делится пополам.

Для получения оценки «зачтено» суммарная бально-рейтинговая оценка по результатам работы в семестре и на зачете, должна быть не менее 60 баллов.

**Бальная система** служит для получения **экзамена** по дисциплине в 8 семестре.

Максимальное число баллов за семестр – 100.

Максимальное число баллов по результатам текущей работы в семестре – 50.

Максимальное число баллов на экзамене и/или зачете – 50.

Минимальное число баллов за текущую работу в семестре – 30.

Студент, набравший в семестре менее 30 баллов, может заработать дополнительные баллы, отработав соответствующие разделы дисциплины или выполнив обязательные задания, для того, чтобы быть допущенным до экзамена.

Студент, набравший за текущую работу менее 30 баллов, т.к. не выполнил всю работу в семестре по объективным причинам (болезнь, официальное освобождение и т.п.) допускается до экзамена, однако ему дополнительно задаются вопросы на собеседовании по разделам, выносимым на экзамен.

В случае неудовлетворительной сдачи экзамена студенту предоставляется право повторной сдачи в срок, установленный для ликвидации академической задолженности по итогам соответствующей сессии. При повторной сдаче экзамена количество набранных студентом баллов на предыдущем зачете не учитывается.

Экзамен может проводиться в виде тестового задания и кейс-задач или собеседования и кейс-заданий.

Для получения оценки «удовлетворительно» суммарная бально-рейтинговая оценка студента по результатам работы в семестре и на зачете должна быть не менее 60 баллов.

Для получения оценки «хорошо» суммарная бально-рейтинговая оценка студента по результатам работы в семестре и на зачете должна быть не менее 75 баллов.

Для получения оценки «отлично» суммарная бально-рейтинговая оценка студента по результатам работы в семестре и на зачете должна быть не менее 85 баллов.

### **5.Описание показателей и критериев оценивания компетенций на различных этапах их формирования,**

описание шкал оценивания для каждого результата обучения по дисциплине

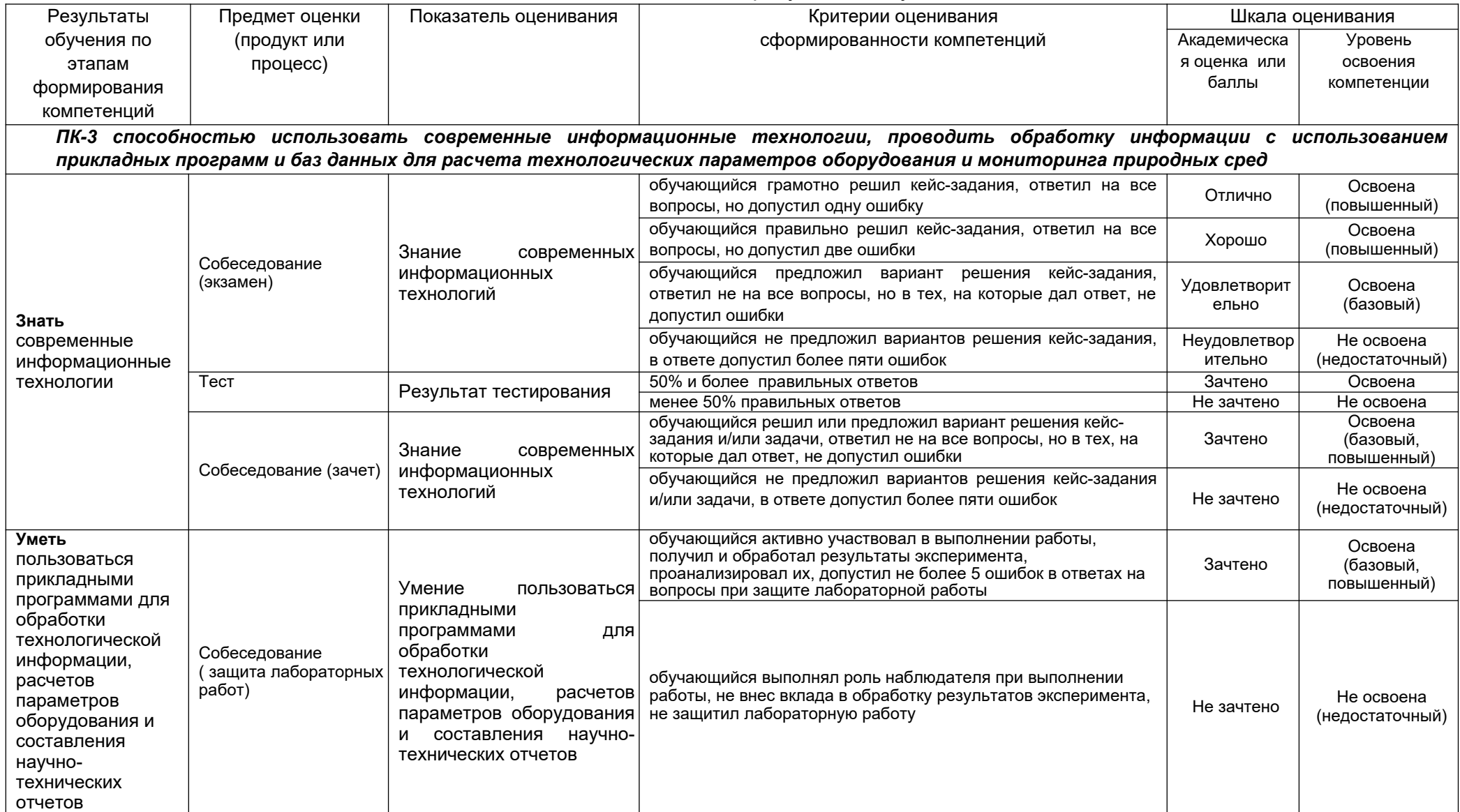

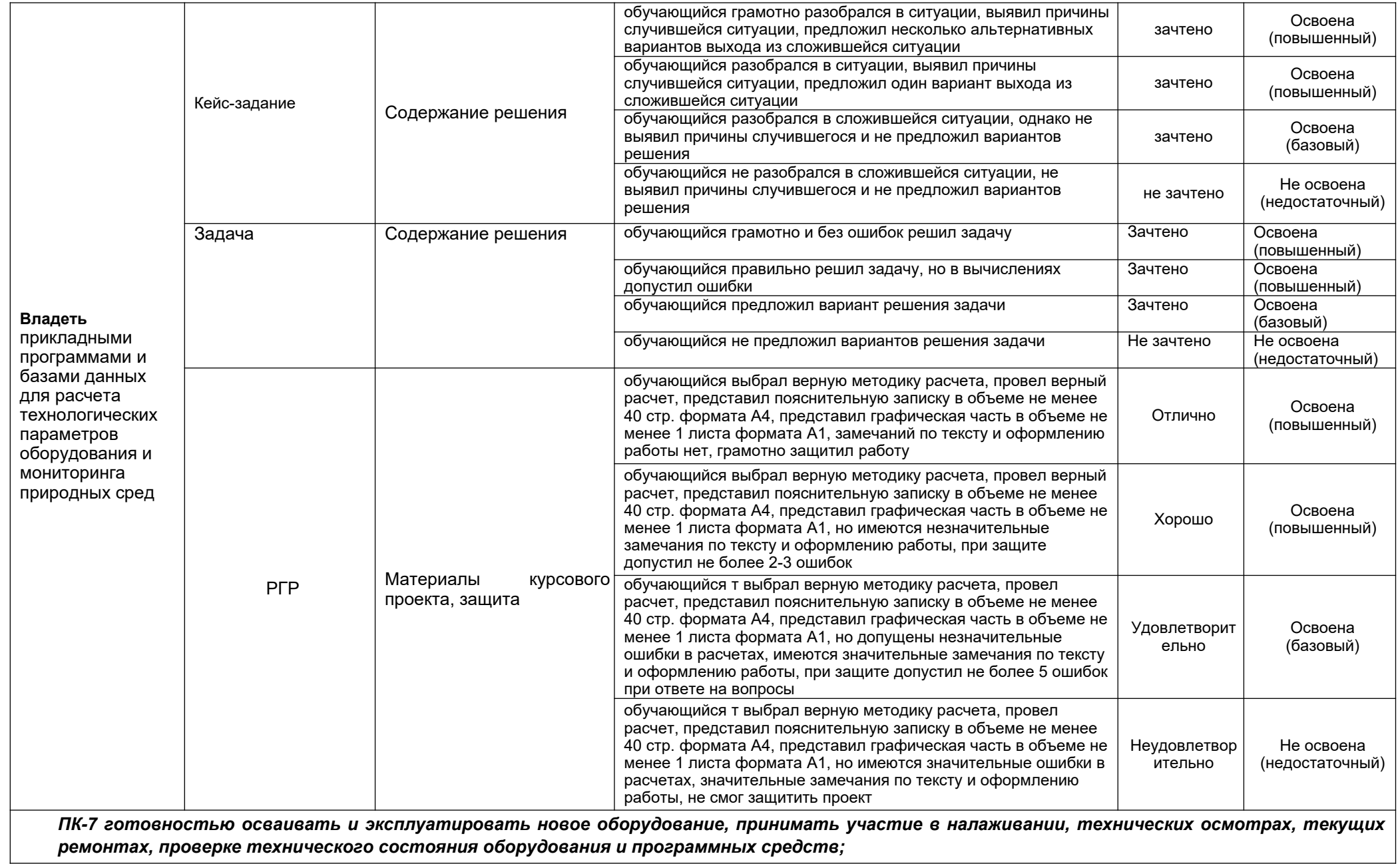

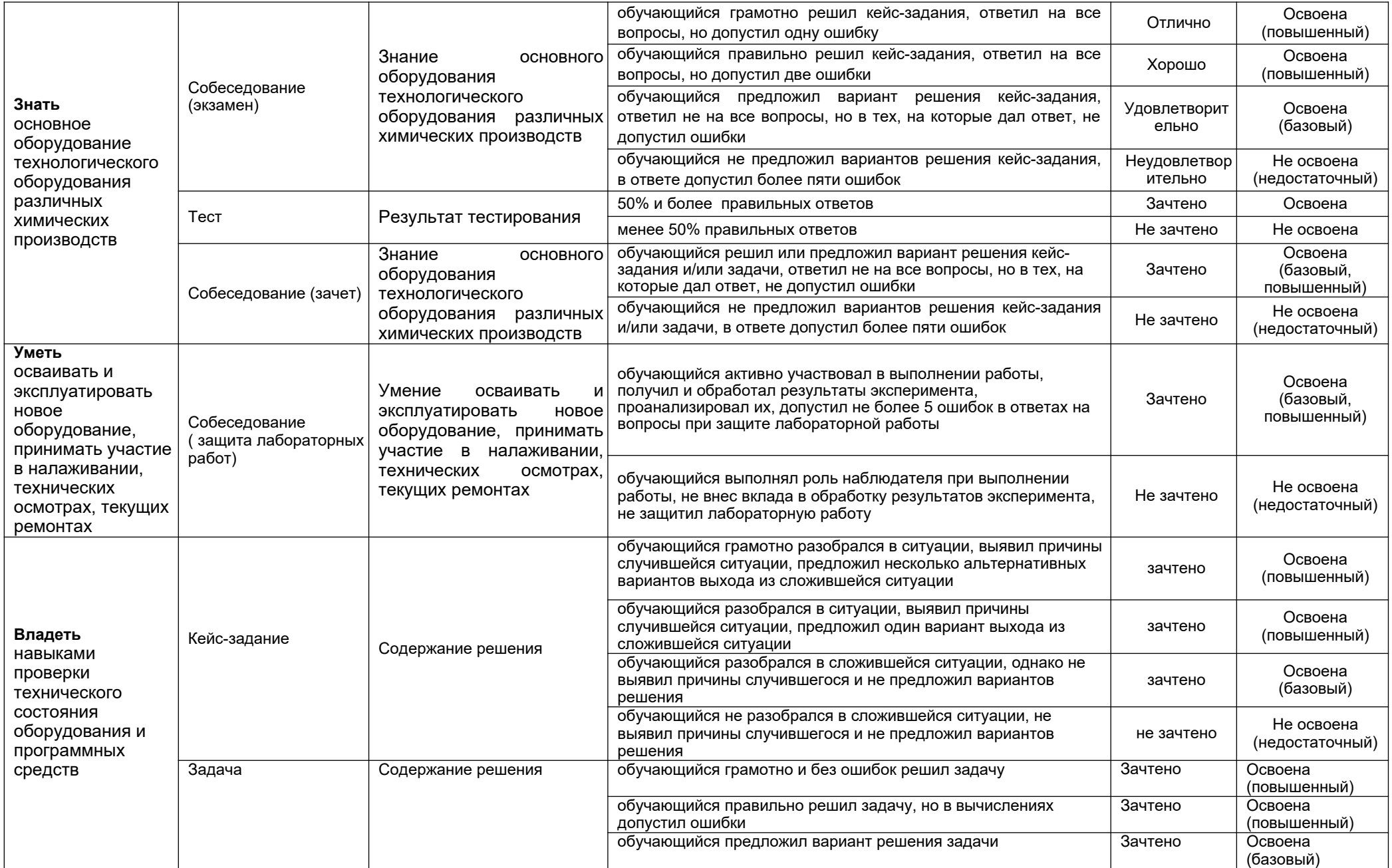
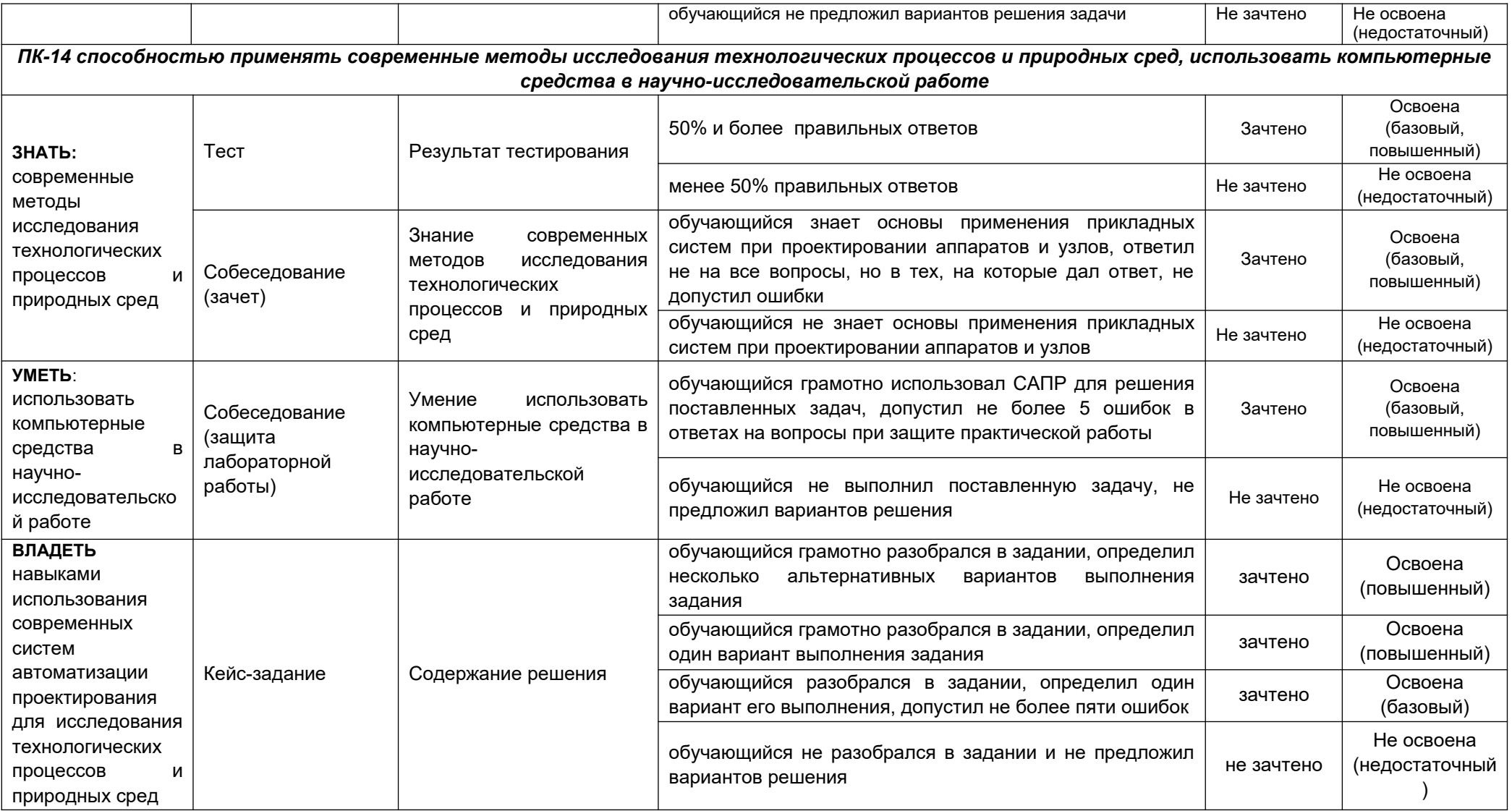